# ΤΕΧΝΟΛΟΓΙΚΟ ΠΑΝΕΠΙΣΤΗΜΙΟ ΚΥΠΡΟΥ ΣΧΟΛΗ ΚΑΛΩΝ ΚΑΙ ΕΦΑΡΜΟΣΜΕΝΩΝ ΤΕΧΝΩΝ

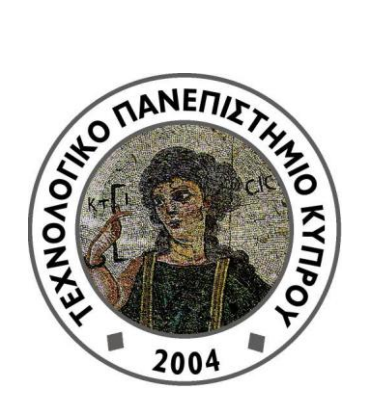

# **Μεταπτυχιακή διατριβή**

# Η ΠΟΛΥΠΛΕΥΡΗ ΣΥΝΕΙΣΦΟΡΑ ΤΗΣ ΕΙΚΟΝΙΚΗΣ ΠΡΑΓΜΑΤΙΚΟΤΗΤΑΣ ΣΤΟΝ ΤΟΜΕΑ ΤΗΣ ΕΓΚΛΗΜΑΤΟΛΟΓΙΑΣ

Μαρία Δράκου

Λεμεσός 2014

# ΤΕΧΝΟΛΟΓΙΚΟ ΠΑΝΕΠΙΣΤΗΜΙΟ ΚΥΠΡΟΥ ΣΧΟΛΗ ΚΑΛΩΝ ΚΑΙ ΕΦΑΡΜΟΣΜΕΝΩΝ ΤΕΧΝΩΝ

# Η ΠΟΛΥΠΛΕΥΡΗ ΣΥΝΕΙΣΦΟΡΑ ΤΗΣ ΕΙΚΟΝΙΚΗΣ ΠΡΑΓΜΑΤΙΚΟΤΗΤΑΣ ΣΤΟΝ ΤΟΜΕΑ ΤΗΣ ΕΓΚΛΗΜΑΤΟΛΟΓΙΑΣ

της

Μαρίας Δράκου

Λεμεσός 2014

### **ΕΝΤΥΠΟ ΕΓΚΡΙΣΗΣ**

Μεταπτυχιακή διατριβή

# **Η πολύπλευρη συνεισφορά της Εικονικής Πραγματικότητας στον τομέα της Εγκληματολογίας**

Παρουσιάστηκε από

Μαρία Δράκου

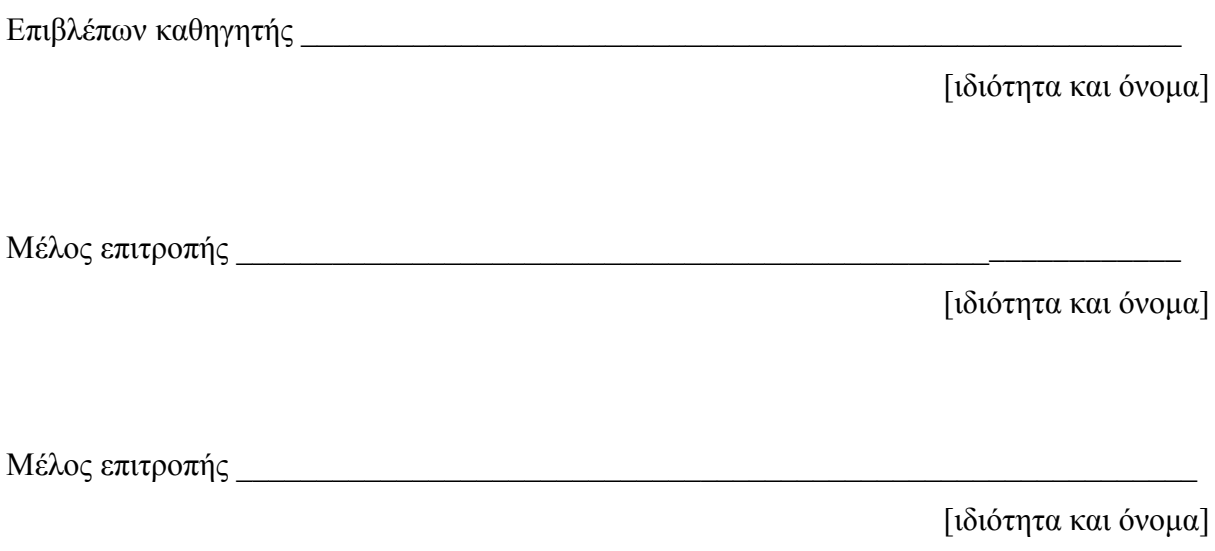

Τεχνολογικό Πανεπιστήμιο Κύπρου

Δεκέμβριος 2014

## **Πνευματικά δικαιώματα**

Copyright © Μαρία Δράκου, 2014

Με επιφύλαξη παντός δικαιώματος. All rights reserved.

Η έγκριση της μεταπτυχιακής διατριβής από το Τμήμα Πολυμέσων και Γραφικών Τεχνών του Τεχνολογικού Πανεπιστημίου Κύπρου δεν υποδηλώνει απαραιτήτως και αποδοχή των απόψεων του συγγραφέα εκ μέρους του Τμήματος.

Θα ήθελα να ευχαριστήσω ιδιαίτερα τον επιβλέπων καθηγητή μου Δρ. Ανδρέα Λανίτη, για την εμπιστοσύνη που μου έδειξε και μου ανάθεσε την παρούσα μεταπτυχιακή διατριβή αλλά και για την καθοδήγηση και τις συμβουλές που μου πρόσφερε από την αρχή μέχρι την ολοκλήρωση αυτής της εργασίας. Επίσης, θα ήθελα να ευχαριστήσω τον διευθυντή και το προσωπικό της Υπηρεσίας Εγκληματολογικών Ερευνών στην Λευκωσία για την ξενάγηση που μας έκαναν στα εργαστήρια τους και για τις πληροφορίες που μας πρόσφεραν. Δεν θα μπορούσα να μην ευχαριστήσω την οικογένεια μου και ιδιαιτέρα την μητέρα μου, Άννα, που ήταν συνεχώς πλάι μου και μου έδινε δύναμη, με στήριζε σε όλα μου τα βήματα και με παρότρυνε να προχωρώ στην ζωή μου χωρίς να φοβάμαι τίποτα.

## <span id="page-6-0"></span>**ΠΕΡΙΛΗΨΗ**

Η παρούσα μεταπτυχιακή διατριβή έχει σκοπό την δημιουργία μιας εφαρμογής η οποία θα προσπαθήσει να συνδυάσει την εικονική πραγματικότητα μαζί με τον τομέα της εγκληματολογίας. Η εφαρμογή αυτή θα στοχεύει στην διασκέδαση του χρήστη, στην ενημέρωση του και την απόκτηση κάποιων γνώσεων για την διαδικασία που ακολουθείται σε περίπτωση κάποιου εγκλήματος στα εργαστήρια της Υπηρεσίας Εγκληματολογικών Ερευνών στην Λευκωσία.

Στην πρώτη φάση αυτής της διατριβής έγινε μια έρευνα για το τι έχει μελετηθεί και δημιουργηθεί στο παρελθόν στον τομέα της εγκληματολογίας το οποίο έχει άμεση σχέση με την εικονική πραγματικότητα. Τα αποτελέσματα αυτής της έρευνα ήταν ποικίλα και έδειξαν ότι η συνεισφορά της εικονικής πραγματικότητας στον τομέα της εγκληματολογίας είναι πολύπλευρη.

Στην δεύτερη φάση, έπειτα από μια μελέτη για το τι δεν έχει υλοποιηθεί σε αυτούς τους τομείς αποφασίστηκε να δημιουργηθεί μια εφαρμογή η οποία θα εντάξει την εικονική πραγματικότητα στον τομέα της εγκληματολογίας με ένα διαφορετικό, έξυπνο και καινοτόμο τρόπο. Η εφαρμογή αυτή είναι ένα παιχνίδι το οποίο εκτός από την διασκέδαση που θα δίνει στο χρήστη θα παρέχει και γνώσεις χαρακτηρίζοντας την και ως εκπαιδευτική πλατφόρμα. Μετά από τον προσδιορισμό της εφαρμογής, έγινε η σχεδίαση της εφαρμογής δημιουργώντας ένα Game Design Document, δηλαδή το απαραίτητο έγγραφο σχεδίασης μέσα στο οποίο αναφέρονται όλες οι λειτουργίες του παιχνιδιού και άλλες σημαντικές πληροφορίες που έχουν άμεση σχέση με το παιχνίδι. Το επόμενο στάδιο ήταν η υλοποίηση του παιχνιδιού. Όταν ολοκληρώθηκε η υλοποίηση του παιχνιδιού έγινε αξιολόγηση με χρήστες και με κάποιον ειδικό από την Υπηρεσία Εγκληματολογικών Ερευνών στην Λευκωσία. Επίσης έγινε σύγκριση με άλλες υφιστάμενες εφαρμογές με παρόμοιο περιεχόμενο.

Τέλος, σύμφωνα με τα αποτελέσματα που πάρθηκαν και αναλύθηκαν από όλες τις αξιολογήσεις, δημιουργήθηκαν κάποια συμπεράσματα για την εφαρμογή και προτείνεται κάποια μελλοντική δουλειά για την ενίσχυση και τελειοποίηση της.

# <span id="page-7-0"></span>ΠΙΝΑΚΑΣ ΠΕΡΙΕΧΟΜΕΝΩΝ

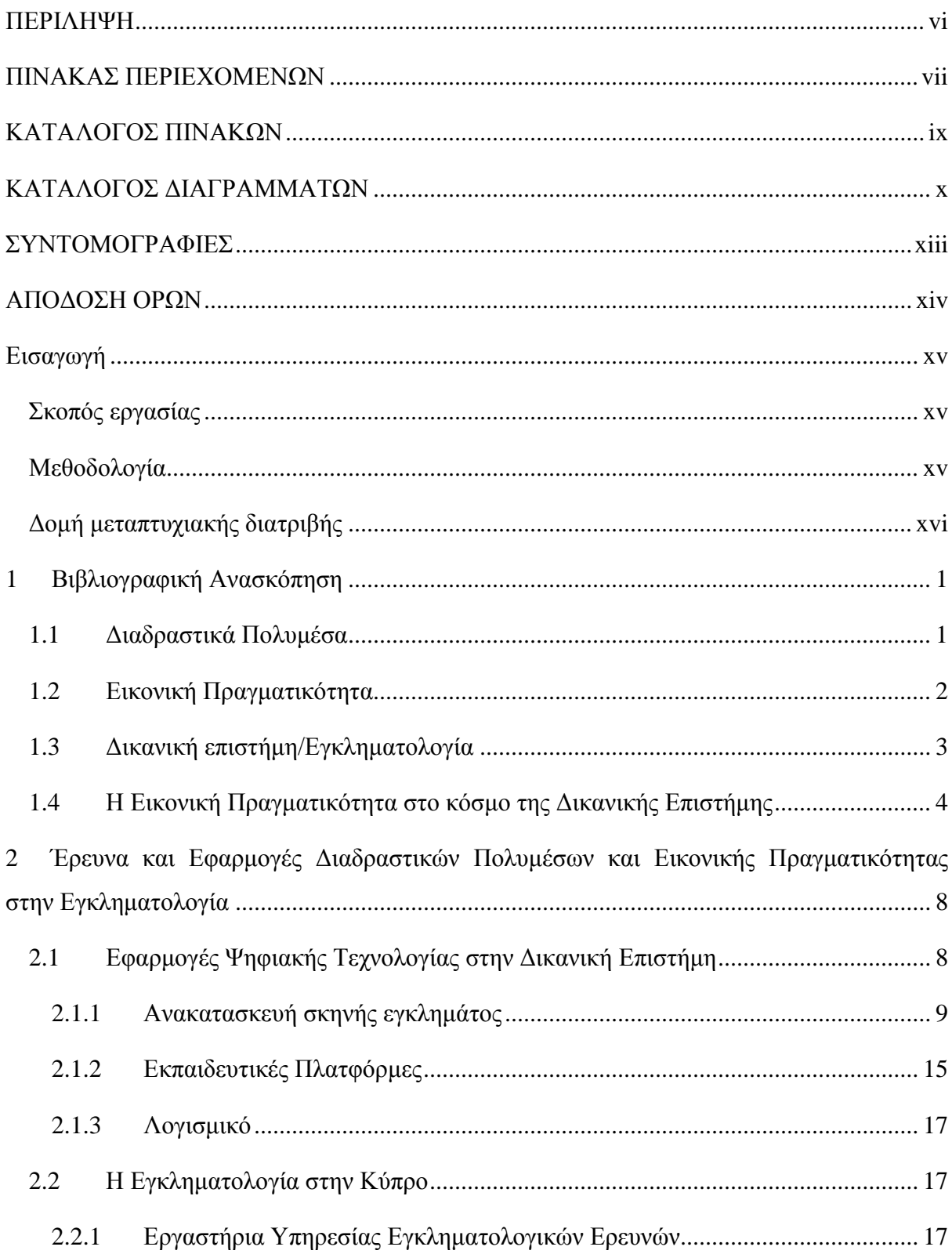

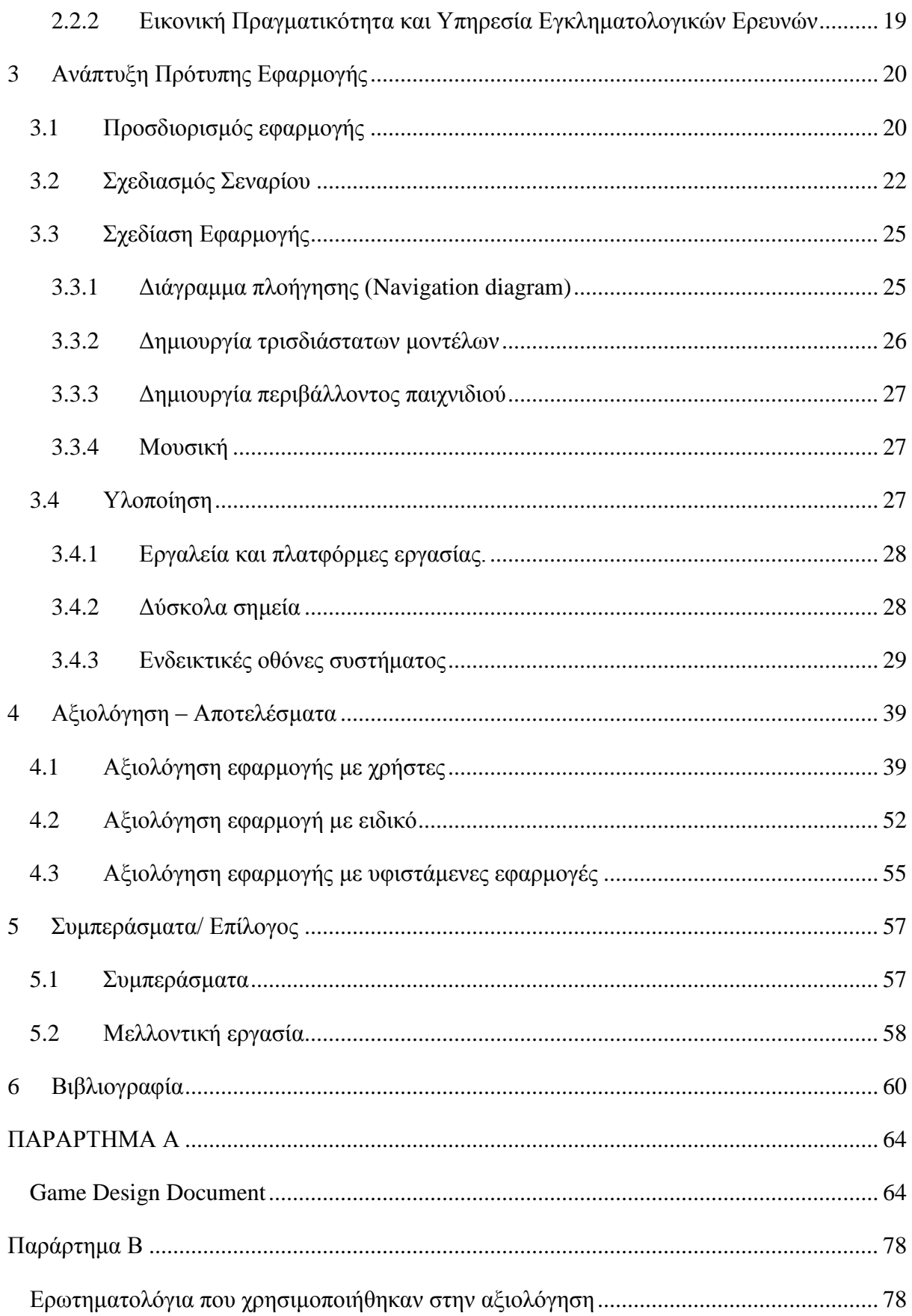

# <span id="page-9-0"></span>**ΚΑΤΑΛΟΓΟΣ ΠΙΝΑΚΩΝ**

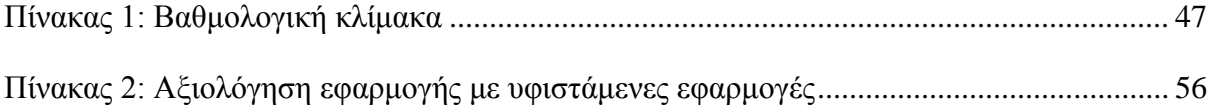

## <span id="page-10-0"></span>ΚΑΤΑΛΟΓΟΣ ΔΙΑΓΡΑΜΜΑΤΩΝ

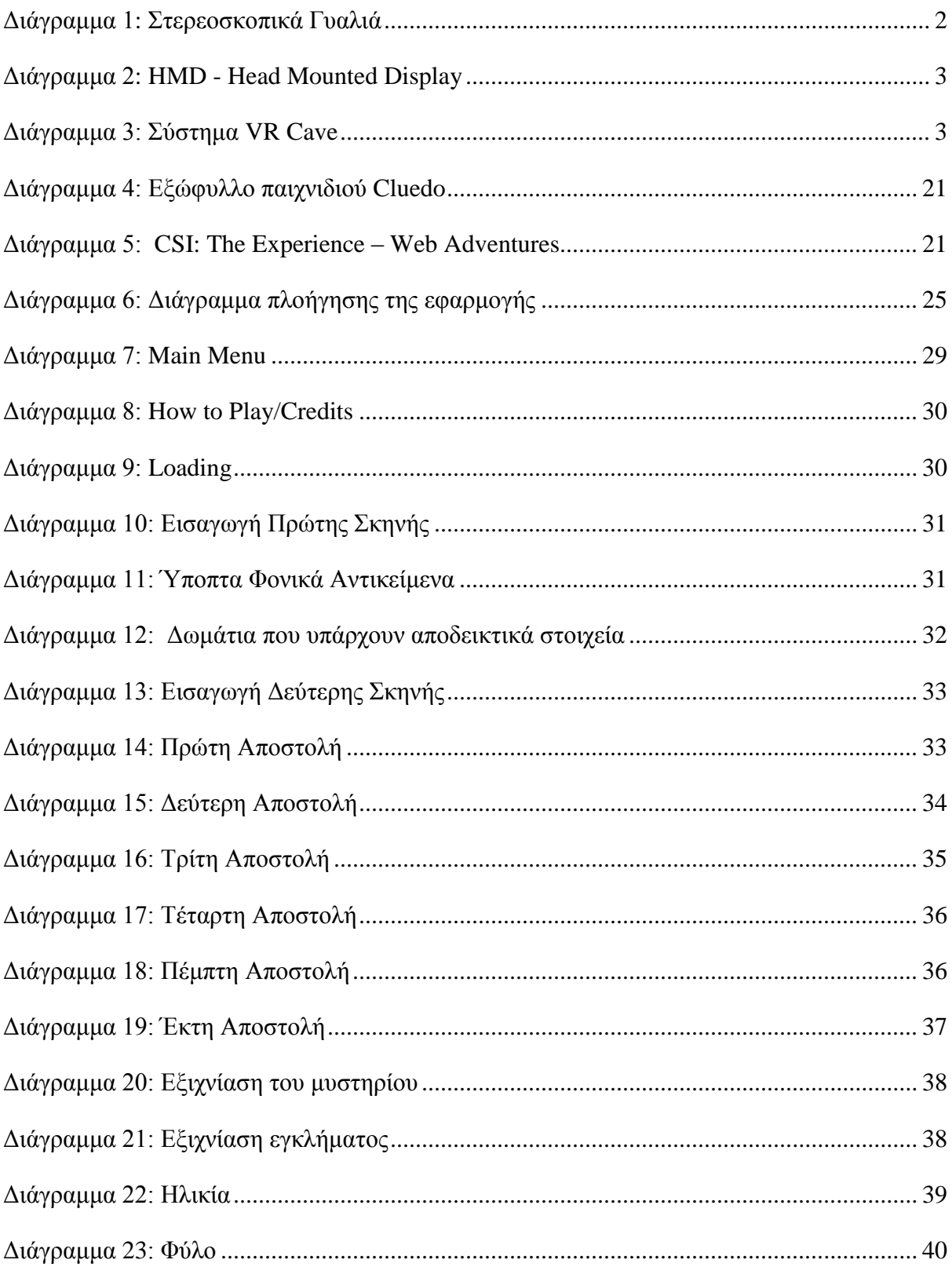

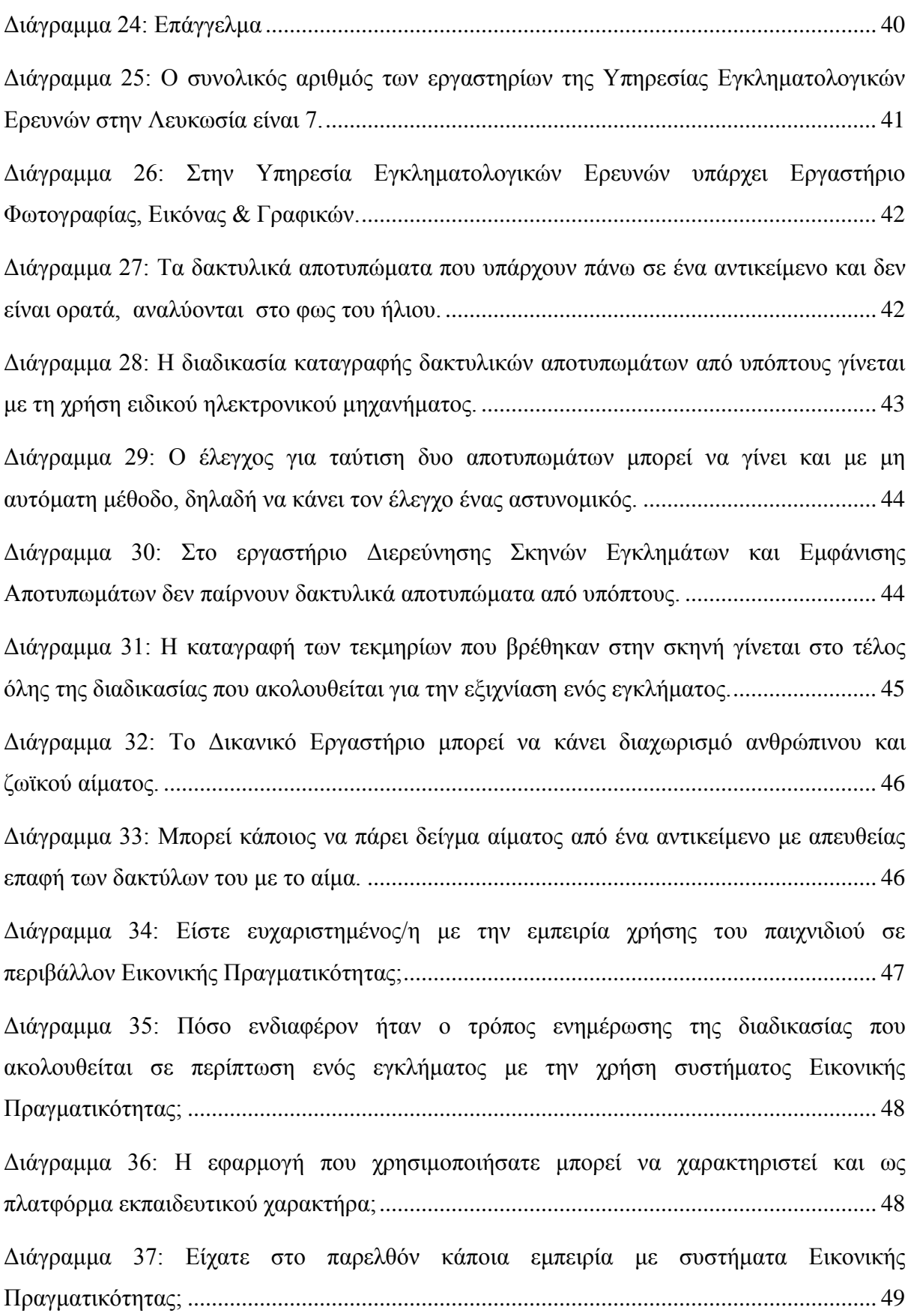

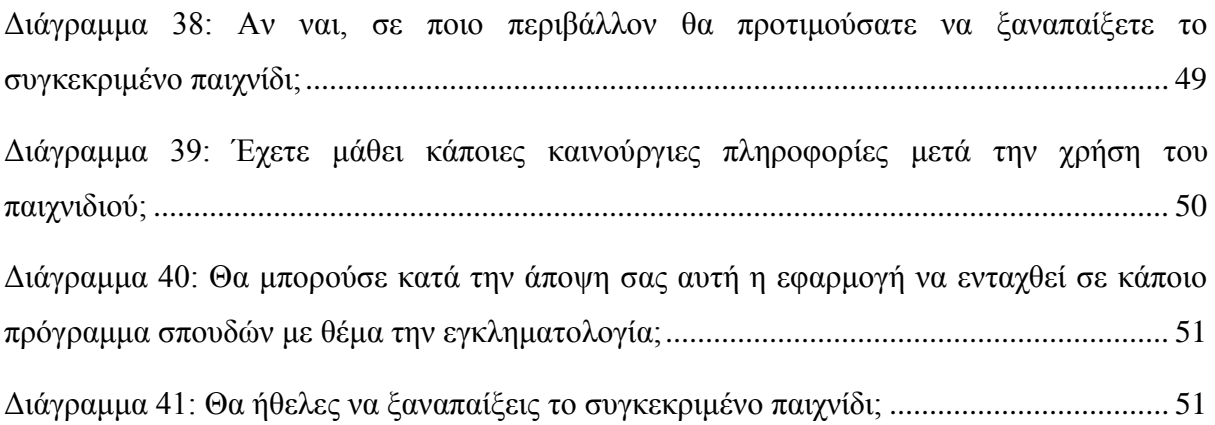

## <span id="page-13-0"></span>**ΣΥΝΤΟΜΟΓΡΑΦΙΕΣ**

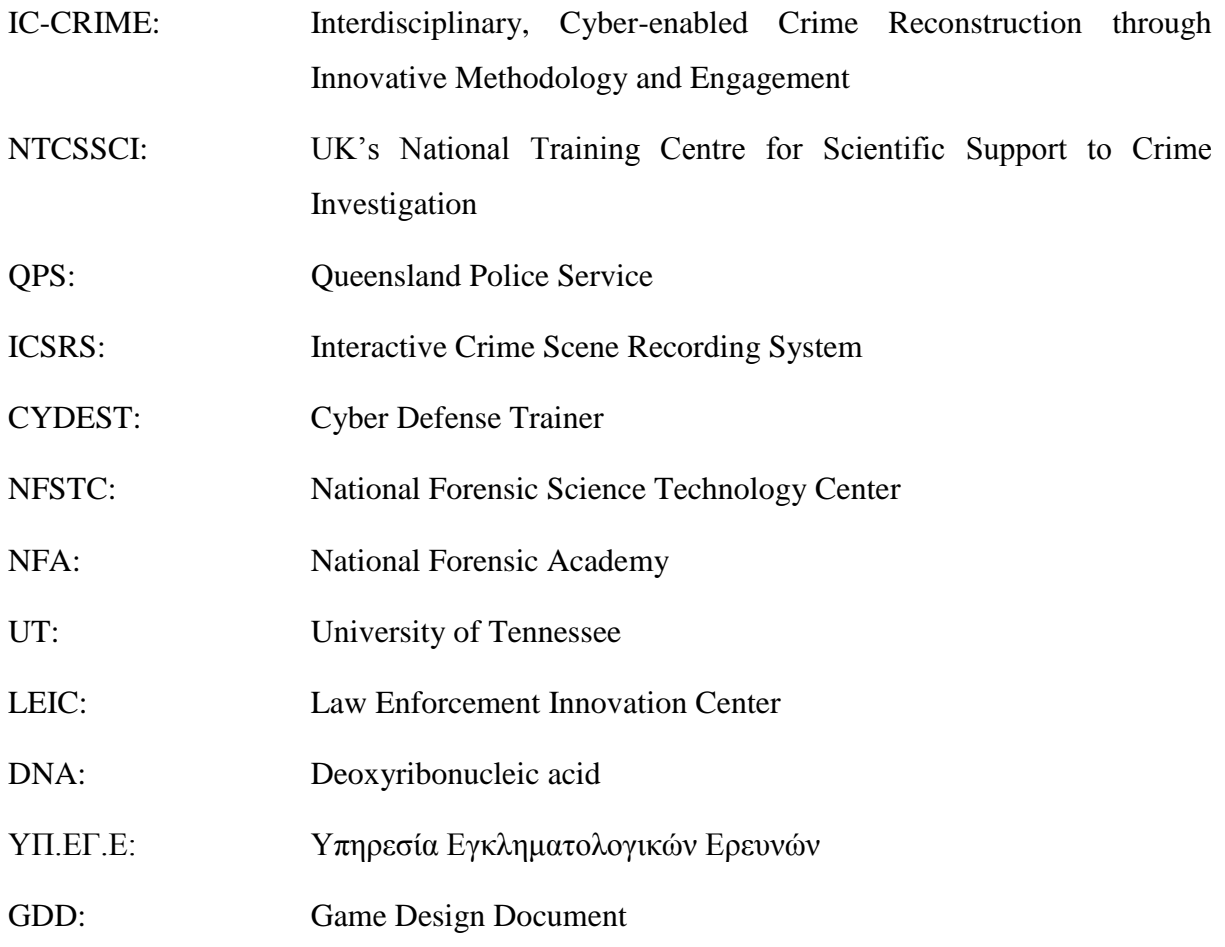

# <span id="page-14-0"></span>**ΑΠΟΔΟΣΗ ΟΡΩΝ**

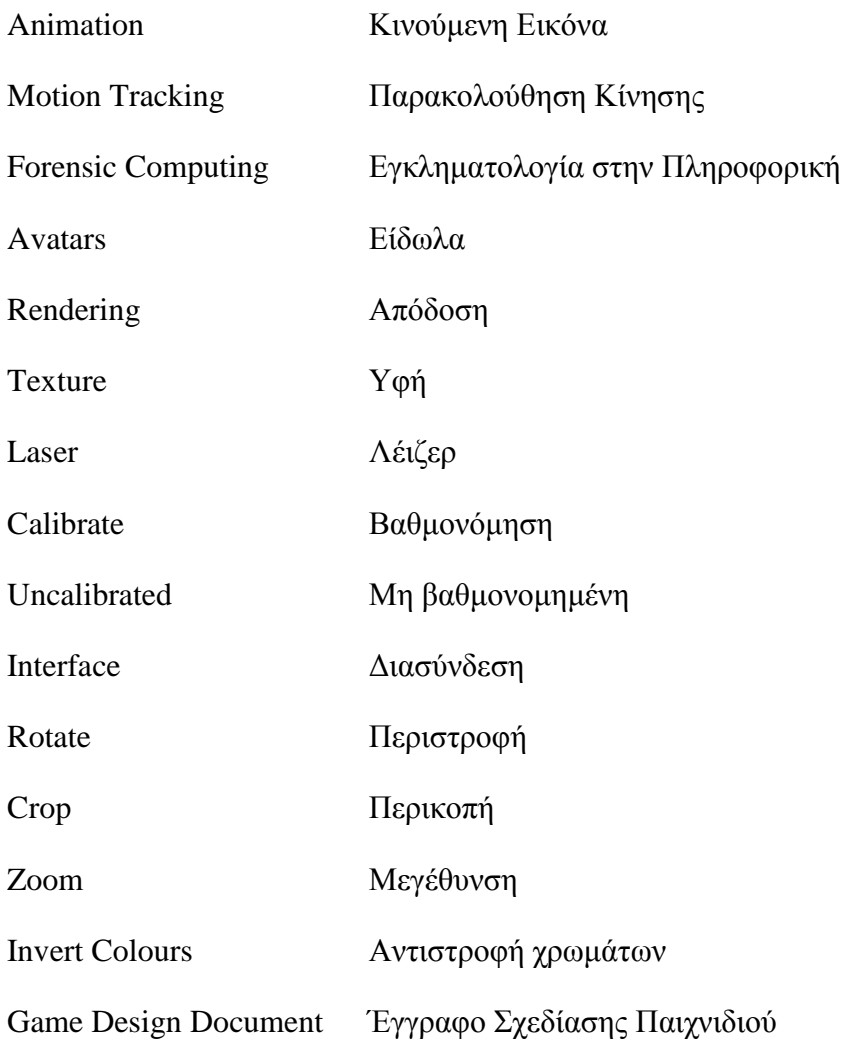

## <span id="page-15-0"></span>**Εισαγωγή**

### <span id="page-15-1"></span>**Σκοπός εργασίας**

Ο τομέας της Εικονικής Πραγματικότητας έχει αναπτυχθεί με πολύ γοργούς ρυθμούς χωρίς αυτό να τον εμποδίσει στην μεγάλη του επιτυχία. Όταν κάποιος ασχολείται με κάτι νέο και παράλληλα επιτυχημένο θεωρείται πρόκληση λόγω του ότι εάν πετύχει έστω κάτι μικρό σε αυτή την προσπάθεια του μοιράζεται και αυτός την επιτυχία.

Αλήθεια, πως μπορεί η εικονική πραγματικότητα να συνδυαστεί με τον τομέα της εγκληματολογίας; Υπήρξε στο παρελθόν κάποιος συνδυασμός; Αν ναι, έχει βοηθήσει τον τομέα της εγκληματολογίας; Μήπως μελετήθηκε και υλοποιήθηκε η ιδέα για την δημιουργία εφαρμογών – παιχνιδιών οι οποίες συνδυάζουν την εικονικής πραγματικότητας με την εγκληματολογία; Και αν ναι, θα μπορούσε αυτή η εφαρμογή – παιχνίδι να ενταχθεί σε κάποιο μάθημα που αφορά την εγκληματολογία;

Ο σκοπός αυτής της εργασίας είναι να απαντήσει στα πιο πάνω ερωτήματα και κυρίως να απαντήσει στο ερώτημα εάν η εικονική πραγματικότητα μπορεί να αποτελέσει πλατφόρμα εκμάθησης για τον τομέα της εγκληματολογία;. Επιπλέον, η εργασία αυτή στοχεύει και στην δημιουργία ενός παιχνιδιού. Το παιχνίδι αυτό θα έχει θέμα την εγκληματολογία σε εικονικό περιβάλλον και θα προσπαθήσει να παρέχει στο χρήστη του διασκέδαση, την αίσθηση του μυστηρίου και της δράσης αλλά και να του προσφέρει παράλληλα και κάποια εκπαίδευση για τον τομέα της εγκληματολογίας.

#### <span id="page-15-2"></span>**Μεθοδολογία**

Αρχικά, έγινε μια θεωρητική προσέγγιση δηλαδή έγινε μελέτη άρθρων από επιστημονικά περιοδικά, από συνέδρια και από το διαδίκτυο με στόχο την συλλογή πληροφοριών για το τι μελέτες και τι έρευνες γίνονται στο εξωτερικό αλλά και στην Κύπρο για τον συνδυασμό της εικονικής πραγματικότητας και της εγκληματολογίας. Παράλληλα με την μελέτη της βιβλιογραφίας για τις έρευνες που γίνονται στον τομέα της εικονικής πραγματικότητας σε συνδυασμό με την εγκληματολογία έγινε και μελέτη για τις εφαρμογές που υλοποιηθήκαν στο εξωτερικό.

Λόγω του ότι πιθανόν οι πληροφορίες που μαζεύτηκαν σχετικά με την χρήση της εικονικής πραγματικότητας σε εφαρμογές εγκληματολογίας στην Κύπρο ήταν ελάχιστες έως μηδαμινές πραγματοποιήθηκε μια συνάντηση με την Αστυνομία Κύπρου και συγκεκριμένα με την Υπηρεσία Εγκληματολογικών Ερευνών που βρίσκεται στην Λευκωσία. Οι πληροφορίες που καταγράφηκαν στην πιο πάνω επίσκεψη έγιναν με την μέθοδο της συνέντευξης αλλά και της επί τόπου παρατήρησης.

Μετά από την μελέτη της βιβλιογραφίας και την συνάντηση την Υπηρεσία Εγκληματολογικών Ερευνών έγινε η δημιουργία μιας εφαρμογής – παιχνίδι η οποία παρέχει στο χρήστη της διασκέδαση και παράλληλα του προσφέρει και κάποια εκπαίδευση για τον τομέα της εγκληματολογίας. Αρχικά, έγινε η δημιουργία του απαραίτητου εγγράφου σχεδίασης για το παιχνίδι και έπειτα έγινε η υλοποίηση του παιχνιδιού.

Όταν ολοκληρώθηκε η υλοποίηση της εφαρμογής έγινε η αξιολόγηση της. Η αξιολόγηση έγινε με κάποιο δείγμα ατόμων οι οποίοι χρησιμοποίησαν την εφαρμογή και έπειτα με την μέθοδο των ερωτηματολογίων. Εκτός από τους χρήστες, αξιολόγησε την εφαρμογή και κάποιος ειδικός από την Υπηρεσία Εγκληματολογικών Ερευνών στην Λευκωσία με την μέθοδο της συνέντευξης. Επίσης, έγινε και αξιολόγηση με άλλες υφιστάμενες εφαρμογές με την μέθοδο της σύγκρισης.

Τέλος, ανάλογα με τα αποτελέσματα που πάρθηκαν από την αξιολόγηση της εφαρμογής δημιουργήθηκαν και τα αντίστοιχα συμπεράσματα.

### <span id="page-16-0"></span>**Δομή μεταπτυχιακής διατριβής**

Η δομή της μεταπτυχιακής διατριβής συνεχίζεται την βιβλιογραφική ανασκόπηση η οποία αναλύει κάποιες ορολογίες σχετικές με το θέμα της διατριβής αλλά και το ποια είναι η σχέση της εικονικής πραγματικότητας με τη δικανική επιστήμη. Ακολούθως, στο δεύτερο κεφάλαιο παρουσιάζεται η έρευνα που έγινε για το τι εφαρμογές διαδραστικών πολυμέσων και εικονικής πραγματικότητας υπάρχουν στον τομέα της εγκληματολογίας. Έπειτα, το τρίτο κεφάλαιο ασχολείται με την εγκληματολογία στην Κύπρο και συγκεκριμένα με τα εργαστήρια της Υπηρεσίας Εγκληματολογικών Ερευνών στην Λευκωσία και με το ποια είναι η σχέση αυτών των εργαστηρίων με την εικονική πραγματικότητα. Κατόπιν, στο τέταρτο κεφάλαιο γίνεται ανάπτυξη της εφαρμογής – παιχνίδι. Στο κεφάλαιο αυτό γίνεται παρουσίαση της διαδικασίας που ακολουθήθηκε στην φάση του σχεδιασμού αλλά και της υλοποίησης της εφαρμογής. Η αξιολόγηση της εφαρμογής γίνεται στο πέμπτο κεφάλαιο. Τέλος, παρουσιάζονται κάποια γενικά συμπεράσματα και θέματα για μελλοντική εργασία, για επέκταση και τελειοποίησης της εφαρμογής.

## <span id="page-18-0"></span>**1 Βιβλιογραφική Ανασκόπηση**

Η βιβλιογραφική ανασκόπηση είναι από τα πιο σημαντικά κομμάτια όταν γίνεται μια έρευνα. Αυτό συμβαίνει λόγω του ότι είναι ο τρόπος με τον οποίο μπορεί ο ερευνητής να μάθει τι έχει μελετηθεί και δημιουργηθεί στο παρελθόν σχετικά με το θέμα της έρευνας του, αν υπήρξαν οποιαδήποτε προβλήματα και αν υπάρχει κάτι το οποίο δεν μελετήθηκε ακόμα. Τις περισσότερες φορές η βιβλιογραφική ανασκόπηση γίνεται με την μελέτη άρθρων από το διαδίκτυο, άρθρων από συνέδρια και άρθρα από επιστημονικά περιοδικά.

Αρχικά, για την συγκεκριμένη μεταπτυχιακή διατριβή έγινε μελέτη για τα διαδραστικά πολυμέσα, την εικονική πραγματικότητα, την δικανική επιστήμη/εγκληματολογία αλλά και για το πώς η εικονική πραγματικότητα εμπλέκεται στο τομέα της δικανικής επιστήμης.

#### <span id="page-18-1"></span>**1.1 Διαδραστικά Πολυμέσα**

Ο όρος Πολυμέσα είναι μια σύνθετη λέξη η οποία αποτελείται από τις λέξεις πολύ και μέσα. Η σημασία του όρου αυτού είναι η παρουσίαση μιας πληροφορίας με πολλά και διαφορετικά μέσα όπως ο ήχος, η εικόνα, η δισδιάστατη ή τρισδιάστατη κινούμενη εικόνα (animation), το κείμενο ή το βίντεο (Wikipedia, 2014). Αυτά τα μέσα μπορούν να χρησιμοποιηθούν ταυτόχρονα όλα μαζί ή και ξεχωριστά με στόχο την επεξεργασία, την παρουσίαση, τη μετάδοση και την αποθήκευση δεδομένων.

Ο όρος Διαδραστικό εξηγεί την σχέση που υπάρχει ανάμεσα σε δύο οντότητες όπου η μία μεταφέρει δεδομένα στην άλλη και αντίστροφα, δηλαδή υπάρχει διάδραση.

Τα Διαδραστικά Πολυμέσα είναι οι εφαρμογές όπου ο χρήστης τους έχει διάδραση με την άλλη οντότητα όπου πιθανό να είναι ο ηλεκτρονικός υπολογιστής και δίνει ή παίρνει πληροφορίες με την χρήση διαφόρων μέσων. Ο στόχος τους είναι η αλλαγή του ρόλου ενός χρήστη από απλός παρατηρητής στο να συμμετέχει σε μια εφαρμογή αυξάνοντας έτσι και το ενδιαφέρον του προς την εφαρμογή που έχει δημιουργηθεί (Britannica, 2014). Οι εφαρμογές των Διαδραστικών Πολυμέσων μπορεί να έχουν σχέση με την επικοινωνία, την εκπαίδευση, την ενημέρωση και την ψυχαγωγία.

### <span id="page-19-0"></span>**1.2 Εικονική Πραγματικότητα**

Με τον όρο Εικονική Πραγματικότητα εννοούμε την προσομοίωση ενός υπαρκτού ή μη υπαρκτού περιβάλλοντος από ένα ηλεκτρονικό υπολογιστή όπου δημιουργεί την ψευδαίσθηση στο χρήστη ότι βρίσκεται μέσα στο περιβάλλον και αλληλεπιδρά. Σύμφωνα με τον Jaron Lanier, ο οποίος είναι ο δημιουργός του όρου αυτού, η εικονική πραγματικότητα είναι: "Ένα αλληλεπιδραστικό, τρισδιάστατο περιβάλλον, φτιαγμένο από υπολογιστή, στο οποίο μπορεί κάποιος να εμβυθιστεί " (Wikipedia, 2013). Υπάρχουν φορές όπου ο όρος της εικονικής πραγματικότητας περιγράφεται με τα τρία I: Immersion, Interaction, Imagination, δηλαδή εμβύθιση, αλληλεπίδραση και φαντασία.

Οι πιο σημαντικές αισθήσεις του ανθρώπου που πρέπει στοχεύσει ο δημιουργός μιας εφαρμογής εικονικής πραγματικότητας έτσι ώστε να του παρέχει πλήρη εμβύθιση είναι η όραση, η ακοή, και η αφή. Για αυτό η εφαρμογή πρέπει να παρέχει στερεοσκοπική εικόνα για την δημιουργίας της αίσθησης του βάθους στο χώρο αλλά και στερεοσκοπικό ήχο. Η αφή μπορεί να ελεγχθεί με τη χρήση κάποιων συσκευών οι οποίες προσφέρουν στο χρήστη πίεση, αντίσταση ή άλλα ερεθίσματα. Εάν γίνει ο κατάλληλος συνδυασμός των πιο πάνω τότε θα δημιουργηθεί ένα ρεαλιστικό περιβάλλον. Με απλά λόγια εάν γίνει σωστή χρήση της εικόνας και του ήχου τότε πολύ εύκολα δημιουργείται η ψευδαίσθηση ότι ο χρήστης βρίσκεται μέσα στο περιβάλλον αυτό.

Τα συστήματα που χρησιμοποιούνται στην εικονική πραγματικότητα διακρίνονται σε επιτραπέζια συστήματα (προσωπικοί ηλεκτρονικοί υπολογιστές, στερεοσκοπικά γυαλιά), συστήματα που προσφέρουν εμβύθιση (HMD - Head Mounted Display), συστήματα προσομοιωτών ή εξομοιωτών και τα συστήματα VR Cave (προβολή εικόνων σε όλους τους τοίχους ενός δωματίου ακόμη και στην οροφή).

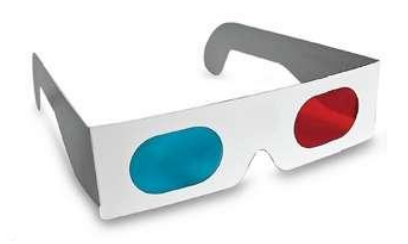

**Διάγραμμα 1: Στερεοσκοπικά Γυαλιά**

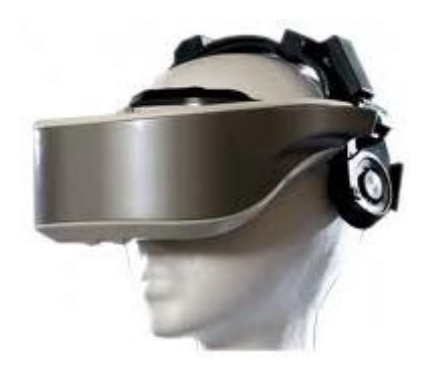

**Διάγραμμα 2: HMD - Head Mounted Display**

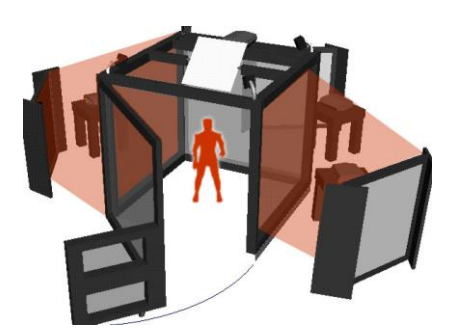

**Διάγραμμα 3: Σύστημα VR Cave**

Η χρήση της εικονικής πραγματικότητας γίνεται όταν η πρόσβαση σε κάποιο χώρο ή η χρήση κάποιων αντικειμένων είναι επικίνδυνη, όταν υπάρχει πιθανότητα εάν κάτι πάει λάθος οι συνέπειες θα είναι επικίνδυνες, για την δημιουργία μη υπαρκτού περιβάλλοντος κ.α.. Οι εφαρμογές που γίνονται στο τομέα της εικονικής πραγματικότητας είναι για την δημιουργία κάποιου περιβάλλοντος που δύσκολα μπορεί να έχει πρόσβαση κάποιο άτομο, για την αντιμετώπιση φοβιών, εφαρμογές στην ιατρική, εφαρμογές που έχουν σχέση με τον πολιτισμό, εφαρμογές στην εκπαίδευση και αλλά και στη ηλεκτρονική μάθηση.

#### <span id="page-20-0"></span>**1.3 Δικανική επιστήμη/Εγκληματολογία**

Σύμφωνα με το άρθρο (Live-Pedia.gr, 2007), με τον όρο δικανικός εννοούμε το άτομο που έχει κάποια σχέση ή αναφέρεται στις δίκες ή τα δικαστήρια. Οι κλάδοι της δικανικής επιστήμης χωρίζονται στις επιστήμες της φυσιολογίας (δικανική ανθρωπολογία, δικανική αρχαιολογία, δικανική οδοντιατρική, δικανική εντομολογία, δικανική παθολογία), στις κοινωνικές επιστήμες (δικανική ψυχολογία και ψυχιατρική), στην εγκληματολογία (βαλλιστική, γενετική, δακτυλοσκοπία, ποδιατρική, τοξικολογία) και στην ψηφιακή δικανική

(δικανική υπολογιστών, δικανική κινητών συσκευών, δικανική δικτύων) (Ελευθεριάδης, 2011).

Η εγκληματολογία είναι η επιστήμη η οποία μελετά το έγκλημα ως κοινωνικό φαινόμενο αλλά και ως ανθρώπινη πράξη. Η επιστήμη αυτή ασχολείται με μεθόδους πρόληψης και τρόπους αντιμετώπισης των εγκλημάτων. Όταν συμβεί κάποιο έγκλημα τότε ασχολείται με την ανακάλυψη και συλλογή αποδεικτικών στοιχείων από το χώρο που διαπράχθηκε το έγκλημα, την ανάλυση αυτών των στοιχείων σε ειδικά εργαστήρια (π.χ. ανάλυση DNA, εξέταση δακτυλικών αποτυπωμάτων) και την παρουσίαση των αποτελεσμάτων σε αίθουσες δικαστηρίων (e-crime, 2011).

Μερικά από τα ερωτήματα που προσπαθεί να απαντήσει η εγκληματολογία είναι το γιατί υπάρχει η εγκληματικότητα, πως έγινε κάποιο έγκλημα, τι ωθεί κάποιον στο να κάνει μια εγκληματική πράξη, με ποιους τρόπους μπορεί ένας εγκληματίας να σωφρονιστεί κ.α. (Wikipedia, 2014).

### <span id="page-21-0"></span>**1.4 Η Εικονική Πραγματικότητα στο κόσμο της Δικανικής Επιστήμης**

Οι αίθουσες των δικαστηρίων μετατρέπονται σιγά σιγά σε κινηματογραφικές αίθουσες (Schofield, 2009). Οι ομιλίες των δικηγόρων αντικαθιστώνται με οπτικά μέσα ενημέρωσης τα οποία παρουσιάζουν τα αποδεικτικά στοιχεία με πιο πειστικό και αξιόπιστο τρόπο. Όταν τα εγκλήματα είναι πολύπλοκα, οι τρισδιάστατες αναπαραστάσεις των αποδεικτικών στοιχείων ή ακόμη και της σκηνής του εγκλήματος μπορεί να βοηθήσει στην παρουσίαση του εγκλήματος στο δικαστήριο και να βρεθεί η λύση με πιο εύκολο τρόπο. Στο συγκεκριμένο άρθρο περιγράφεται ακόμη και μια διαδικασία σε σχέση με τα καθήκοντα αλλά και τις φάσεις που εμπλέκονται σε ένα έγκλημα και ειδικότερα για το πώς παρουσιάζονται τα αποδεικτικά στοιχεία όταν είναι σε ψηφιακή μορφή. Η ανάπτυξη της τεχνολογίας επιτρέπει την χρήση του ψηφιακού εξοπλισμού σε πολλές πτυχές της εγκληματολογικής διαδικασίας. Η διαδικασία αυτή χωρίζεται σε διάφορες φάσεις όπως η συλλογή των αποδεικτικών στοιχείων, η ανάλυση και η επεξεργασία των στοιχείων που συλλέχτηκαν και η παρουσίαση των αποδεικτικών στοιχείων. Ο προβληματισμός που αναφέρεται στο άρθρο είναι εάν η χρήση αυτής της τεχνολογίας μπορεί να επηρεάσει θετικά ή αρνητικά τις αναπαραστάσεις των εγκλημάτων. Τα πλεονεκτήματα από την χρήση της

τεχνολογίας είναι η αύξηση της κατανόηση για το τι έχει συμβεί, υπάρχει αποτελεσματικότητα, πειστικότητα και αυξάνει την προσοχή των ανθρώπων. Τουναντίον, τα μειονεκτήματα είναι η προκατάληψη, η μεροληψία και η χαλάρωση του κριτικού πνεύματος. Τα μειονεκτήματα αυτά υπάρχουν λόγω του ότι εάν κάποιος ύποπτος έχει τα χρήματα έτσι ώστε θα χρησιμοποιήσει την τεχνολογία για να αποδείξει στο δικαστήριο το τι έγινε από την δική του οπτική γωνία τότε μπορεί να θεωρηθεί μειονέκτημα για την αντίπαλη πλευρά. Εκτός από αυτό, όταν δημιουργηθεί κάποιο αποδεικτικό στοιχείο με την χρήση του υπολογιστή α πρέπει να υπάρχει ένας συνεχής έλεγχος από εμπειρογνώμονες που έχουν σχέση με την υπόθεση έτσι ώστε να μην γίνει κάποια αλλοίωση των δεδομένων. Το άτομο που θα χρησιμοποιήσει αυτά τα αποδεικτικά στοιχεία θα πρέπει να είναι σε θέση να αποδείξει αμέσως την αυθεντικότητα των στοιχείων, δηλαδή ότι δεν έγινε κάποια αλλοίωση σε σχέση με τα αρχικά στοιχεία. Η χαλάρωση του κριτικού πνεύματος μπορεί να συμβεί λόγω του ότι μια παρουσίαση κάποιου εγκλήματος με την χρήση της τεχνολογίας σίγουρα θα ενθουσιάσει το κοινό και το δικαστήριο. Αυτό συμβαίνει και στην καθημερινότητα μας με την τηλεθέαση όπου οι πλείστοι προσπαθούν με την χρήση της εικόνας, την κίνησης και του ήχου να μας κάνουν πλύση εγκεφάλου. Εάν υπάρξει ο κατάλληλος έλεγχος αλλά και η γνησιότητα αυτού του είδους αποδεικτικών στοιχείων μπορεί να χρησιμοποιηθεί στο δικαστήριο. Προσωπικά μιλώντας, για να είναι δίκαιο και για τις δύο πλευρές πρέπει να χρησιμοποιούν την τεχνολογία και τόσο οι κατήγοροι όσο και οι κατηγορούμενοι, αλλιώς πάλι θα υπερτερεί λίγο η μία πλευρά.

Οι (Ma, Zheng, & Lallie, 2010) αναφέρουν στο άρθρο τους ότι η δημιουργία τρισδιάστατων animations είναι το ιδανικό μέσο για την παρουσίαση μιας σκηνής ενός εγκήματος σε κάποιο θεατή ή ακόμη και στο δικαστήριο με ακρίβεια. Στο άρθρο αυτό οι συγγραφείς προσπαθούν να ενσωματώσουν στην εργασία τους διάφορους τομείς, όπως τα τρισδιάστατα γραφικά, η υπολογιστή όραση, η παρακολούθηση κίνησης (motion tracking), η επεξεργασία της φυσικής γλώσσας και ο τομέας του forensic computing για την διερεύνηση και την απεικόνηση ενός εγκλήματος. Τα animations που έχουν σχέση με τα εγκλήματα μπορούν να κάνουν αναπαραγωγή της σκηνή και να δείξουν στο θεατή την θέση των αντικειμένων και των προσώπων που συμμετείχαν την χρονική στιγμή που έγινε το έγκλημα. Η χρήση των animations αντικαθιστά τους παραδοσιακούς τρόπους παρουσίασης των σκηνών εγκλήματος οι οποίες είναι οι εικόνες, οι φωτογραφίες και οι λεκτικές περιγραφές για αυτό και σήμερα γίνεται όλο και πιο δημοφιλές η χρήση τους. Στο άρθρο παρουσιάζονται τέσσερις

διαφορετικές προσεγγίσεις όπου ο υπολογιστής δημιουργεί animations στο τομέα της ανακατασκευής των σκηνών εγκλήματος. Οι προσεγγίσεις αυτές είναι η εικονική πραγματικότητα, η επαυξημένη πραγματικότητα, η δημιουργία τρισδιάστατων animations και ο συνδιασμός πραγματικών και σύνθετων εικόνων. Η διαφορά μεταξύ της εικονικής και επαυξημένης πραγματικότητας μαζί με τις άλλες δυο είναι η διαδραστικότητα που προσφέρουν σε πραγματικό χρόνο.

Ο Tim Buie μαζί με άλλους πολλούς ερευνητές εργάζονται πάνω σε τεχνικές οι οποίες θα βοηθήσουν τους ιατροδικαστές να δημιουργήσουν ξανά την σκηνή ενός εγκλήματος σε μια τρισδιάστατη μορφή (Adcock, 2012). Οι δυνατότητες που θα προσφέρει το σύστημα που θέλουν να δημιουργήσουν είναι να επιτρέπει στους διάφορους ερευνητές που έχουν κάποια σχέση με την σκηνή του εγκλήματος, να εισέρχονται στην σκηνή από όπου και αν βρίσκονται χωρίς να πρέπει να εγκαταλείψουν τις δουλειές τους και τον προσωπικό τους χώρο. Για την υλοποίηση του πιο πάνω συστήματος θα πρέπει να γίνεται πρώτα μια προεργασία. Αρχικά, θα επισκέπτονται τον τόπο του εγκλήματος μερικοί ερευνητές με σκοπό να βγάλουν φωτογραφίες και να καταγράψουν τι ακριβώς έγινε. Έπειτα, θα χρησιμοποιούν ένα 3D laser με το οποίο θα καταγράφεται το κάθε σημείο που υπάρχει στο χώρο ως δεδομένο. Όλα αυτά τα δεδομένα που θα έχουν καταγραφεί ψηφιοποιούνται, δίνονται σαν δεδομένα εισόδου στο σύστημα και αυτό δημιουργεί την ανακατασκευή της σκηνής με μια υψηλή ποιότητα. Εκτός από την ανακατασκευή της σκηνής, οι ερευνητές εργάζονται και στο κομμάτι όπου θα πρέπει να δημιουργήσουν avatars τα οποία θα αντιστοιχούν με αρκετή λεπτομέρια στους μάρτυρες, στους δράστες και στα θύματα που πιθανόν να υπήρχαν στην σκηνή του εγκλήματος.

Μπορεί οι πληροφορίες και τα αποδεικτικά στοιχεία που υπάρχουν σε μια σκηνή ενός εγκλήματος να ανακατασκευαστούν εύκολα με την χρήση φωτογραφιών, αναλύσεων των στοιχείων που βρέθηκαν και μαρτυριών από μάρτυρες όμως όπως επισημαίνει το άρθρο (AAFS!, 2013) αρκετές φορές αυτή η ανακατασκευή μπορεί να προκαλέσει σοβαρά προβλήματα. Συγκεκριμένα, όταν οι ένορκοι ή ακόμη και οι δικαστές δεν γνωρίζουν ή δεν είναι απολύτως σίγουροι για το τι συνέβει στην σκηνή του εγκλήματος πολύ πιθανόν αυτά που θα δουν σε τρισδιάστατη μορφή ή τα animations να τους πείσεις ότι είναι σωστά. Στο άρθρο αναφέρονται τα ευρήματα από διάφορες μελέτες οι οποίες υποστηρίζουν ότι οι άθρωποι θυμούνται κάτι που άκουσαν και είδαν πέντε φορές περισσότερο από κάτι που άκουσαν μόνο. Οι πιθανότητες να πειστεί κάποιος άνθρωπος με οπτικά επιχειρήματα είναι διπλάσιες. Δηλαδή, εάν κάποιος δεν θυμάτε κάποιες λεπτομέριες ή δημιουργηθεί κάτι λάθος κατά την διάρκεια της ανακατασκευής τότε οι συνέπειες είναι να καταδικάσει το δικαστήριο έναν αθώο ο οποίος θα μπει στην φυλακή για ένα έγκλημα που δεν έκανε ποτέ του.

Στο επόμενο κεφάλαιο θα παρουσιαστούν αναλυτικά κάποιες έρευνες που έχουν γίνει και αφορούν την εικονική πραγματικότητα και την εγκληματολογία. Επιπλέον θα γίνει αναφορά και σε εφαρμογές από τις οποίες κάποιες έχουν υλοποιηθεί και κάποιες ακόμη.

# <span id="page-25-0"></span>**2 Έρευνα και Εφαρμογές Διαδραστικών Πολυμέσων και Εικονικής Πραγματικότητας στην Εγκληματολογία**

Οι μελέτες και οι έρευνες που έχουν γίνει τα τελευταία χρόνια στον τομέα της εγκληματολογίας και συγκεκριμένα στο πως μπορεί να γίνει ο συνδυασμός της εγκληματολογίας με την εικονική πραγματικότητα και τα διαδραστικά πολυμέσα είναι ποικίλες. Μερικές από αυτές τις έρευνες είχαν στόχο την δημιουργία εφαρμογών έτσι ώστε να παρουσιάσουν τα αποτελέσματα τους με πιο πειστικό τρόπο ενώ κάποιες άλλες απλά παρουσίασαν τα αποτελέσματα τους προτείνοντας τις εφαρμογές για μελλοντική μελέτη.

Η βιβλιογραφία που μελετήθηκε είναι αντλημένη από διάφορες πηγές, όπως άρθρα από το διαδίκτυο, άρθρα από συνέδρια και άρθρα από επιστημονικά περιοδικά. Σε μια σύγκριση που έγινε μεταξύ των πληροφοριών που έδιναν αυτά τα άρθρα παρατηρήθηκε ότι τα άρθρα από το διαδίκτυο δίνουν περισσότερες πληροφορίες και παρουσιάζουν εφαρμογές οι οποίες χρησιμοποιούν νεότερες τεχνολογίες. Αυτό συμβαίνει λόγω του ότι τα άρθρα από το διαδίκτυο είναι πιο πρόσφατα και οι μελέτες που έχουν γίνει για την δημιουργία των εφαρμογών αυτών χρησιμοποιούν καλύτερες και πιο εξελιγμένες για την εποχή τεχνολογίες. Το συμπέρασμα αυτό δεν αναιρεί τις εφαρμογές και τις μελέτες που έχουν γίνει στα υπόλοιπα άρθρα λόγω του δεν είναι αρκετά παλιά άρθρα. Μπορεί να ανήκουν στην τελευταία δεκαετία όμως ζούμε σε μια εποχή όπου η ανάπτυξη της τεχνολογίας αναπτύσσετε με πολύ γοργούς ρυθμούς και όλα αλλάζουν συνεχώς.

### <span id="page-25-1"></span>**2.1 Εφαρμογές Ψηφιακής Τεχνολογίας στην Δικανική Επιστήμη**

Οι εφαρμογές που έγιναν με σκοπό τον συνδιασμό της εικονικής πραγματικότητας και της Εγκληματολογίας στο εξωτερικό είναι αρκετές. Με τον όρο εφαρμογές δεν εννοούμε μόνο κάτι υλοποιήσιμο. Υπάρχουν αρκετοί ερευνητές οι οποίοι δημιούργησαν εφαρμογές που ήδη χρησιμοποιούνται σε κάποιες χώρες, πιλοτικές εφαρμογές, εκπαιδευτικές πλατφόρμες ακόμη και προσχέδια για εφαρμογές που θα υλοποιηθούν στο μέλλον. Πιο κάτω αναφέρονται αρκετές από αυτές τις εφαρμογές από τις πιο παλιές μέχρι τις πιο καινούργιες οι οποίες είναι χωρισμένες σε κατηγορίες.

#### <span id="page-26-0"></span>**2.1.1 Ανακατασκευή σκηνής εγκλημάτος**

#### **2.1.1.1 Ανακατασκευή σκηνής εγκλημάτος χωρίς την χρήση animation**

Στο άρθρο (Howard, Murta, & Gibson, 2000) περιγράφεται μια έρευνα που έγινε σε συνεργασία με το Greater Manchester Police στην Αγγλία η οποία στόχος της ήταν να αξιολογήσει την χρησιμότητα των εικονικών περιβάλλοντων στην φάση της ανάλυσης της σκηνής ενός εγκλήματος, της εγκληματολογικής έρευνας, της επιβολής του νόμου καθώς επίσης και της εκπαίδευσης. Εκτός από αυτά, γίνεται παρουσίαση μιας μελέτης για την κατασκευή ενός εικονικού περιβάλλοντος το οποίο στοχεύει στην δημιουργίας μιας σκηνής εγκλήματος η οποία να μοιάζει όσο περισσότερο γίνεται στην πραγματική. Η διαδικασία για την δημιουργία της σκηνής αποτελείται από την μοντελλοποίηση της σκηνής του εγκλήματος, το rendering των μοντέλων που υπάρχουν στην σκηνή και την εφαρμογή της προσομοίωσης. Στο κομμάτι της μοντελλοποίησης, χρησιμοποιηθήκαν σετ φωτογραφιών για την δημιουργία της σκηνής. Όταν δημιουργήθηκε η σκηνή το επόμενο βήμα ήταν η επιλογή textures για κάθε κομμάτι της σκηνής έτσι ώστε να δώσει στο θεατή μια πιο ρεαλιστική εικόνα. Στην φάση του rendering γίνεται η χρήση του αλγορίθμου radiosity για την προσομοίωση του φωτισμού. Επίσης, χρησιμοποιήθηκε το σύστημα Maverik το οποίο επιτρέπει στο χρήστη του συστήματος να περιηγηθεί στο χώρο με την χρήση διαφόρων συσκευών εισόδου. Υπάρχουν ακόμη και αρκετές συσκευές εξόδου για πλήρη διάδραση με τον χρήστη. Το σύστημα που περιγράφεται σε αυτό το άρθρο είναι πιλοτικό. Έχει αποδειχθεί ότι η εικονική πραγματικότητα μπορεί να βοηθήσει σε πολύ μεγάλο βαθμό την αστυνομία. Για μελλοντική εργασία προτείνεται η χρήση της εικονικής πραγματικότητας σε άλλες άλλους τομείς της εγκληματολογίας όπου μερικοί από αυτούς είναι η ανάλυση των δεδομένων, η εκπαίδευση, η αξιολόγηση των δηλώσεων ενός μάρτυρα, η πρόληψη των εγκλημάτων κ.α..

Την ανακατασκευή σκηνών εγκλημάτων εύκολα και γρήγορα με την χρήση ημιαυτόματων μεθόδων οι οποίες χρησιμοποιούν φωτογραφίες από uncalibrated κάμερες παρουσιάζει το άρθρο (Gibson & Howard, 2000). Αναλυτικότερα, το άρθρο μας παρουσιάζει μια προσέγγιση για το πώς γίνεται calibrate η κάμερα σε ένα σημείο, την κατασκευή των μοντέλων, πως μπορεί να εξαχθούν τα υλικά και τα textures μιας επιφάνειας και τέλος τα αποτελέσματα από την εφαρμογή του συστήματος. Το calibration της κάμερας γίνεται με την τεχνική vanishingpoint estimation. Αφού γίνει το calibration ακολουθεί η κατασκευή των μοντέλων όπου

επιτυγχάνεται με την χρήση three-dimensional parametric primitives και την επέμβαση του χρήστη για να δημιουργήσει σιγά σιγά όλη την σκηνή. Η τρισδιάστατη δομή της σκηνής γίνεται με την χρήση ενός μη γραμμικού αλγόριθμου βελτιστοποίησης. Όπως και στο προηγούμενο άρθρο έτσι και σε αυτό γίνεται μια συνεργασία με το Greater Manchester Police της Αγγλίας αλλά και με το UK's National Training Centre for Scientific Support to Crime Investigation (NTCSSCI). Το άρθρο αυτό έχει σαν αναφορά το πιλοτικό σύστημα που αναλύθηκε πιο πάνω και λόγω του ότι τα αποτελέσματα του ήταν θετικά για την χρήση της εικονικής πραγματικότητας στην εγκληματολογία συνέχισαν την έρευνα τους πάνω σε αυτό. Συνεχίζουν και αυτοί οι ερευνητές με μελλοντική εργασία την ίδια με το πιο πάνω άρθρο.

Το 1997 η Queensland Police Service (QPS) χρειαζόταν ένα σύστημα για να μπορεί να παρουσιάζει τα αποδεικτηκά στοιχεία που βρίσκονταν στις σκηνές των εγκλημάτων κάτι που μέχρι τότε ήταν χρονοβόρο και δαπανηρό (Morley, 2002). Έτσι δημιουργήθηκε το Interactive Crime Scene Recording System (ICSRS) το οποίο θα τους προσέφερε αυτά που ζητούσαν. Το σύστημα αυτό χρησιμοποιεί φωτογραφίες από τις σκηνές των εγκλημάτων και σε συνεργασία με ένα λογισμικό εικονικής πραγματικότητας μπορεί να δημιουργήσει εικόνες 360° στον υπολογιστή. Έχει την ικανότητα να ενσωματωνει πολλά μέσα ενημέρωσης, όπως φωτογραφίες, δακτυλικά αποτυπώματα, ήχο και βίντεο. Δίνει την δυνατότητα στον χρήστη να κινηθεί μέσα στην σκηνή χωρίς να προκαλέσει οποιεσδήποτε αλλαγές στα αντικείμενα που υπάρχουν εκεί. Ακόμη, χρησιμοποιείται και για να θυμηθεί ο ύποπτος ή ο μάρτυρας την σκηνή του εγκλήματος χωρίς να χρειάζεται να πάει σε αυτή κάτι το οποίο μειώνει τον χρόνο αλλά και το κόστος της μεταφοράς. Το ICSRS έχει καταγράψει περισσότερες από 96 σκηνές εγκλημάτων. Η μελλοντική μελέτη του ICSRS είναι η χρήση του σε αίθουσες δικαστηρίων για την παρουσίαση αποδεικτικών στοιχείων, να βελτιωθεί η πρόσβαση στο σύστημα μέσω του δικτύου QPS και η έγκριση νέων συσκευών καταγραφής και ηλεκτρονικών υπολογιστών υψηλής ποιότητας για να μειωθεί και άλλο ο χρόνος.

«Για τους ερευνητές των σκηνών των εγκλημάτων σε όλο τον κόσμο, η τεχνολογία της πληροφορίας είναι ένα πολύτιμο εργαλείο για την διάσπαση και επίλυση δύσκολων περιπτώσεων», (Greenemeier, 2005). Ο Mark Pollitt, πρόεδρος της Digital Evidence Professional Services Inc. και πρώην επικεφαλής του FBI Laboratory's Computer Analysis Response Team επισημαίνει ότι «Το κλειδί για την επιτυχή επίλυση αλλα και την δίωξη των εγκλημάτων στο κυβερνοχώρο είναι η συλλογή, η διατήρηση και η εξέταση των ψηφιακών πληροφοριών». Αυτό είναι πρόκληση λόγω του ότι υπάρχουν αρκετές περιπτώσεις όπου τα

δεδομένα αλλάζουν αρκετές φορές. Άλλη πρόκληση μπορεί να είναι και η πληθώρα πληροφοριών που μπορεί να έχει ένας ύποπτος και στην προσπάθεια να μειωθεί ο αριθμός τους μπορεί να χαθούν σημαντικά αποδεικτικά στοιχεία. Το άρθρο αυτό αναφέρει ακόμη ότι στην Ιταλία χρησιμοποιούν την εικονική πραγματικότητα για να ανακαταστευάσουν τις σκηνές του εγκλήματος κάτι το οποίο βοηθά στην καλύτερη αξιολόγηση του χώρου και την ακεραιότητα της σκηνής.

Τον ρόλο των εικονικών περιβάλλοντων στην φάση της ανάλυσης των ερευνών της εγκληματολογιάς μας αναλυεί το άρθρο (Bem & Huebner, 2007). Το άρθρο αυτό καταλήγει στο συμπέρασμα ότι τα εικονικά περιβάλλοντα δεν μπορούν να αντικαταστήσουν τις συμβατικές τεχνικές που γίνονταν για την συλλογή και την ανάλυση των στοιχείων. Για αυτό το λόγο προτείνει μια νέα προσέγγιση όπου τα δύο αυτά περιβάλλοντα μπορούν να χρησιμοποιούνται ανεξάρτητα, με αποτέλεσμα να μειώνεται αισθητά ο χρόνος που χρειάζεται για να γίνει η ανάλυση, ακόμη και με την χρήση λιγότερου προσωπικού. Συγκεκριμένα το μοντέλο που προτείνεται στο άρθρο, χρησιμοποιεί δυο επίπεδα προσωπικού: τους λιγότερο έμπειρους που είναι οι τεχνικοί υπολογιστών και τους πιο έμπειρους που είναι οι επαγγελματικοί ανακριτές. Ο τρόπος που λειτουργεί αυτή ομάδα είναι ότι οι τεχνικοί δεν πρέπει να ακολουθούν κατά γράμμα του κανόνες της εγκληματολογίας και δεν έχουν καμία σχέση με την υποβολή των εκθέσων που γίνονται. Ο ρόλος τους είναι να ελέγχουν τα αντίγραφα των υλικών για κάτι που αφορά την υπόθεση που ασχολούνται και εάν βρεθεί κάτι αξιόλογο το μεταφέρουν στο ανακριτή. Τα αντίγραφα βρίσκονται σε ένα εικονικό περιβάλλον. Αντίθετα οι ανακριτές ακολουθούν αυστηρά τους κανόνες της εγκληματολογίας και κάνουν την έρευνα τους σε αυθεντικά στοιχεία. Η μέθοδος αυτή αυξάνει την πιθανότητα να βρεθούν περισσότερα σημαντικά στοιχεία σε λιγότερο χρόνο.

Μια νέα τεχνική για την δημιουργία ενός τρισδιάστατου εικονικού χάρτη μιας σκηνής εγκλήματος με την χρήση μιας φωτογραφίας προτείνει το άρθρο (Fox, 2009) αλλά και το άρθρο (ScienceDaily, 2009). Πιο αναλυτικά μας αναφέροι ότι οι ερευνητές από το Πανεπιστήμιο της Σαλαμάνκας επινόησαν μια διαδικασία όπου με την χρήση της γεωμετρίας χαρτογραφείται όλη η σκηνή τους εγκλήματος στηριζόμενοι σε ένα στοιχείο και με την χρήση μόνο μιας φωτογραφίας. Το στοιχείο ελέγχου μαζί με τρία σημεία φυγής (vanishing points) που έχει η φωτογραφία μετρώνται και δίνονται στο χρήστη από την γεωμέτρια μιας ειδικής κάμερας όπου ο φακός της έχει γίνει πρώτα βαθμονομηθεί (calibrate). Επιπλέον, με τη σωστή βαθμονόμηση της κάμερας μπορεί κάποιος ειδικός να προσδιορίσει τόσο τις

εσωτερικές όσο και τις εξωτερικές παραμέτρους της σκηνής. Η τεχνική αυτή βρίσκεται ακόμη σε στάδιο δοκιμής.

Μπορεί να υπήρξαν σημαντικές αλλαγές στον τομέα της εγκληματολογικής επιστήμης της τεχνολογίας όμως το πρόβλημα είναι πως οι ερευνητικές ομάδες θα καταφέρουν να συνεργαστούν όλες μαζί, υποστηρίζει ο Dr. Mitzi Montoya ο οποίος έδωσε συνέντευξη στο (Barnhill, 2009). Στο άρθρο αυτό αναφέρεται η πλατφόρμα IC-CRIME η οποία είναι μια διεπιστημονική πλατφόρμα για την ανασυγκρότηση ενός εγκλήματος μέσω καινοτόμων μεθοδολογιών. Η πλατφόρμα αυτή θα χρησιμοποιεί τρισδιάστατο σαρωτή laser ο οποίος θα έχει στόχο την ανακατασκευή και την διατήρησης της σκηνής του εγκλήματος καταγράφοντας με ακρίβεια την σκηνή και τις διαστάσεις που έχουν τα αντικείμενα αλλά και το που βρίσκονται ακριβώς στο χώρο. Επιπλέον, η πλατφόρμα αυτή θα κάνει την σκηνή του εγκλήματος προσβάσιμη σε ερευνητές που θα τους δίνεται το δικαίωμα πρόσβασης οι οποίοι μπορεί να βρίσκονται σε διαφορετικά μέρη του κόσμου. Οι ειδικοί από όλο τον κόσμο θα είναι σε θέση να μπουν στην σκηνή του εγκλήματος και να συνεργαστούν έτσι ώστε να καταλήξουν στο συμπέρασμα για το τι συναίβει σε μια υπόθεση.

Μια εφαρμογή εικονικής περιήσησης μιας σκηνής ενός εγκλήματος μας παρουσιάζει το άρθρο (CSVR, 2011). Είναι βασισμένη σε πανόραμα 360° και δίνει την δυνατότητα της τρισδιάστασης μέτρησης των αντικειμένων και της τρισδιάστασης ανακατασκευής μιας σκηνής ενός εγκλήματος. Το γνωμικό λέει ότι μια εικόνα αξίζει χίλιες λέξεις. Αντίστοιχα και η εικονική περιήγηση της σκηνής ενός εγκλήματος θα μπορούσε να πείσει και τους ενόρκους με την παρουσίαση των αποδεικτικών στοιχείων. Τα χαρακτηριστικά που περιλαμβάνει αυτή η εφαρμογή είναι η τρισδιάσταση ανασυγκρότηση, οι τρισδιάστατες μετρήσεις, η προσομοίωση της ποινικής διαδικασίας για να βοηθήσεις τους ερευνητές στην ανάλυση και η πλήρης τεκμηρίωση.

Το άρθρο (Conciatore, 2012) μας παρουσιάζει μια σοβαρή επιχείρηση όπου οι αστυνομικοί ανακριτές ξαναεπισκέπτονται τις σκηνές των εγκλημάτων με την χρήση της εικονικής πραγματικότητας. Στην επιχείρηση αυτή γίνεται χρήση της πλατφόρμας IC-CRIME η οποία αναλύθηκε πιο πάνω στο άρθρο (Barnhill, 2009). Η πλατφόρμα αυτή έχει στόχο να βοηθήσει τους ερευνητές να εργαστούν πιο αποτελεσματικά λόγω του ότι μπορούν να επανεξετάσουν και να αναλύσουν την σκηνή του εγκλήματος μετά από λίγο καιρό. Επίσης μπορούν να εργαστούν και από τον προσωπικό τους χώρο.

#### **2.1.1.2 Ανακατασκευή σκηνής εγκλημάτος με την χρήση animation**

Εάν κάποιος ψάχνει κάποιο τρόπο για να αναδημιουργήσει ένα ατύχημα, ή να παρουσιάσει μια υπόθεση σε μια αίθουσα δικαστηρίου ή ακόμη και αν έχει ένα σενάριο το οποίο δεν μπορεί να το παρουσιάσει στο κοινό του τότε η λύση βρίσκεται στο άρθρο (LLC, 2007). Η χρήση του animation στην κατηγορία της εγκληματολογίας γίνεται με σκοπό την δημιουργία σκηνών εγκλημάτων, ατυχημάτων ή καταστροφών που έχουν προκαλέσει το θάνατο. Είναι μια μέθοδος η οποία χαρακτηρίζεται αξιόπιστη και δεν μπορεί να την ξεχάσει κάποιος εύκολα λόγω του ότι αναφέρεται με ακρίβεια για την περίπτωση που επιλέγεται και μεταφέρει με πολύ απλό τρόπο το μήνυμα στο κοινό. Η ομάδα αυτή αποτελείται από ειδικούς στο τομέα της τρισδιάστατης απεικόνησης οι οποίοι ειδικεύονται στην ανοικοδόμηση των ατυχημάτων. Αυτοί οι ειδικοί συνεργάζονται με εγκληματολόγους και μηχανικούς οι οποίοι στοχεύουν στην δημιουργία του καλύτερου και ακριβέστερου αποτελέσματος.

Το άρθρο (Hui, Hedley, & Leva, 2007) παρουσιάζει μια εφαρμογή εικονικής πραγματικότητας η οποία χρησιμοποιεί μια μέθοδο σχεδιασμού για την δημιουργία ενός διαδραστικού πρωτότυπο για την απεικόνηση και την ανακατασκευή εγκληματολογικών ερευνών. Η αναπαραγωγή μιας σκηνής εγκλήματος χωρίζεται σε 3 φάσεις: την ανακατασκευή, την αναπαράσταση και την αναδημιουργία. Στη φάση της ανακατασκευής γίνεται προσπάθεια να προσδιοριστεί το τι συνέβει με την χρήση των αποδεικτικών στοιχείων και των πληροφοριών που είναι διαθέσιμα ενώ στο κομμάτι της αναπαράστασης "εκτελείται" ξανά το έγκλημα με την χρήση τρισδιάστατου animation. Όταν ο χρήστης χρησιμοποιεί την εφαρμογή του δίνονται οι δυνατότητες της πλοήγησης μέσα στην σκηνή και της αλληλεπίδρασης με τα αντικείμενα που υπάρχουν σε αυτή. Η εφαρμογή αυτή έχει σαν στόχο να λειτουργεί ως προσομοιωτής εκπαίδευσης.

Με την χρήση τεχνικών animation για την ανακατασκευή των σκηνών εγκλήματος με αποτέλεσμα την αντικατάσταση των παραδοσιακών μεθόδων όπως οι εικόνες, οι φωτογραφίες και οι λεκτικές περιγραφές γίνεται πιο δημοφιλής και ενδιαφέρον η μελέτη της εγκληματολογίας (Ma, 2009). Αυτές οι τεχνικές μπορούν να απεικονίσουν με ακρίβεια το έγκλημα που έχει γίνει και δίνουν την ευκαιρία στο κοινό να κατανοήσει πιο εύκολα την κατάσταση. Οι στόχοι που είχε το συγκεκριμένο έργο ήταν να ερευνήσουν αρχικά τις stateof-the-art τεχνικές στην εγκληματολογία και πως γίνεται η τρισδιάστατη απεικόνηση, να προσδιορίσουν τους τομείς όπου οι τρισδιάστατες ψηφιακές τεχνολογίες αλλά και η τεχνητή νοημοσύνη θα μπορούσε να χρησιμοποιηθεί σε διάφορες φάσεις της εγκληματολογικής απεικόνισης και να παρουσιάσουν τα αποτελέσματα αυτά σε δυο προγράμματα διδασκαλίας που γίνονται στο Πανεπιστήμιο του Derby. Οι δύο προσεγγίσεις που υπάρχουν για την ανακατασκευή εγκλήματος στο τομέα του animation είναι η επαυξημένη πραγματικότητα και η εικονική πραγματικότητα.

Το άρθρο (Urschler, et al., 2012) μας αναφέρει την ανάλυση μιας εγκληματολογικής υπόθεσης από την τρισδιάστατη της απεικόνιση στην διαδραστική της οπτικοποίηση η οποία στηρίζεται σε ένα μεγάλο ποσοστό σε ψηφιακές πληροφορίες. Το λογισμικό που έχουν αναπτύξει υποστηρίζει όλα τα απαραίτητα μέτρα που πρέπει να ληφθούν για να γίνει η επεξεργασία των ακατέργαστων δεδομένων της αξονικής και μαγνητικής τομογραφίας έτσι ώστε να γίνει η παρουσίαση σε μια αίθουσα δικαστηρίου. Στην παρουσίαση αυτή θα πρέπει να παρουσιάσουν τα εγκληματολογικά ευρήματα με απλό τρόπο για να γίνει κατανοητή και σε ανθρώπους που δεν έχουν τις απαραίτητες γνώσεις. Εάν θέλουν να τονίσουν κάποια στοιχεία τότε θα πρέπει να χρησιμοποιήσουν την μέθοδο του animation η οποία γίνεται είτε με την μορφή βίντεο ή με διαδραστικές επιδείξεις. Η διαδικασία που ακολουθείται για την δημιουργία εικόνων, βίντεο και γραφικών παραστάσεων είναι η ακόλουθη. Αρχικά γίνεται η απόκτηση εικόνας. Μετά γίνεται μια προεπεξεργασία η οποία ενισχύει τους τρισδιάστατους όγκους εάν είναι απαραίτητο. Έπειτα, είναι το στάδιο της τρισδιάστατη ανάλυσης των δεδομένων. Τέλος στο στάδιο της παρουσίασης συνδυάζει όλα τα στοιχεία που υπάρχουν και δημιουργεί τις εικόνες, τα βίντεο και τις γραφικές παραστάσεις.

Την σχεδίαση οποιασδήποτε σκηνής εγκλήματος ή φωτιάς ή ατυχήματος εύκολα και γρήγορα και πάνω από όλα με ακρίβεια αναλαμβάνει η εταιρεία (DesignWare, 2013). Το πρόγραμμα 3D EyeWitness είναι ένα λογισμικό όπου κάνει τρισδιάστατη απεικόνηση των πιο πάνω. Υπάρχει μια γραμμή εργαλείων στο πρόγραμμα αυτό όπου τοποθετεί στην σκηνή ότι επιθυμείται. Ακόμη, επιτρέπει στο χρήστη του να δει την σκηνή τρισδιάστατα από όποιο σημείο και θέλει. Επιπλέον, υπάρχει και το 3D MovieMaker το οποίο επιτρέπει στο χρήστη να δημιουργήσει αυτόματα και σε πραγματικό χρόνο μια βόλτα μέσα στην σκηνή.

Την ανακατασκευή μιας σκηνής ενός εγκλήματος και την δημιουργία τρισδιάστατων animation κάνει η AI2-3D, μια καναδική εταιρία (ITSGOV, 2014). Η τεχνολογία που χρησιμοποιεί είναι η σάρωση με laser και η φωτογραμμετρία. Η διάρκεια των

ανακατασκευών είναι περίπου οκτώ εβδομάδες. Τα κύρια χαρακτηριστικά της εφαρμογής είναι η μέτρηση ή χαρτογράφηση, η ανάλυση των δεδομένων και η παρουσίασης των δεδομένων και της ανάλυσης που έχουν υποστεί. Οι παρουσιάσεις έχουν γίνει δεκτές και σε αίθουσα δικαστηρίου αρκετές φορές.

#### <span id="page-32-0"></span>**2.1.2 Εκπαιδευτικές Πλατφόρμες**

Το άρθρο (Brueckner, Guaspari, Adelstein, & Weeks, 2008) παρουσιάζει την Cyber Defense Trainer (CYDEST) η οποία είναι μια εκπαιδευτική πλατφόρμα για την άμυνα ενός δικτύου και του εγκλήματος των υπολογιστών. Αποτελείται από εικονικές μηχανές οι οποίες κάνουν τακτικούς ελέγχους για το προσωπικό. Εκτός από αυτές ενσωματώνει κάποια άλλα χαρακτηριστικά τα οποία είναι υπεύθυνα για την μείωση του φόρτου εργασίας του εκπαιδευτή αλλά και για την βελτίωση του ρεαλισμού της εκπαίδευσης. Αυτά τα χαρακτηριστικά είναι η αυτοματοποιημένη αξιολόγηση των επιδόσεων των εκπαιδευόμενων, οι αυτοματοποιημένες επιθέσεις που αντιδρούν δυναμικά στις ενέργειες των μαθητών, η πλήρη πιστότητα κατάρτησης του περιβάλλοντος και η απομακρυσμένη προσβασιμότητα μέσω του διαδικτύου. Η ανάγκη για τις εκπαιδεύσεις που αφορούν την ψηφιακή εγκληματολογία είναι μεγάλη και αυξάνεται συνεχώς. Η CYDEST χρησιμοποιείται σήμερα ως εργαλείο για την διδασκαλία της εγκληματολογίας σε ακαδημαϊκό περιβάλλον.

Το Criminology Interactive είναι ένας διαφορετικός τρόπος διδασκαλίας για την εισαγωγή στην εγκληματολογία με τον οποίο προφέρεται διασκέδαση και είναι πολύ πιο εύκολος και προσιτός στους μαθητές (Education, 2010). Ο χρήστης της εφαρμογής αυτής μπορεί να περιηγηθεί στο τρισδιάστατο περιβάλλον και μπαίνοντας στα διάφορα εικονικά δωμάτια που υπάρχουν στο κτίριο θα μάθει πληροφορίες σχετικές με τις θεωρίες και των διαφόρων τύπων εγκλημάτων που υπάρχουν. Το κάθε δωμάτιο ασχολείται με διαφορετική θεματολογία και περιέχει κάποιες λειτουργίες και παρέχουν στο μαθητή κάποια αντικείμενα με τα οποία μπορεί να διαδράσει. Όταν ο μαθητής πατήσει πάνω στο καθηγητή που υπάρχει στο δωμάτιο, τότε στην οθόνη εμφανίζονται βίντεο με καθηγητές από κάποια πανεπιστήμια οι οποίοι δίνουν τον ορισμό και την κεντρική ιδέα του θέματος που έχει το δωμάτιο. Εάν ο μαθητής επιλέξει να πατήσει την έδρα τότε θα παρουσιαστούν στην οθόνη 2 φάκελοι υποθέσεων με βίντεο και περιγραφές των εγκλημάτων αυτών. Με την επιλογή του μαυροπίνακα τότε ο μαθητής έχει την ευκαιρία να ελέγξει τις γνώσεις που έχει αποκτήσει παίζοντας διαδραστικά

παιχνίδια, απαντώντας σε ερωτήσεις πολλαπλών επιλογών ή δίνοντας κάποιες απαντήσεις σε ερωτήσεις δοκιμίου. Η επιλογή του βιβλίου που υπάρχει σε ένα θρανίο δίνει στο μαθητή κάποιες ιστοσελίδες οι οποίες περιέχουν επιπλέον πληροφορίες με το θέμα του δωματίου που βρίσκεται. Η συγκεκριμένη εφαρμογή απευθύνεται σε μαθητές και φοιτητές οι οποίοι για να μπορέσουν να χρησιμοποιήσουν αυτή την εφαρμογή πρέπει να κάνουν εγγραφή στο σύστημα. Εκτός από τους μαθητές και τους φοιτητές μπορούν να χρησιμοποιήσουν την εφαρμογή και καθηγητής παρακολουθώντας μια ειδική εκπαίδευση. Δυστυχώς, η συγκεκριμένη εφαρμογή έχει αποσυρθεί και δεν είναι πλέον διαθέσιμη μετά την  $1^\eta$  Ιουνίου 2014.

Σύμφωνα με το άρθρο (Magazine, 2012) ένα νέο και πρωτοποριακό εκπαιδευτικό εργαλείο για την δικαιοσύνη διατίθεται από το National Forensic Science Technology Center (NFSTC) σε συνεργασία με το University of Tennessee (UT) National Forensic Academy (NFA). Το πρόγραμμα αυτό επιτρέπει στους συμμετέχοντες να εργαστούν μαζί με ένα εικονικό εκπαιδευτή ο οποίος θα τους διδάξει πως χρησιμοποιούνται τα εικονικά εργαλεία, τις μεθόδους αλλά και τις απαραίτητες δεξιότητες που πρέπει να έχουν έτσι ώστε να μπορούν να καταστούν ικανοί για την διαχείριση μιας σκηνής ενός εγκλήματος. Όταν ολοκληρώσουν τα εικονικά μαθήματα τότε είναι σε θέση να αναλάβουν το ρόλο του εικονικού ερευνητή για μια σκηνή ενός εγκλήματος, να μαζέψουν αποδεικτικά στοιχεία και να τεκμηριώσουν την εικονική σκηνή. Τα θετικά της εικονικής εκπαίδευσης είναι ο απεριόριστος αριθμός που μπορεί να έχει μια τάξη, το ότι δεν απαιτείται να ταξιδεύσεις για να βρίσκεσαι στο μάθημα και είναι πολύ πιο φτηνό το κόστος.

Το National Forensic Science Technology Center (NFSTC) σε συνεργασία με το University of Tennessee (UT) Law Enforcement Innovation Center (LEIC) δημιούργησε μια εφαρμογή Εικονικής Πραγματικότητας όπου γίνεται εκπαίδευση για τις σκηνές των εγκλημάτων (Kanable, 2012). Τα πλεονεκτήματα της εκπαίδευσης αυτής είναι ότι ο ενδιαφερόμενος μαθαίνει για την ασφάλεια της σκηνής, για την αναζήτης των στοιχείων, για την τεκμηρίωση, για τα αποδεικτικά στοιχεία και για τις βασικές αρχές για την διαχείρηση και την επεξεργασία της σκηνής του εγκλήματος. Οι μαθητές μπορούν να δουλεύουν μαζί με ένα εικονικό δάσκαλο ο οποίος είναι υπεύθυνος να τους δείξει τα εργαλεία, τις μεθόδους και τις δεξιότητες που απαιτούνται για να διαχειριστεί κάποιος μια σκηνή ενός εγκλήματος. Μετά την ολοκλήρωση των μαθημάτων οι μαθητές γίνονται εικονικοί ερευνητές. Η συγκεκριμένη εφαρμογή είναι προσβάσιμη εικοσιτέσσερις ώρες το εικοσιτετράωρο, επτά μέρες την

εβδομάδα από τον δικό σου προσωπικό χώρο. Τα θέματα που ασχολείται η εφαρμογή είναι η διαχείρηση της σκηνής ενός εγκλήματος, η φωτογραφία, η συλλογή DNA, η λανθάνουσα επεξεργασία της εκτύπωσης και η εμφάνιση υποδημάτων σε μια σκηνή.

#### <span id="page-34-0"></span>**2.1.3 Λογισμικό**

Ένα διαφορετικό λογισμικό παρουσιάζει το άρθρο (Software, 2013). Το λογισμικό HemoSpat bloodstain pattern analysis υπολογίζει την περιοχή προέλευσης των προτύπων των επιπτώσεων σε σκηνές εγκλημάτων. Για παράδειγμα, από την ανάλυση μιας κηλίδα αίματος μπορεί να πάρει πληροφορίες σχετικά με τη θέση και την στάση του σώματος του ατόμου. Μερικά από τα πλεονεκτήματα του λογισμικού αυτού είναι ο μειωμένος κίνδυνος, το μειωμένο κόστος και η επαναχρησιμοποίηση. Τα χαρακτηριστικά του HemoSpat είναι η ευκολία στην χρήση του interface (π.χ. Rotate, Crop, Zoom, Invert Colours), η ανάλυση μηορθογώνιων επιφανειών, ο υπολογισμός σε πραγματικό χρόνο, η εξαγωγή των δεδομένων σε διάφορες μορφές και το ότι οι εργασίες που κάνει ένας χρήστης βρίσκονται στην πλατφόρμα του.

#### <span id="page-34-1"></span>**2.2 Η Εγκληματολογία στην Κύπρο**

Οι πληροφορίες που μαζεύτηκαν από την μελέτη της βιβλιογραφίας σχετικά με την εγκληματολογία και το ποια είναι η διαδικασία που ακολουθείται στην Κύπρο ήταν ελάχιστες έως μηδαμινές. Για αυτό τον λόγο πραγματοποιήθηκε μια συνάντηση με την Αστυνομία Κύπρου και συγκεκριμένα με την Υπηρεσία Εγκληματολογικών Ερευνών η οποία είναι η υπηρεσία όπου μπορεί να παρέχει επιστημονική υποστήριξη σε θέματα που αφορούν την δικανική επιστήμη στην Κύπρο.

#### <span id="page-34-2"></span>**2.2.1 Εργαστήρια Υπηρεσίας Εγκληματολογικών Ερευνών**

Στην συγκεκριμένη συνάντηση μας οι υπεύθυνοι των εργαστηρίων μας έκαναν μια μικρή ξενάγηση στα εργαστήρια τους. Η Υπηρεσία Εγκληματολογικών Ερευνών αποτελείται από ένα γραφείο και επτά εργαστήρια τα οποία παρουσιάζονται πιο κάτω:

Γραφείο Διαβίβασης Τεκμηρίων

Σε αυτό το γραφείο γίνεται η ηλεκτρονικών καταχώρηση όλων των τεκμηρίων που βρέθηκαν σε μια σκηνή ενός εγκλήματος. Μόλις γίνει αυτή η καταχώρηση τότε τα τεκμήρια ελέγχονται και στέλνονται στο κατάλληλο εργαστήριο για να γίνουν οι απαραίτητες επιστημονικές εξετάσεις. Εάν πρέπει να γίνουν κάποιες επιστημονικές εξετάσεις οι οποίες δεν παρέχονται από την ΥΠ.ΕΓ.Ε. τότε τα τεκμήρια αποστέλλονται σε άλλα εργαστήρια στην Κύπρο ή και στο εξωτερικό.

Εργαστήριο Δακτυλοσκοπίας

Σε αυτό το εργαστήριο υπάρχει το αυτοματοποιημένο σύστημα αναγνώρισης δακτυλικών αποτυπωμάτων AFIS το οποίο χρησιμοποιείται για την σύγκριση ή την ταύτιση αποτυπωμάτων. Στο εργαστήριο δακτυλοσκοπίας μπορεί να γίνει η σύγκριση ή ταύτιση δακτυλικών αποτυπωμάτων που έχουν ληφθεί από σκηνές εγκλημάτων με δακτυλικά αποτυπώματα υπόπτων προσώπων τα οποία είναι καταγραμμένα στο σύστημα ή λαμβάνονται την ίδια στιγμή. Εκτός από δακτυλικά αποτυπώματα γίνεται και επεξεργασία παλαμικών αποτυπωμάτων αλλά και αποτυπώματος πέλματος. Το συγκεκριμένο εργαστήριο συνεργάζεται με την INTERPOL – EUROPOL.

Εργαστήριο Διερεύνησης Σκηνών Εγκλημάτων και Εμφάνισης Αποτυπωμάτων

Το προσωπικό αυτού του εργαστηρίου επισκέπτεται σοβαρές σκηνές εγκλημάτων στην Κύπρο για την αναζήτηση, σήμανση και συλλογή τεκμηρίων και αναζήτηση δακτυλικών αποτυπωμάτων πάνω στα τεκμήρια.

Εργαστήριο Γραφολογίας

Σε αυτό το εργαστήριο γίνεται εξέταση για την γνησιότητα μιας γραφής ή υπογραφής που υπάρχουν σε χειρόγραφα έγγραφα. Αυτά τα έγγραφα μπορεί ναι είναι διαθήκες, συμφωνίες, αποδείξεις, επιταγές, απειλητικές επιστολές κ.α. Εκτός από αυτά μπορεί να γίνει εξέταση για τον καθορισμό του είδους της γραφομηχανής που μπορεί να χρησιμοποιήθηκε για ένα έγγραφο, αναγνώριση του τύπου μελανιού που χρησιμοποιήθηκε σε αυτά τα έγγραφα αλλά και επανεμφάνιση σβησμένης γραφής.

Εργαστήριο εξέτασης Εντύπων και Εκτυπώσεων Ασφαλείας

Σε αυτό το εργαστήριο γίνεται εξέταση γνησιότητας κάποιων εγγράφων και εντύπων ασφαλείας. Για παράδειγμα μερικά από αυτά τα έντυπα μπορεί να είναι διαβατήρια, ταυτότητες, πιστωτικές κάρτες, ομολογίες κ.α. Εκτός από την εξέταση των εντύπων γίνεται και εξέταση για αναγνώριση του εκτυπωτικού μέσου που μπορεί να χρησιμοποιήθηκε για την αναπαραγωγή κάποιου εγγράφου.

Εγκληματολογικό Εργαστήριο

18
Σε αυτό το εργαστήριο γίνονται βαλλιστικές εξετάσεις, εξέταση για πλαστά χαρτονομίσματα και κέρματα και εξέταση ιχνών σε εργαλεία και υποδήματα. Υπάρχουν περιπτώσεις όπου μπορεί να κριθεί αναγκαία η επίσκεψη του προσωπικού του συγκεκριμένου εργαστηρίου σε σοβαρές σκηνές εγκλημάτων. Το εγκληματολογικό εργαστήριο παρουσιάζει και εκπαιδευτικά σεμινάρια σε εμπορικές τράπεζες για την σωστή αναγνώριση πλαστών χαρτονομισμάτων.

Δικανικό Εργαστήριο

Σε αυτό το εργαστήριο γίνονται εργαστηριακές εξετάσεις για τεκμήρια όπως ίνες, ξέσματα από μπογιά, θραύσματα γυαλιού, μελάνι, χαρτί, πλαστικά κ.α. Εκτός από αυτά μπορεί να γίνει διαχωρισμός ανθρώπινης τρίχας με ζωικής, όπου για ζωική μπορεί να προσδιοριστεί και το ζώο και διαχωρισμός ανθρώπινου αίματος με ζωικό.

Εργαστήριο Φωτογραφίας, Εικόνας και Γραφικών

Το εργαστήριο αυτό είναι υπεύθυνο για την φωτογράφιση των σκηνών εγκλημάτων, των τεκμηρίων που βρέθηκαν σε αυτές ή στο εργαστήριο και για οποιαδήποτε άλλη αστυνομική δραστηριότητα. Το προσωπικό του εργαστηρίου αναλύει, επεξεργάζεται και ενισχύει εικόνες και βίντεο που προέρχονται από αναλογικό βίντεο, ψηφιακό βίντεο, ψηφιακών φωτογραφιών και από άλλα μέσα αποθήκευσης. Επιπλέον μπορούν να ετοιμαστούν σκίτσα για σύγκριση ή ταύτιση ύποπτων προσώπων και αντικειμένων.

#### **2.2.2 Εικονική Πραγματικότητα και Υπηρεσία Εγκληματολογικών Ερευνών**

Κατά την διάρκεια της επίσκεψης μας στο Εργαστήριο Φωτογραφίας, Εικόνας και Γραφικών ο υπεύθυνος του εργαστηρίου μας ανάφερε ότι το εργαστήριο τους έχει σχέση με τον τομέα της εικονικής πραγματικότητας. Συγκεκριμένα, όταν έγινε η τραγωδία στο Μαρί το 2011 συνεργάστηκαν με εξωτερικούς ειδικούς συνεργάτες από την Γαλλία και δημιούργησαν μια τρισδιάστατη ανακατασκευή του χώρου της τραγωδίας.

# **3 Ανάπτυξη Πρότυπης Εφαρμογής**

### **3.1 Προσδιορισμός εφαρμογής**

Το Unravel The Mysterious Murder είναι ένα τρισδιάστατο παιχνίδι δράσης και μυστηρίου αλλά ταυτόχρονα και μια πλατφόρμα εκμάθησης που αναπτύχθηκε στα πλαίσια της διατριβής αυτής. Στόχος του παιχνιδιού αυτού είναι ο αστυνομικός, ο οποίος είναι ο πρωταγωνιστής αυτής της ιστορίας, να βρει ποιος έχει σκοτώσει την κυρία Μισέλ, πού την έχει σκοτώσει και με ποιο φονικό όπλο.

Η διαδικασία που ακολουθήθηκε για να προσδιοριστεί το είδος και το τι εφαρμογή θα γίνει ήταν σχετικά απλή. Μια αρχική σκέψη ήταν λόγω του ότι το μεταπτυχιακό πρόγραμμα που παρακολουθώ έχει σχέση με την δημιουργία και την υλοποίηση ηλεκτρονικών παιχνιδιών και διαδραστικών πολυμέσων να δημιουργηθεί ένα ηλεκτρονικό παιχνίδι. Η σκέψη αυτή κατοχυρώθηκε και αποφασίστηκε να υλοποιηθεί μετά το τέλος της βιβλιογραφικής ανασκόπησης όπου παρατηρήθηκε ότι δεν υπάρχει υλοποιημένο κάποιο ηλεκτρονικό παιχνίδι σε τρισδιάστατο και εικονικό περιβάλλον με θέμα την εγκληματολογία το οποίο να συνδυάζει ταυτόχρονα και δράση αλλά και να είναι μια πλατφόρμα εκμάθησης.

Το θέμα που θα είχε το παιχνίδι αποφασίστηκε έπειτα από κάποια μικρή έρευνα για το τι παιχνίδι σχετικά με δράση και μυστήριο υπάρχουν. Οι ανταγωνιστές του παιχνιδιού που δημιουργήθηκε είναι τα παιχνίδια δράσης και μυστηρίου. Σε καμία περίπτωση όμως, δεν χρησιμοποιούνται στο παιχνίδι βίαιες σκηνές όπως γίνεται κάποιες φορές με τα παιχνίδια αυτού του είδους.

Ένα από τα παιχνίδια που είναι ανταγωνιστικά, είναι το επιτραπέζιο Cluedo. Στο παιχνίδι αυτό έχει γίνει ένας φόνος και οι ύποπτοι για τον φόνο αυτό, τα ύποπτα δωμάτια στα οποία μπορεί να έγινε ο φόνος και τα ύποπτα φονικά όπλα είναι οκτώ. Οι παίχτες που λαμβάνουν μέρος σε αυτό το παιχνίδι μοιράζονται τις κάρτες του παιχνιδιού οι οποίες αντιστοιχούν στα δωμάτια του σπιτιού, στους υπόπτους και στα φονικά όπλα. Μια κάρτα από την κάθε κατηγορία αποθηκεύεται σε ένα χώρο και ο σκοπός του παιχνιδιού είναι να μαντέψουν οι παίχτες ποιος είναι ο δολοφόνος, πού έγινε ο φόνος και πώς. Ο κάθε παίχτης γίνεται αστυνομικός και προσπαθεί να εξιχνιάσει το έγκλημα.

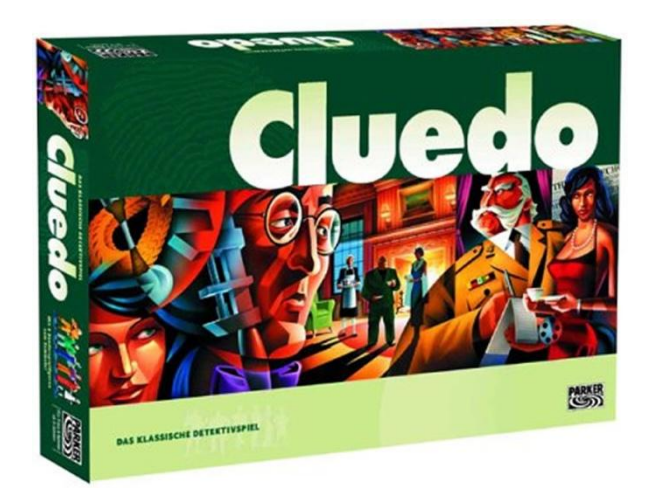

**Διάγραμμα 4: Εξώφυλλο παιχνιδιού Cluedo**

Ένα άλλο παιχνίδι που μπορεί να θεωρηθεί ανταγωνιστής είναι το CSI: The Experience – Web Adventures. Σε αυτό το παιχνίδι ο χρήστης του γίνεται ένας αστυνομικός και προσπαθεί να εξιχνιάσει ένα έγκλημα. Κατά την διάρκεια του παιχνιδιού δίνονται στο χρήστη κάποιες

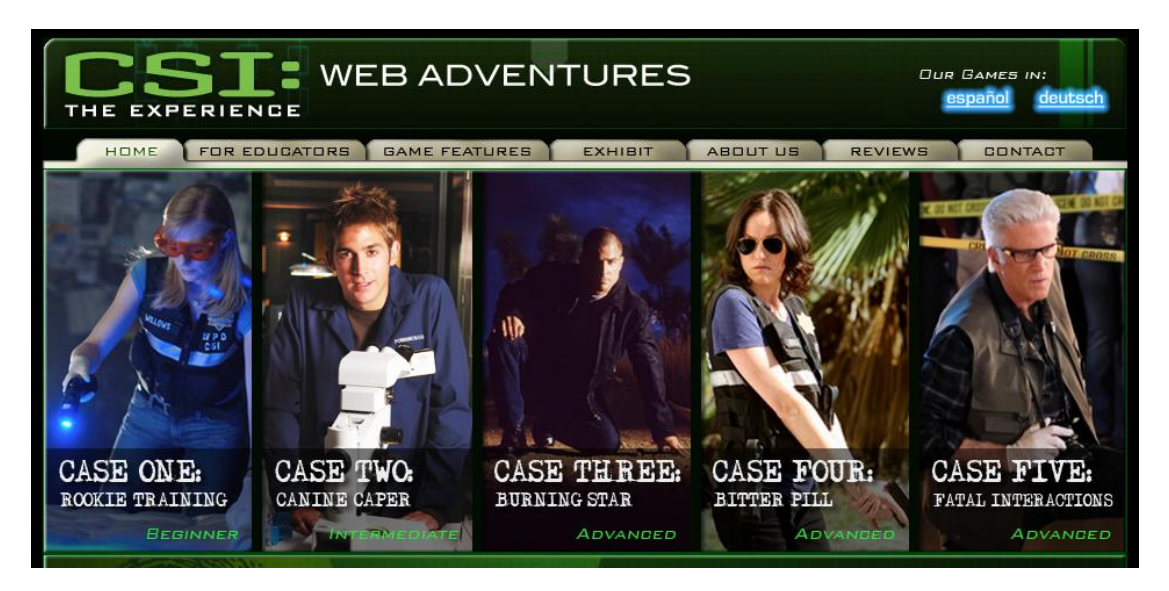

**Διάγραμμα 5: CSI: The Experience – Web Adventures**

πληροφορίες σχετικά με την διαδικασία που ακολουθείται για να γίνει η εξιχνιάσει ενός εγκλήματος. Υπάρχουν διάφορες υποθέσεις και η διαφορά μεταξύ τους είναι ο βαθμός δυσκολίας. Όποια υπόθεση και αν επιλεγεί από τον χρήστη σε κάθε σκηνή του δίνονται αναλυτικά οι οδηγίες όπου πρέπει να ακολουθήσει.

### **3.2 Σχεδιασμός Σεναρίου**

Κατά την διάρκεια του σχεδιασμού σεναρίου δημιουργήθηκε το Game Design Document το οποίο υπάρχει αυτούσιο στο Παράρτημα Α. Μερικά σημαντικά κεφάλαια από το συγκεκριμένο έγγραφο παρουσιάζονται πιο κάτω.

Η κυρία Μισέλ βρέθηκε δολοφονημένη μέσα στο ίδιο της το σπίτι. Την ώρα πού έγινε ο φόνος στο σπίτι βρίσκονταν οκτώ άτομα, τα οποία δούλευαν για αυτήν, οι οποίοι τέθηκαν αυτόματα ύποπτοι. Τα οκτώ αυτά άτομα είναι τα εξής:

**Κύριος Τζακ**

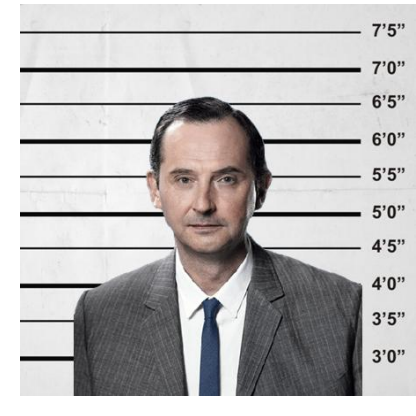

Ο κύριος Τζακ είναι ο λογιστής της κυρίας Μισέλ. Εργάζεται για αυτή τα τελευταία 22 χρόνια. Πάντα προσπαθούσε να μάθει για τα κρυφά βιβλία που κρατούσε ο κύριος Αρθρούρος. Μέσα σε αυτά τα κρυφά βιβλία αναφερόταν και πόση περιουσία είχε η οικογένεια του κυρίου Αρθούρου και της κυρίας Μισέλ.

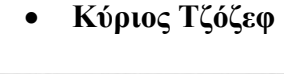

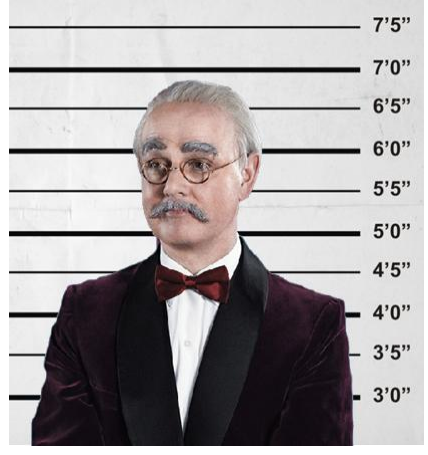

Ο κύριος Τζόζεφ είναι δάσκαλος μουσικής και εργάζεται στο σπίτι της κυρία Μισέλ εδώ και 20 χρόνια. Η κύρια Μισέλ αλλά και ο σύζυγος της λάτρευαν την μουσική από μικρά παιδιά. Όταν παντρεύτηκαν δημιούργησαν στο σπίτι τους ένα δωμάτιο μουσικής όπου υπήρχαν μέσα σε αυτό αρκετά μουσικά όργανα. Κάποιες φορές τσακωνόταν με την κυρία Μισέλ λόγω του ότι ήθελε να μάθει καινούργιο μουσικό όργανο το οποίο ο κύριος Τζόζεφ δεν ήξερε και έπρεπε να το μάθει.

**Κυρία Άριελ** 

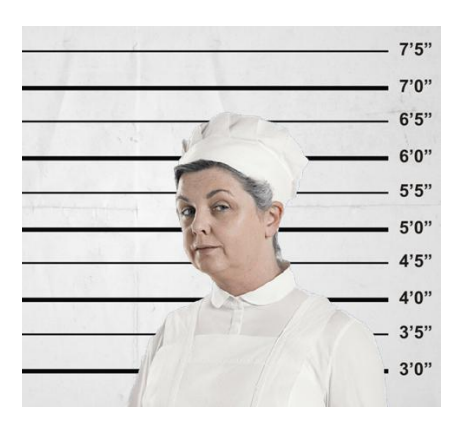

Η κυρία Άριελ είναι η μαγείρισσα του σπιτιού της κυρίας Μισέλ εδώ και 15 χρόνια. Κάποιες φορές θύμωνε με την κυρία της λόγω του ότι ήταν πολύ απαιτητική στο φαγητό της. Η κυρία Μισέλ ήταν και αυτή πολύ καλή μαγείρισσα και ίσως αυτό να τις έκανε να τσακώνονται κάποιες φορές.

#### **Κύριος Ρόμπερτ**

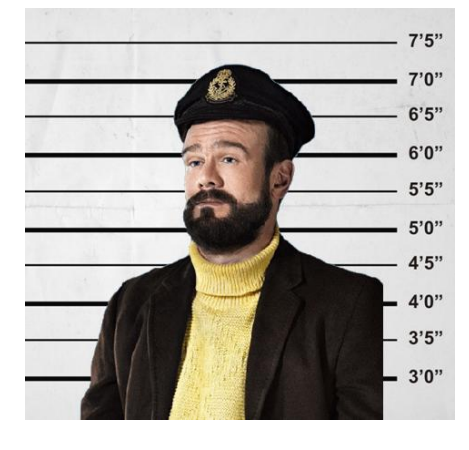

**Κυρία Έβελυν**

Ο κύριος Ρόμπερτ ήταν ο υδραυλικός του σπιτιού της κυρίας Μισέλ. Κάθε φορά που υπήρχε κάποια διαρροή στο σπίτι ο κύριος Ρόμπερτ έπρεπε να βρισκόταν εκεί αμέσως. Οι εντάσεις που δημιουργούνταν μεταξύ τους ήταν ότι μερικές φορές ο κύριος Ρόμπερτ εργαζόταν κάπου αλλού ενώ η κυρία Μισέλ τον χρειαζόταν αμέσως. Το γεγονός αυτό το εκμεταλλευόταν ο κύριος Ρόμπερτ και ζητούσε περισσότερα χρήματα κάποιες φορές.

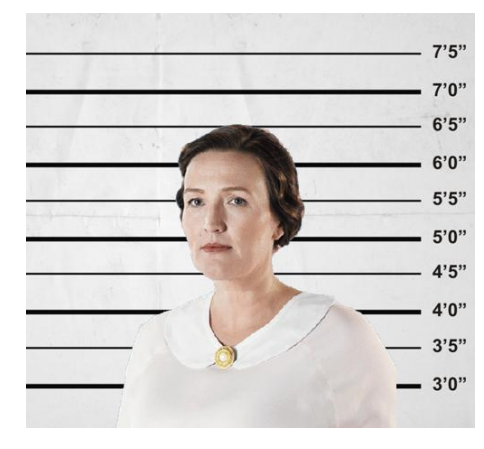

Η κυρία Έβελυν ήταν η καθαρίστρια του σπιτιού της κυρίας Μισέλ εδώ και 7 χρόνια. Κάποιες φορές τσακωνόταν με την κυρία της λόγω του ότι όταν καθάριζε μετακινούσε κάποια προσωπικά της αντικείμενα, ειδικά όταν καθάριζε το υπνοδωμάτιο της.

#### **Κύριος Τζόναθαν**

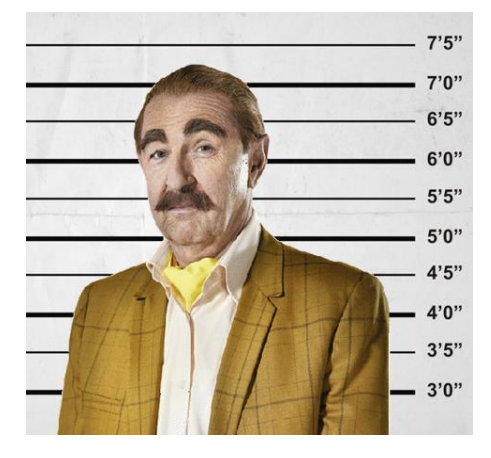

Ο κύριος Τζόναθαν ήταν ο κηπουρός του σπιτιού της κυρίας Μισέλ για 12 χρόνια. Η κυρία Μισέλ λάτρευε την ηρεμία που της πρόσφερε η φύση για αυτό και απαιτούσε από τον κύριο Τζόναθαν να τον έχει στην εντέλεια. Αυτό κάποιες φορές δημιουργούσε μικρό-τσακωμούς μεταξύ τους λόγω του ότι οι απαιτήσεις της κυρίας Μισέλ ήταν παράλογες.

#### **Κύριος Ντέιβιντ**

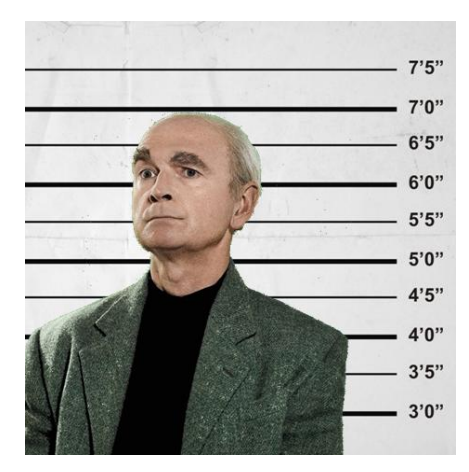

Ο κύριος Ντέιβιντ ήταν ο οικονόμος του σπιτιού της κυρίας Μισέλ. Ήταν υπεύθυνος να ενημερώνεται η κυρία Μισέλ για όλες τις εξωτερικές υποχρεώσεις που είχε αλλά και το σπίτι να βρίσκεται στην εντέλεια. Οι τσακωμοί που είχε με την κυρία Μισέλ ήταν ελάχιστοι όμως έντονοι λόγω του ότι τον θεωρούσε υπεύθυνο για όλα όσα δεν πήγαιναν καλά στο σπίτι.

#### **Κυρία Νάνσυ**

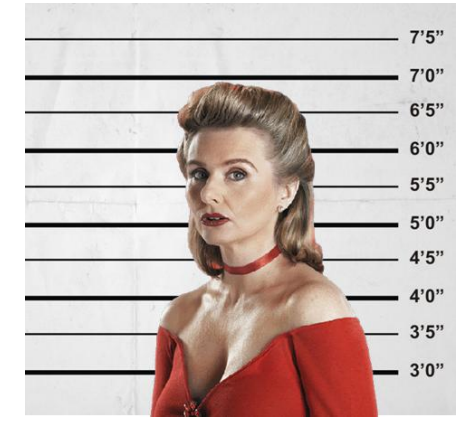

Η κυρία Νάνσυ ήταν η γειτόνισσα της κυρίας Μισέλ. Μετακόμισε στην γειτονιά πριν 7 χρόνια. Από τότε έπιναν τον απογευματινό τους καφέ στο σπίτι της κυρίας Μισέλ. Ζήλευε παράφορα την κυρία Μισέλ λόγω του ότι ήταν πλούσια και έζησε μαζί με ένα άντρα ο οποίος την αγάπησε πραγματικά σε αντίθεση με αυτή που συνεχώς άλλαζε σύζυγο.

Ο ιατροδικαστής δήλωσε ότι η κυρία Μισέλ κτυπήθηκε με ένα αντικείμενο στο κεφάλι και ο θάνατος της ήταν ακαριαίος. Στα οκτώ δωμάτια του σπιτιού της κυρίας Μισέλ βρίσκονται κρυμμένα οκτώ ύποπτα φονικά όπλα τα οποία είναι: ένα τηγάνι, το τηλέφωνο, η ηλεκτρική σκούπα, ένα βιολί, ένας χαρτοφύλακας, ένα άρωμα, ένας σωλήνας και ένα φτυάρι. Αυτά τα ύποπτα αντικείμενα αντιστοιχούν σε ένα από τους πιο πάνω υπόπτους όμως δεν είναι σίγουρο ότι την στιγμή της δολοφονίας κρατούσε το αντικείμενο ο ιδιοκτήτης του.

Όταν ο αστυνομικός βρει τα ύποπτα φονικά όπλα τότε θα ακολουθήσει μια διαδικασία στο εργαστήριο του έτσι ώστε να γίνει ανάλυση των δεδομένων πού έχει στα χέρια του και να βρει ποιος είναι ο ύποπτος, πού έχει γίνει ο φόνος και πώς.

## **3.3 Σχεδίαση Εφαρμογής**

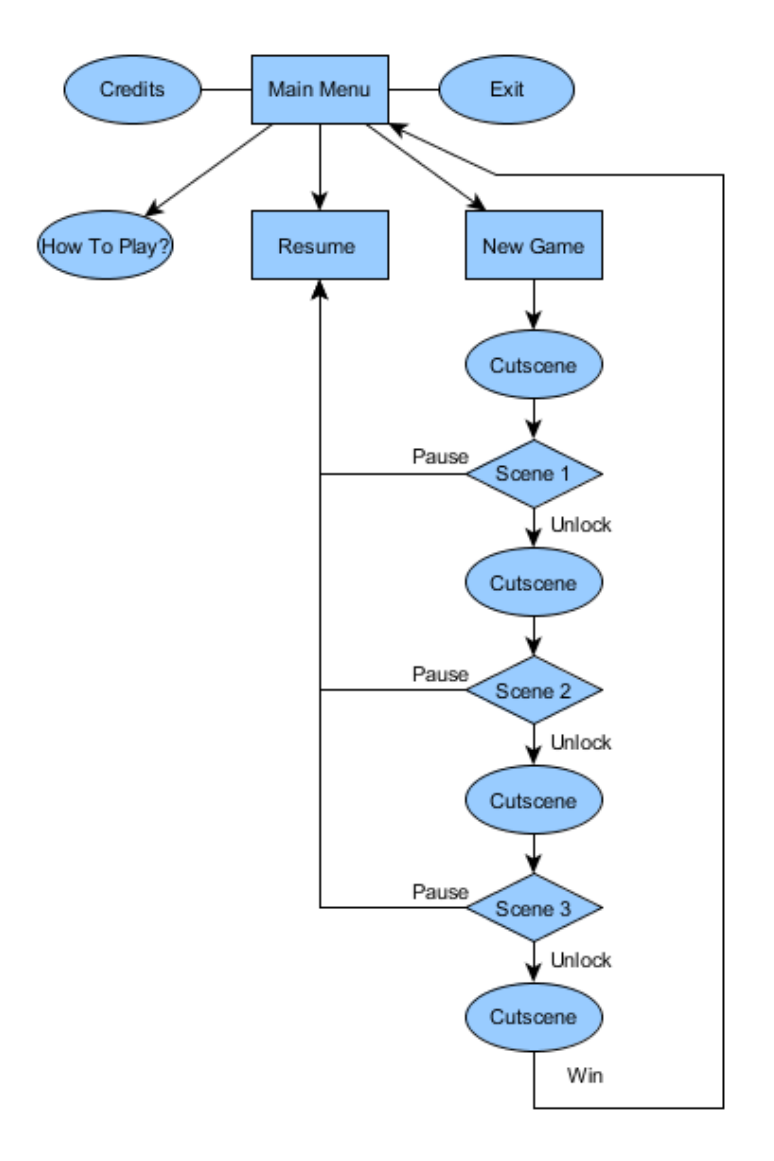

### **3.3.1 Διάγραμμα πλοήγησης (Navigation diagram)**

#### **Διάγραμμα 6: Διάγραμμα πλοήγησης της εφαρμογής**

Στην φάσης της σχεδίασης της εφαρμογής, έγινε το διάγραμμα πλοήγησης το οποίο απεικονίζει τις λειτουργίες του παιχνιδιού και το πώς επικοινωνούν μεταξύ τους.

Όταν το Unravel The Mysterious Murder ξεκινήσει εμφανίζεται στην οθόνη το κυρίως μενού του παιχνιδιού. Οι επιλογές είναι οι πιο κάτω:

 New Game: Όταν ο χρήστης επιλέξει την επιλογή New Game τότε το παιχνίδι θα ξεκινήσει από την αρχή. Αρχικά, θα εμφανιστούν στην οθόνη κάποιες πληροφορίες σχετικά με την ιστορία του παιχνιδιού και θα δοθούν στο χρήστη οι πρώτες πληροφορίες για το τι πρέπει να κάνει. Στην συνέχεια θα πρέπει να εκτελέσει κάποιες αποστολές των οποίων οι οδηγίες θα δίνονται πριν να ξεκινήσει η αντίστοιχη αποστολή. Όταν τελειώσει με επιτυχία όλες τις αποστολές τότε θα είναι και ο νικητής.

- Resume: Όταν ο χρήστης επιλέξει την επιλογή Resume τότε του δίνεται η ευκαιρία να συνεχίσει το παιχνίδι από εκεί που σταμάτησε την τελευταία φορά χωρίς να πρέπει να αρχίσει το παιχνίδι ξανά από την αρχή.
- How to play: Όταν ο χρήστης επιλέξει την επιλογή How to play μπορεί να δει τις οδηγίες χειρισμού για το παιχνίδι.
- Credits: Όταν ο χρήστης επιλέξει την επιλογή Credits εμφανίζονται οι δημιουργοί του παιχνιδιού.
- Exit: Όταν ο χρήστης επιλέξει την επιλογή Exit τότε τερματίζεται το παιχνίδι.

Στην συνέχεια η φάση της σχεδίαση διαχωρίστηκε στα πιο κάτω κομμάτια:

### **3.3.2 Δημιουργία τρισδιάστατων μοντέλων**

Αρχικά έγινε μια έρευνα για την εύρεση κάποιων έτοιμων τρισδιάστατων μοντέλων. Τα αποτελέσματα της έρευνας αυτής ήταν θετικά χωρίς όμως να προϋποθέτουν ότι τα έτοιμα μοντέλα θα χρησιμοποιηθούν αυτούσια στην εφαρμογή που δημιουργήθηκε.

Τα μοντέλα που χρησιμοποιήθηκαν είναι διαθέσιμα από τις ιστοσελίδες: TurboSquid<sup>1</sup>, TF3D  $^2$ και GRABCAD $^3$ . Όλα τα μοντέλα χρειάστηκαν να επεξεργαστούν λόγω του ότι κάποια δεν ήταν στο κατάλληλο τύπο αρχείου για να αναγνωριστεί και να χρησιμοποιηθεί στο Unity αλλά και λόγω του ότι χρειάζονταν αλλαγές για να ταιριάζουν με το περιβάλλον του παιχνιδιού. Η διαδικασία επεξεργασίας των τρισδιάστατων μοντέλων έγινε με την χρήση τριών προγραμμάτων μοντελλοποίησης: Autodesk Invertor, 3D Max και Maya. Όλα τα μοντέλα πέρασαν και από τα τρια προγράμματα. Λόγω του μεγάλου μεγέθους των πιο πάνω

 $\overline{a}$ 

 $^1$  http://www.turbosquid.com/3d

<sup>2</sup> http://tf3dm.com/

<sup>3</sup> http://grabcad.com/

προγραμμάτων μοντελλοποίσης η διαδικασία επεξεργασίας των μοντέλων ήταν πολύ χρονοβόρα λόγω του ότι ήταν πολύ αργή. Εκτός από τα έτοιμα μοντέλα υπάρχουν και μοντέλα τα οποία έγιναν στο Maya από την αρχή.

#### **3.3.3 Δημιουργία περιβάλλοντος παιχνιδιού**

Το επόμενο στάδιο μετά την δημιουργία και την επεξεργασία των τρισδιάστατων μοντέλων ήταν η δημιουργία του περιβάλλοντος του παιχνιδιού. Το παιχνίδι χωρίζεται σε δυο κομμάτια, την πρώτη σκηνή όπου είναι το σπίτι στο οποίο έγινε ο φόνος και η δεύτερη σκηνή όπου θα γίνει μια διαδικασία για την εξιχνίαση του εγκλήματος.

Στην πρώτη σκηνή υπάρχει το σπίτι όπου έγινε ο φόνος. Μέσα σε αυτό το σπίτι υπάρχουν οκτώ ύποπτα δωμάτια τα οποία δημιουργήθηκαν ξεχωριστά το ένα από το άλλο. Μέσα σε αυτά τα δωμάτια υπάρχουν και οκτώ ύποπτα φονικά όπλα, ένα στο κάθε δωμάτιο. Η σκηνή αυτή υλοποιήθηκε από την αρχή και το κάθε μοντέλο που υπάρχει στην σκηνή δεν είχε καμιά σχέση με τα υπόλοιπα.

Στην δεύτερη σκηνή παρουσιάζονται τα εργαστήρια της Υπηρεσίας Εγκληματολογικών Ερευνών (ΥΠ.ΕΓ.Ε) που υπάρχουν στην Λευκωσία. Η δημιουργία της σκηνής αυτής όπως και της πρώτης έγινε από το μηδέν χωρίς να έχουν σχέση τα μοντέλα μεταξύ τους. Η διαδικασία που ακολουθείται σε αυτή την σκηνή έχει σχέση με την διαδικασία που ακολουθούν και στα εργαστήρια της ΥΠ.ΕΓ.Ε.. Επιπλέον, πληροφορίες πάρθηκαν και από το διαδίκτυο (BBC). Η σύνδεση του παιχνιδιού με διαδικασίες που ακολουθούν στα εργαστήρια της ΥΠ.ΕΓ.Ε. έγινε για να υποστηριχτεί και το διδακτικό μέρος του παιχνιδιού που αποβλέπει στην ενημέρωση και κατάρτιση σε σχέση με τις δραστηριότητες στην ΥΠ.ΕΓ.Ε..

#### **3.3.4 Μουσική**

Η μουσική που υπάρχει στο παιχνίδι ανήκει στον Alex Cannon. Όμως για να ενταχθεί στο παιχνίδι έπρεπε να επεξεργαστεί και αυτό έγινε με την χρήση του προγράμματος Audacity.

#### **3.4 Υλοποίηση**

Η φάση της υλοποίησης του παιχνιδιού διήρκησε το περισσότερο χρόνο.

#### **3.4.1 Εργαλεία και πλατφόρμες εργασίας.**

Το παιχνίδι σχεδιάστηκε και υλοποιήθηκε για ηλεκτρονικούς υπολογιστές που τρέχουν με λειτουργικό σύστημα Windows. Η γλώσσα προγραμματισμού που χρησιμοποιήθηκε είναι η C# σε συνδυασμό με το πρόγραμμα σχεδιασμού παιχνιδιών Unity3D.

#### **3.4.2 Δύσκολα σημεία**

Δημιουργία αρχείου δεδομένων

Για την λειτουργία της επιλογής Resume που υπάρχει στο Main Menu του παιχνιδιού χρειάστηκε η δημιουργία ενός αρχείου δεδομένων. Σε αυτό το αρχείο καταγράφονται όλες οι αποστολές που πρέπει να κάνει ο χρήστης καθώς επίσης και κάποια δεδομένα που αφορούν την κάθε αποστολή ξεχωριστά. Το συγκεκριμένο αρχείο δημιουργείται όταν ο χρήστης παίξει το παιχνίδι πρώτη φορά στον υπολογιστή του. Όταν ο χρήστης ολοκληρώσει μια αποστολή τότε το αρχείο ενημερώνετε αντίστοιχα. Εκτός από την καταγραφή κάποιων δεδομένων στο αρχείο γίνεται και χρήση κάποιων από αυτών τα οποία καθορίζουν την συνέχεια του παιχνιδιού.

Διαφορετικά Σενάρια

Για να μπορεί ο χρήστης να ξαναπαίξει το παιχνίδι χωρίς να παιχνίδι χωρίς να έχει το ίδιο αποτέλεσμα στο τέλος έπρεπε να δημιουργηθούν διαφορετικά σενάρια. Έτσι με την χρήση της εντολή [Random.Range](http://docs.unity3d.com/ScriptReference/Random.Range.html) και κάποιων άλλων συναρτήσεων που δημιουργήθηκαν κάθε φορά που ο χρήστης παίζει το παιχνίδι παίρνει δείγμα αίματος από διαφορετικά αντικείμενα αλλά και ο ύποπτος που κρατούσε το κάθε αντικείμενο είναι διαφορετικός.

Στερεοσκοπία

Η αρχική ιδέα του παιχνιδιού ήταν να δημιουργηθεί ένα παιχνίδι όπου στο τέλος ο χρήστης του για να μπορεί να παίξει θα έπρεπε να χρησιμοποιήσει στερεοσκοπικά γυαλιά ή κάποιο σύστημα το οποίο προσφέρει εμβύθιση όπως το Oculus Rift. Κατά την διάρκεια της υλοποίησης του παιχνιδιού παρουσιαστήκαν κάποια προβλήματα. Στο παιχνίδι χρησιμοποιείται παντού η συνάρτηση OnGUI για να δίνονται πληροφορίες στο χρήστη σχετικά με το τι πρέπει να κάνει και σε πιο στάδιο βρίσκεται. Αυτό αποτέλεσε το βασικό πρόβλημα λόγω του ότι στην στερεοσκοπία δεν λειτουργεί η αυτή η συνάρτηση. Σύμφωνα με κάποια άρθρα (Feltham, 2014), (Active Stereoscopic 3D for Unity, 2014) τα

οποία αναφέρουν κάποιες πρόσφατες λειτουργίες στο πρόγραμμα Unity3D για την στερεοσκόπια προτείνουν κάποια διαδικασία για την ενεργοποίησης της στερεοσκοπικής προβολής. Όμως τα προαπαιτούμενα είναι η ύπαρξη του Unity3D Pro και κάποιων ρυθμίσεων πάνω στην κάρτα γραφικών. Το Unity3D Pro δεν παρέχεται δωρεάν στο χρήστη αλλά πρέπει να αγοραστεί και αυτό αποτέλεσε απαγορευτικό παράγοντα για την χρήση της στερεοσκοπίας.

### **3.4.3 Ενδεικτικές οθόνες συστήματος**

Πιο κάτω παρουσιάζεται η εφαρμογή που υλοποιήθηκε με την χρήση κάποιων ενδεικτικών οθονών.

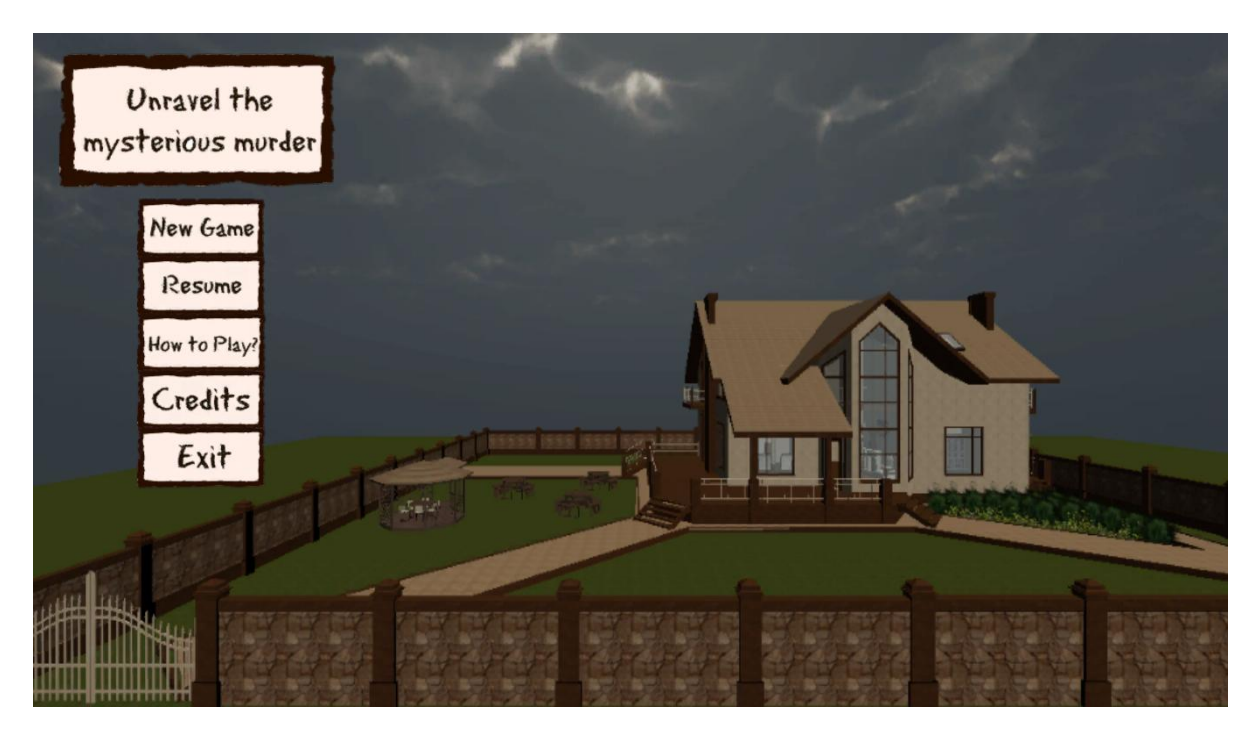

Όταν ξεκινήσει η εφαρμογή εμφανίζεται στην οθόνη το κυρίως μενού της εφαρμογής.

**Διάγραμμα 7: Main Menu**

Εάν ο χρήστης επιλέξει την επιλογή How to Play ή Credits τότε εμφανίζονται στην οθόνη οι ακόλουθες αντίστοιχες εικόνες. Το How to Play παρουσιάζει στο χρήστη πως μπορεί να κινηθεί στην πρώτη σκηνή. Οι οδηγίες για τις υπόλοιπες σκηνές δίνονται σε κάθε σκηνή ξεχωριστά. Τα Credits παρουσιάζουν τους συντελεστές του παιχνιδιού.

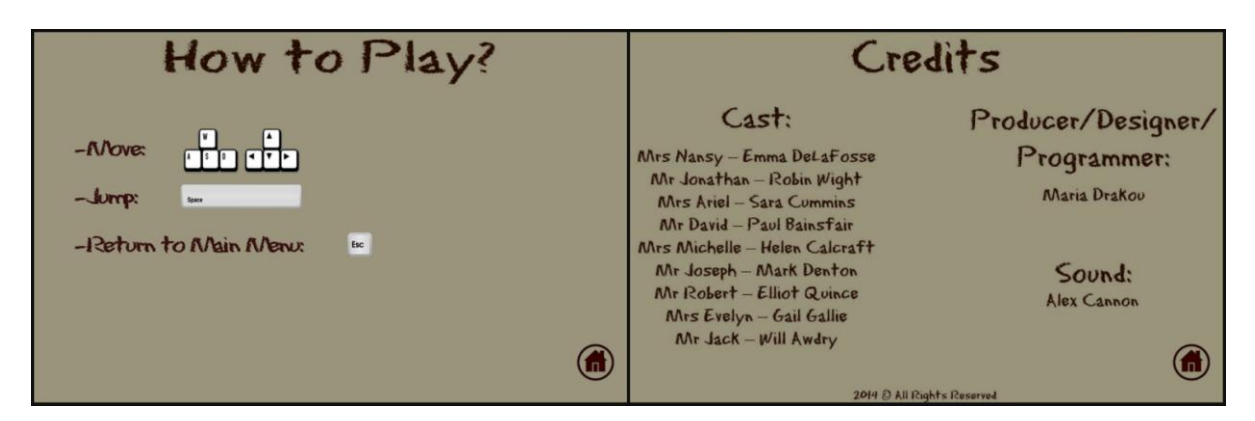

#### **Διάγραμμα 8: How to Play/Credits**

Ο κάθε ηλεκτρονικός υπολογιστής στον οποίο μπορεί να τρέξει η εφαρμογή έχει διαφορετικά χαρακτηριστικά, όπως η ταχύτητα του. Για αυτό το λόγω όταν υπάρχουν σκηνές στις οποίες πρέπει να φορτωθούν κάποια μοντέλα και υπάρχει πιθανότητα η εφαρμογή να υπάρξει καθυστέρηση τότε εμφανίζεται στην οθόνη η πιο κάτω εικόνα.

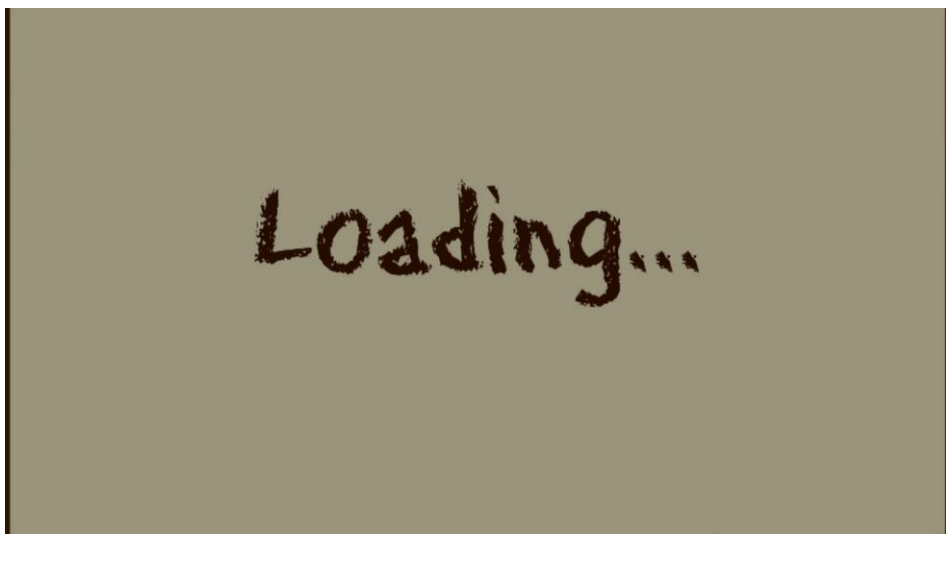

**Διάγραμμα 9: Loading**

Αρχικά, εμφανίζεται στην οθόνη οι πιο κάτω εικόνες. Η πρώτη εικόνα παρουσιάζει την ιστορία του παιχνιδιού. Ενημερώνετε ο χρήστης για το τι έγινε και ποιος είναι ο τελικός του στόχος. Η δεύτερη εικόνα του δίνει οδηγίες για το τι πρέπει να κάνει στην πρώτη σκηνή.

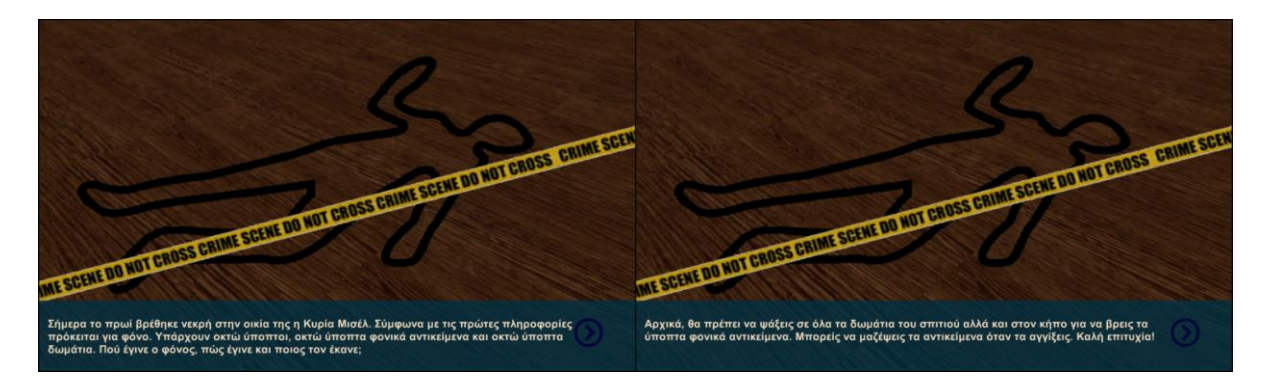

**Διάγραμμα 10: Εισαγωγή Πρώτης Σκηνής**

Στο κάτω μέρος της πρώτης σκηνής παρουσιάζονται τα ύποπτα φονικά αντικείμενα τα οποία πρέπει να βρει ο χρήστης. Μόλις ξεκινήσει η πρώτη σκηνή τα συγκεκριμένα φονικά αντικείμενα παρουσιάζονται με μαύρο χρώμα. Κάθε φορά που ο χρήστης μαζεύει ένα αντικείμενο τότε γίνεται αντικατάσταση του αντίστοιχου μαύρου αντικειμένου με την κανονική του εικόνα. Εάν κάποιος χρήστης έχει επιλέξει την επιλογή Resume και την τελευταία φορά που έπαιξε το παιχνίδι σταμάτησε στην πρώτη σκηνή χωρίς να μαζέψει όλα τα αντικείμενα τότε με μαύρο χρώμα θα παρουσιάζονται μόνο τα αντικείμενα που δεν έχει βρει. Όταν βρει όλα τα αντικείμενα τότε μεταφέρεται αυτόματα στην εισαγωγή της δεύτερης σκηνής.

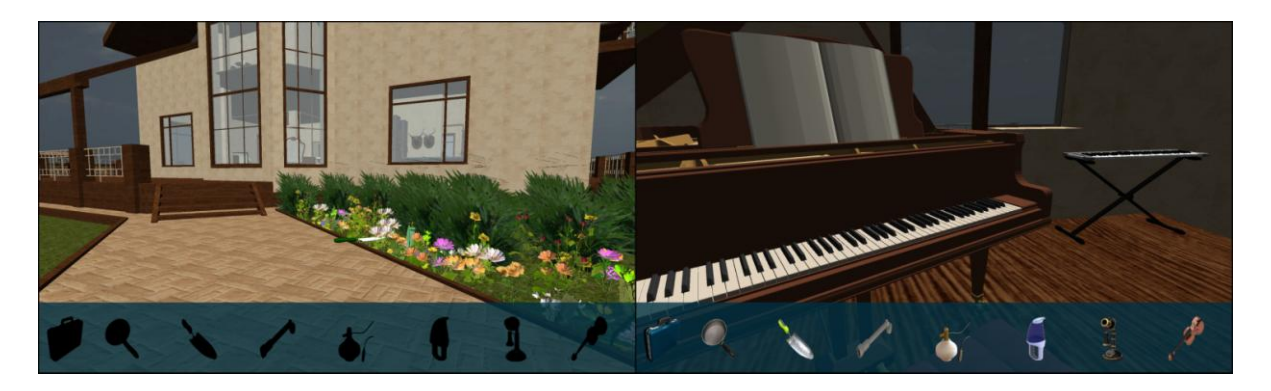

**Διάγραμμα 11: Ύποπτα Φονικά Αντικείμενα**

Πιο κάτω παρουσιάζονται όλα τα ύποπτα δωμάτια που πρέπει να επισκεφτεί και να ψάξει ο χρήστης του παιχνιδιού για να βρει τα ύποπτα φονικά εργαλεία. Σε κάθε δωμάτιο υπάρχει ένα αντικείμενο.

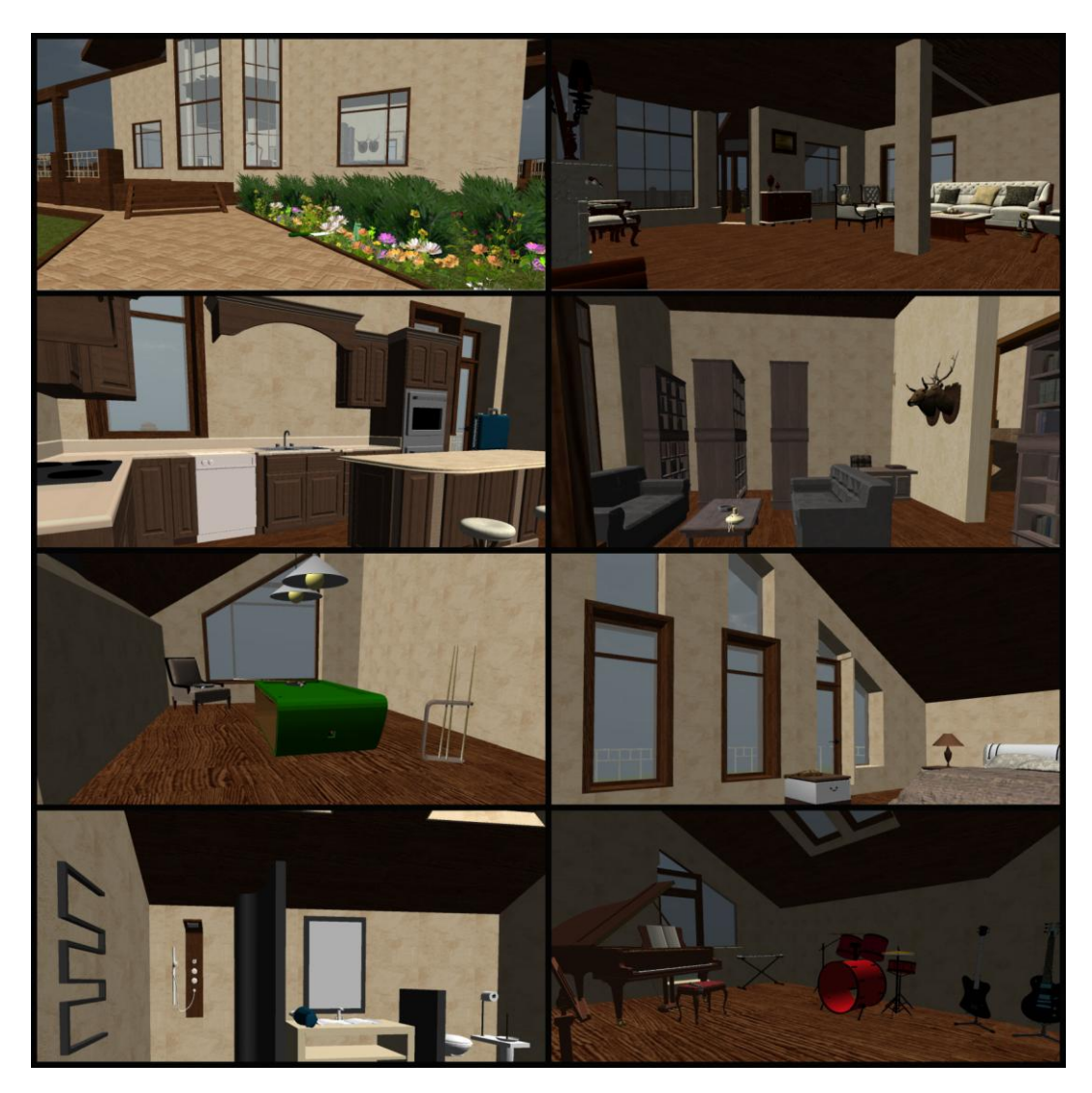

**Διάγραμμα 12: Δωμάτια που υπάρχουν αποδεικτικά στοιχεία**

Όταν ολοκληρωθεί με επιτυχία η πρώτη σκηνή τότε ο χρήστης μεταφέρεται αυτόματα στην εισαγωγή της δεύτερης σκηνής η οποία είναι τα εργαστήρια της Υπηρεσίας Εγκληματολογικών Ερευνών. Αρχικά, γίνεται μια παρουσίαση της υπηρεσίας καθώς επίσης και των γραφείων και των εργαστηρίων που ανήκουν σε αυτή. Όταν ο χρήστης διαβάσει την εισαγωγή είναι έτοιμος για να ξεκινήσει την πρώτη του αποστολή.

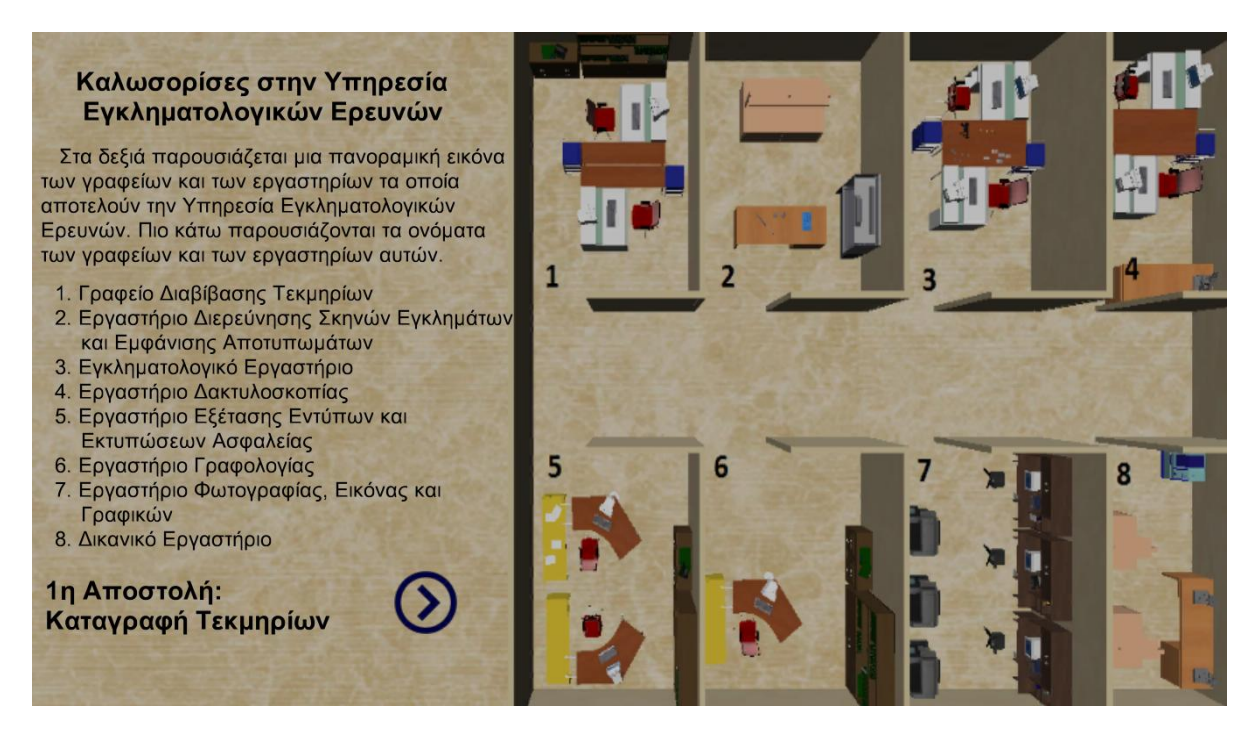

**Διάγραμμα 13: Εισαγωγή Δεύτερης Σκηνής**

Στην πρώτη αποστολή ο χρήστης πρέπει να κάνει καταγραφή των αποδεικτικών στοιχείων που βρέθηκαν στην σκηνή του εγκλήματος.

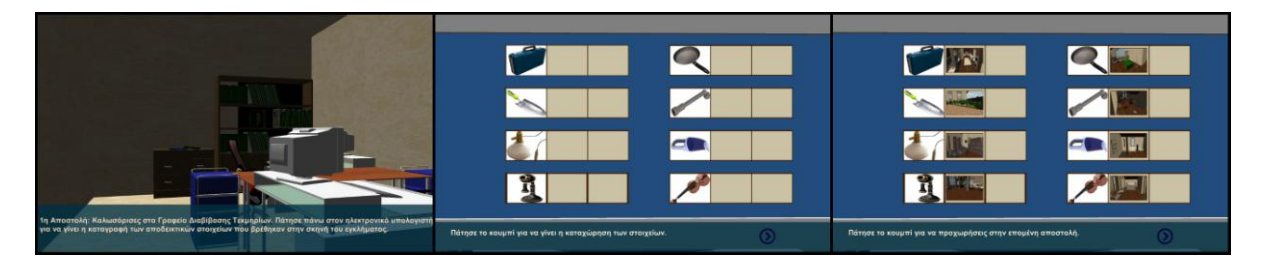

**Διάγραμμα 14: Πρώτη Αποστολή**

Στην δεύτερη αποστολή ο χρήστης πρέπει να πάρει δακτυλικά αποτυπώματα από όλους τους ύποπτους που υπήρχαν στο σπίτι. Στην οθόνη του χρήστη παρουσιάζονται τα στοιχεία του κάθε χρήστη καθώς επίσης και κάποιες πιθανές αιτίες δολοφονίας.

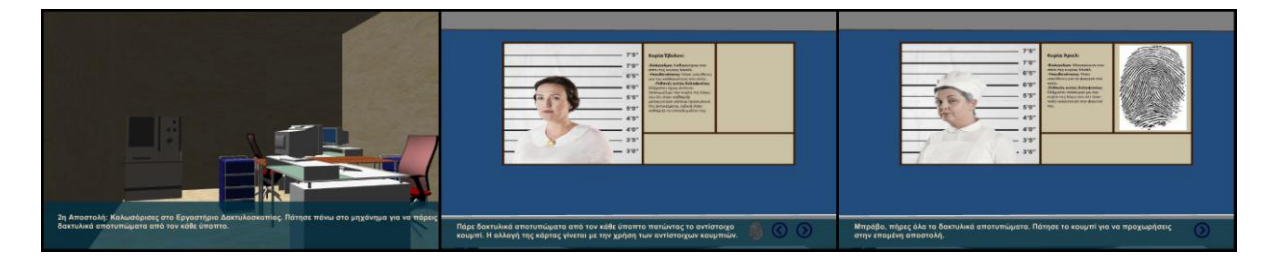

**Διάγραμμα 15: Δεύτερη Αποστολή** 

Η τρίτη αποστολή ασχολείται με τα δακτυλικά αποτυπώματα που υπάρχουν πάνω στα αποδεικτικά στοιχεία που βρέθηκαν στην σκηνή του εγκλήματος. Το πρώτο βήμα που πρέπει να κάνει ο χρήστης είναι βρει τον σωστό φωτισμό έτσι ώστε τα δακτυλικά αποτυπώματα να είναι εμφανής. Στην συνέχεια θα πρέπει να μαζέψει αυτά τα αποτυπώματα.

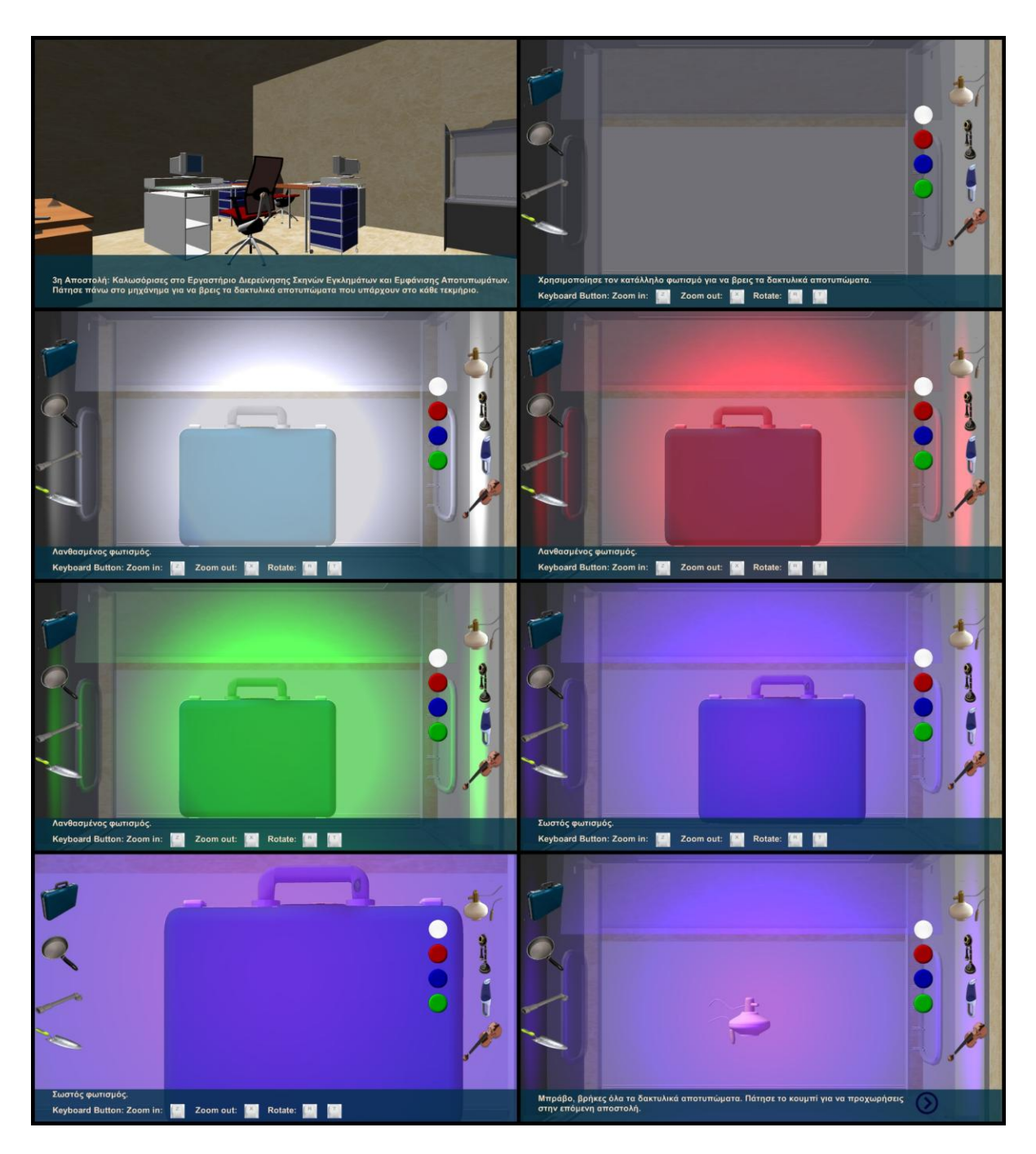

**Διάγραμμα 16: Τρίτη Αποστολή**

Στην τέταρτη αποστολή ο χρήστης θα πρέπει να ταυτίσει τα δακτυλικά αποτυπώματα που βρέθηκαν πάνω στα δακτυλικά αποτυπώματα με τα δακτυλικά αποτυπώματα των υπόπτων.

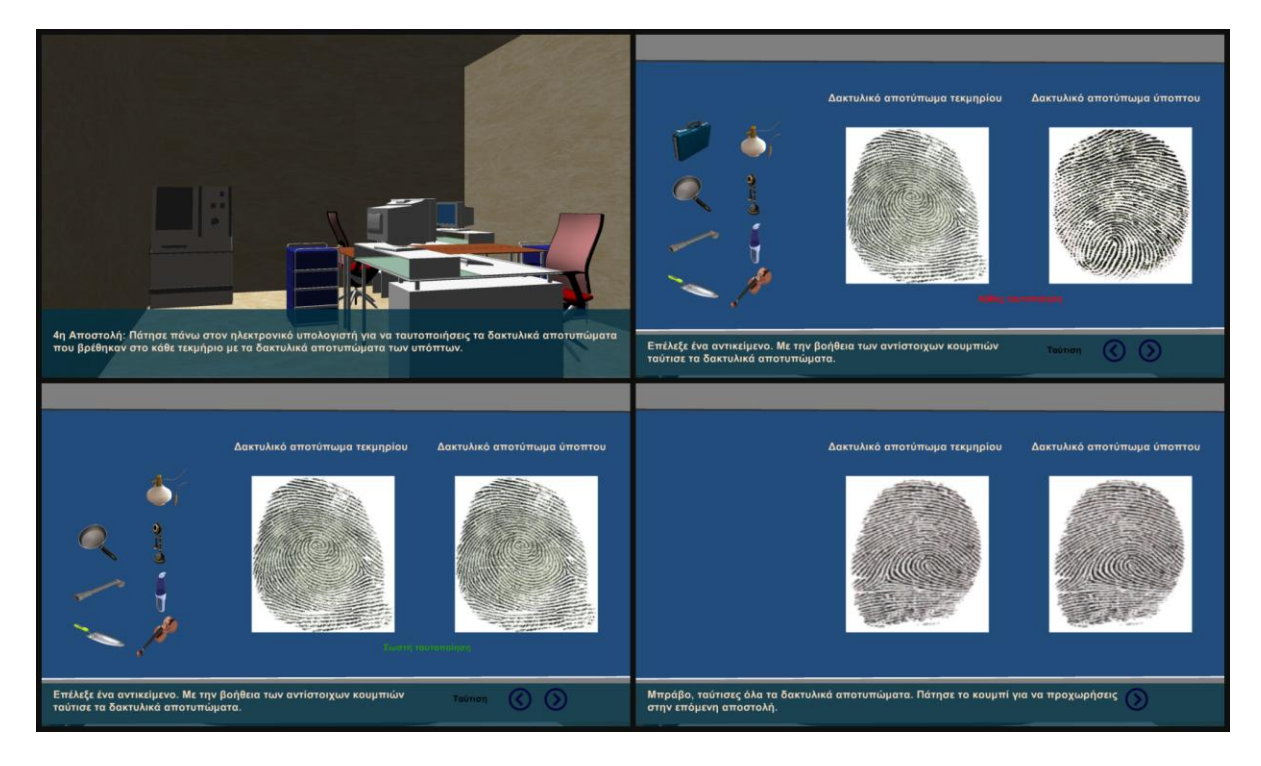

**Διάγραμμα 17: Τέταρτη Αποστολή**

Στην πέμπτη αποστολή ο χρήστης θα πρέπει να ενημερώσει την αρχική καταγραφή των τεκμηρίων με τα νέα στοιχεία, δηλαδή ποιος κρατούσε το κάθε αντικείμενο.

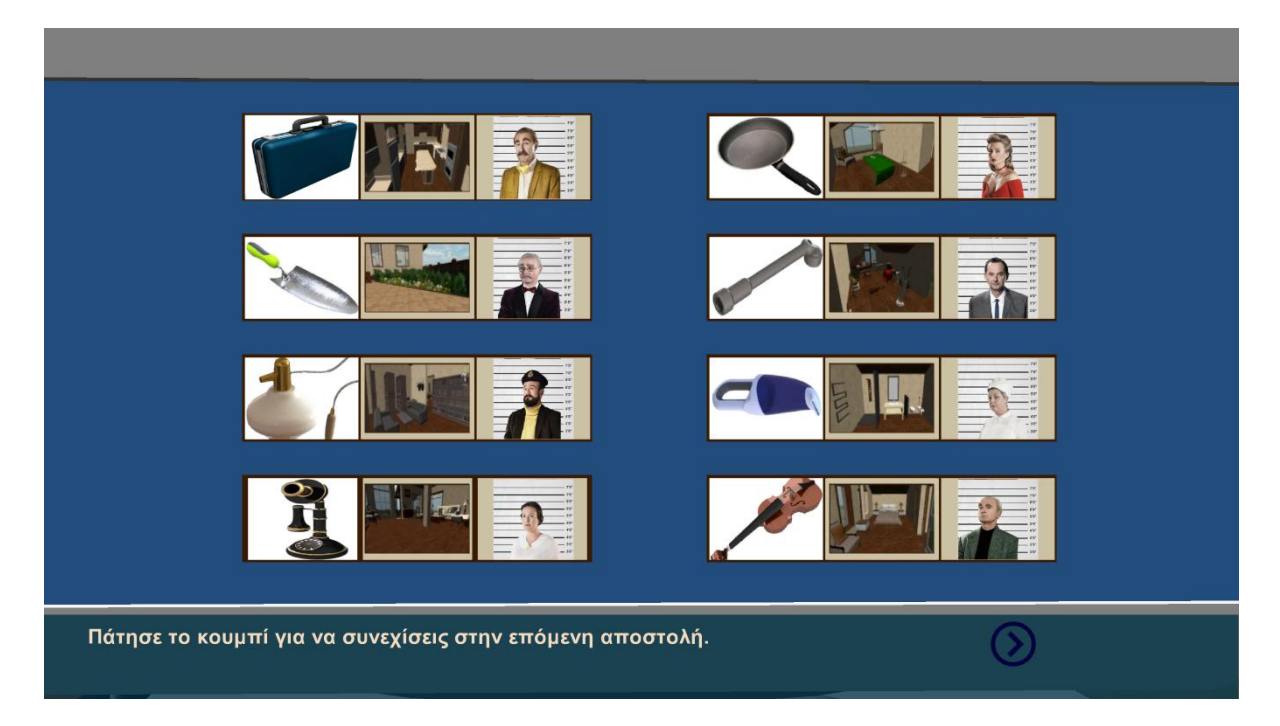

**Διάγραμμα 18: Πέμπτη Αποστολή**

Όταν ο χρήστης φτάσει στην έκτη αποστολή τότε ενημερώνεται ότι μετά από μια έρευνα που έγινε πάνω στα ύποπτα αντικείμενα βρέθηκαν ίχνη αίματος σε δύο από αυτά. Ο στόχος του χρήστη είναι να ακολουθήσει μια συγκεκριμένη διαδικασία έτσι ώστε να μπορέσει να πάρει δείγμα αίματος και από τα δύο αντικείμενα. Στην συνέχεια θα πρέπει να τοποθετήσει τα συγκεκριμένα δείγματα αίματος σε μια μηχανή έτσι ώστε να γίνει η ανάλυση τους και να μάθει ποιο δείγμα είναι ανθρώπινο αίμα και πιο ζωικό.

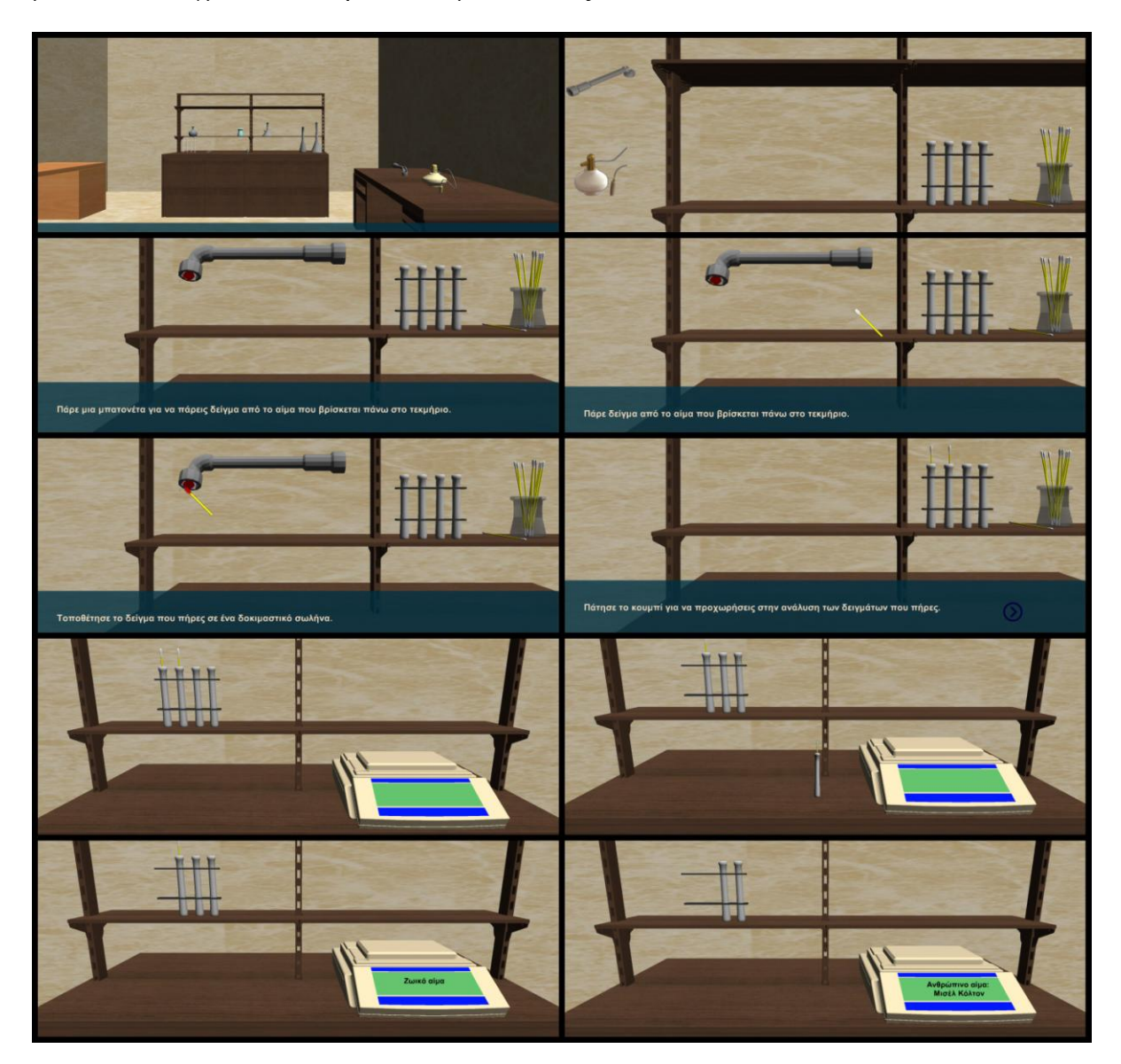

**Διάγραμμα 19: Έκτη Αποστολή**

Ένα βήμα πριν την ολοκλήρωση της αποστολής του θα πρέπει να βρει πάνω σε πιο αντικείμενο βρέθηκε το αίμα.

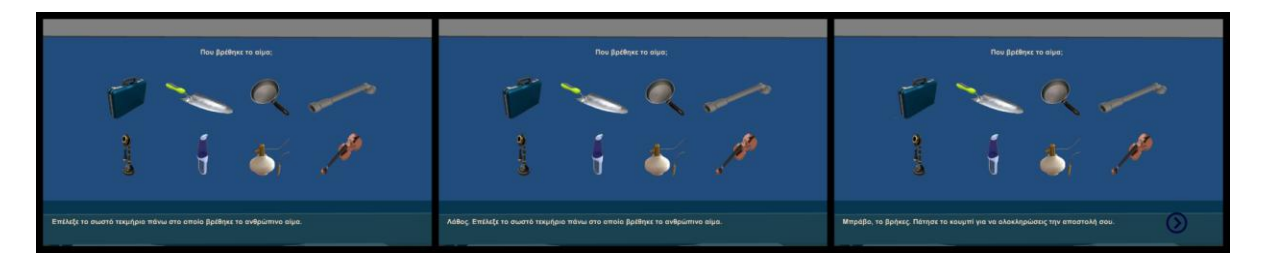

**Διάγραμμα 20: Εξιχνίαση του μυστηρίου**

Όταν ο χρήστης ακολουθήσει με επιτυχία όλες τις αποστολές τότε ολοκληρώνει με επιτυχία την αποστολή του. Στην τελευταία σκηνή δίνονται απαντήσεις στα ερωτήματα που τέθηκαν στην αρχή της υπόθεσης και γίνεται η εξιχνίαση του εγκλήματος με επιτυχία.

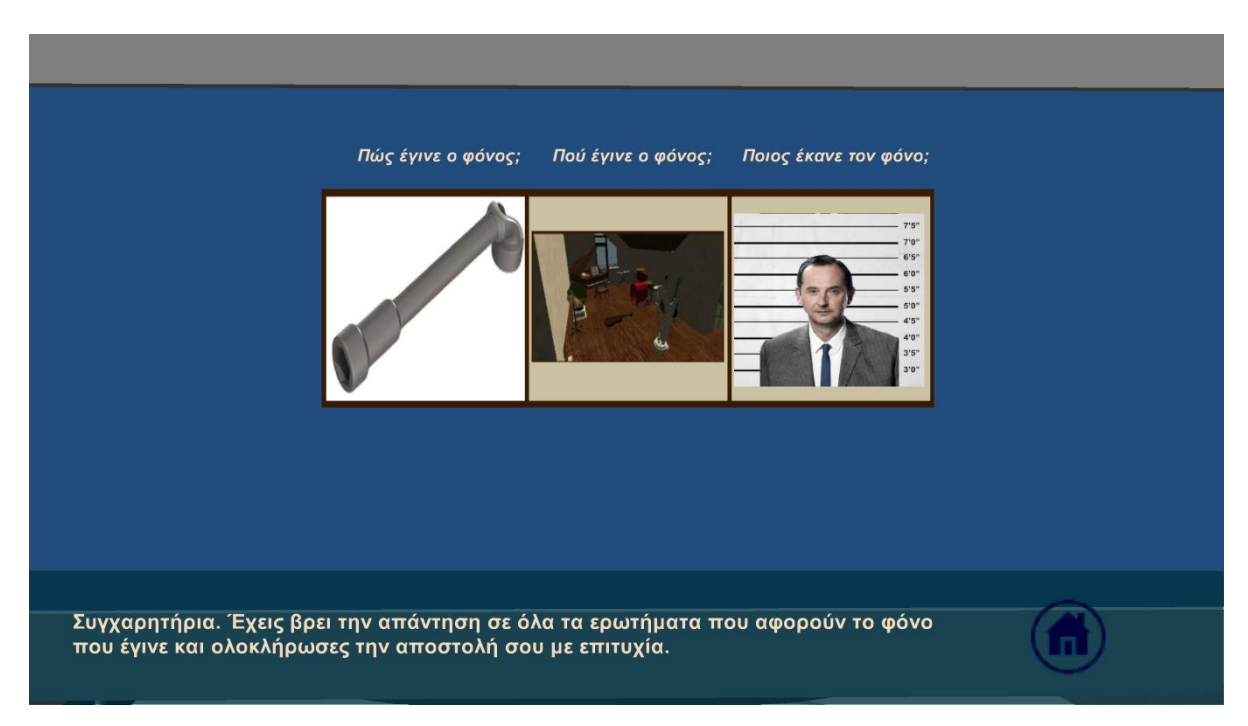

**Διάγραμμα 21: Εξιχνίαση εγκλήματος**

# **4 Αξιολόγηση – Αποτελέσματα**

## **4.1 Αξιολόγηση εφαρμογής με χρήστες**

Η αξιολόγηση της εφαρμογής έγινε με 28 χρήστες. Η διαδικασία που ακολουθήθηκε ήταν η εξής:

- Αρχικά, δόθηκε στο χρήστη ένα ερωτηματολόγιο με 9 ερωτήσεις γενικών γνώσεων με θέμα την εγκληματολογία.
- Στην συνέχεια, ο χρήστης έπαιξε το παιχνίδι.
- Τέλος, ο χρήστης απάντησε ακόμα ένα ερωτηματολόγιο. Σε αυτό το ερωτηματολόγιο υπήρχαν οι 9 ερωτήσεις που απάντησε στην αρχή μαζί με 14 επιπλέον ερωτήσεις οι οποίες αφορούσαν το παιχνίδι. Η απάντηση των 9 αρχικών ερωτήσεων ξανά, αποσκοπεί στην εξαγωγή συμπερασμάτων σχετικά με τις γνώσεις που αποκτήθηκαν από τους χρήστες του παιχνιδιού σε θέματα σχετικά με την εγκληματολογία.

Τα ερωτηματολόγια που χρησιμοποιήθηκαν βρίσκονται στο Παράρτημα Β. Οι απαντήσεις των ερωτηματολογίων αναλύθηκαν και τα αποτελέσματα φαίνονται πιο κάτω.

 Το ηλικιακό όριο των χρηστών ήταν από 11 ετών μέχρι 65. Πιο αναλυτικά οι ηλικίες και οι αριθμοί των χρηστών που είχαν αυτές τις ηλικίες παρουσιάζονται πιο κάτω:

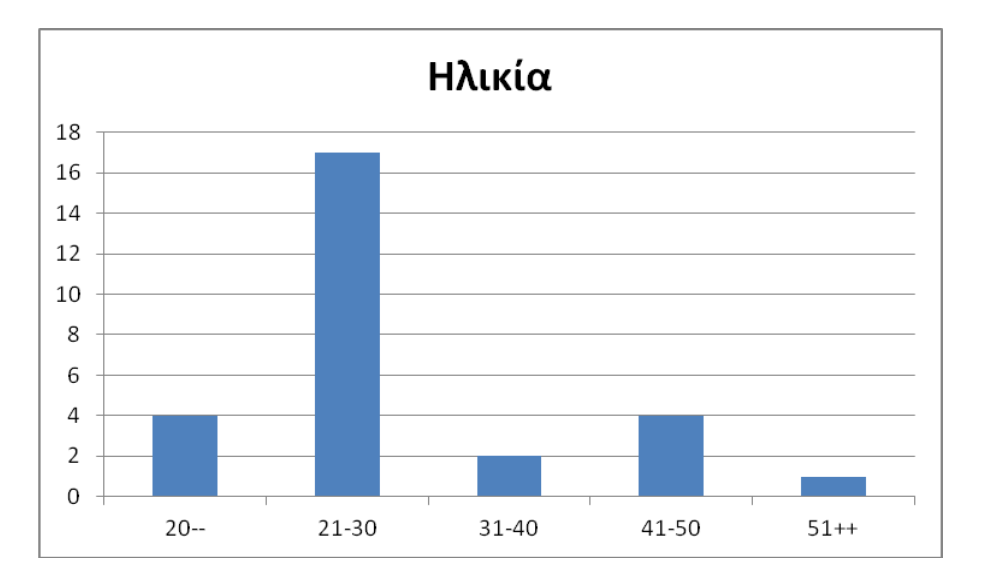

**Διάγραμμα 22: Ηλικία**

Το φύλο των χρηστών φαίνεται πιο κάτω.

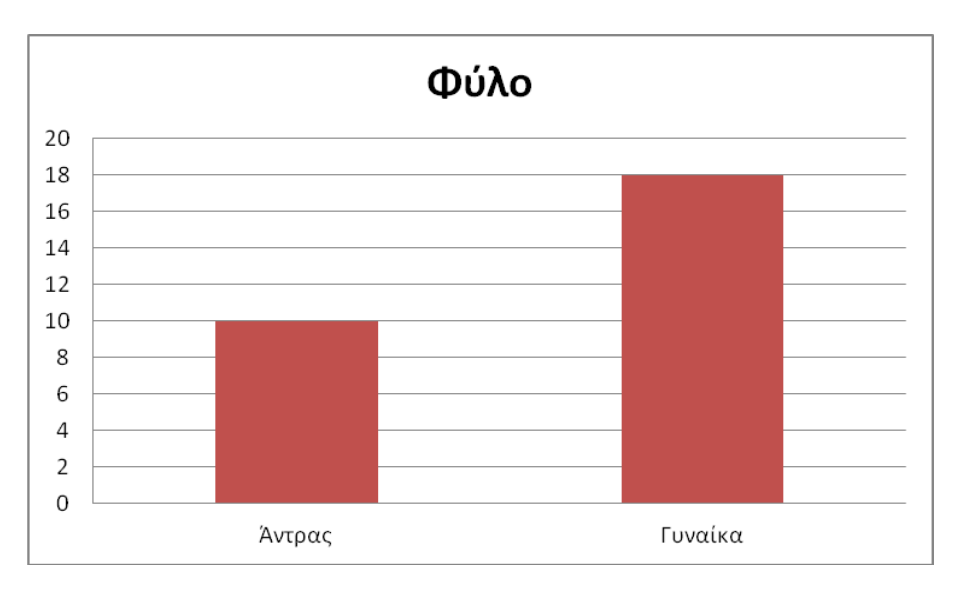

**Διάγραμμα 23: Φύλο**

 Οι χρήστες προέρχονταν από εντελώς διαφορετικούς εργασιακούς τομείς. Οι πλείστοι όμως ήταν μαθητές και φοιτητές. Στην πιο κάτω γραφική παράσταση φαίνονται όλα τα επαγγέλματα.

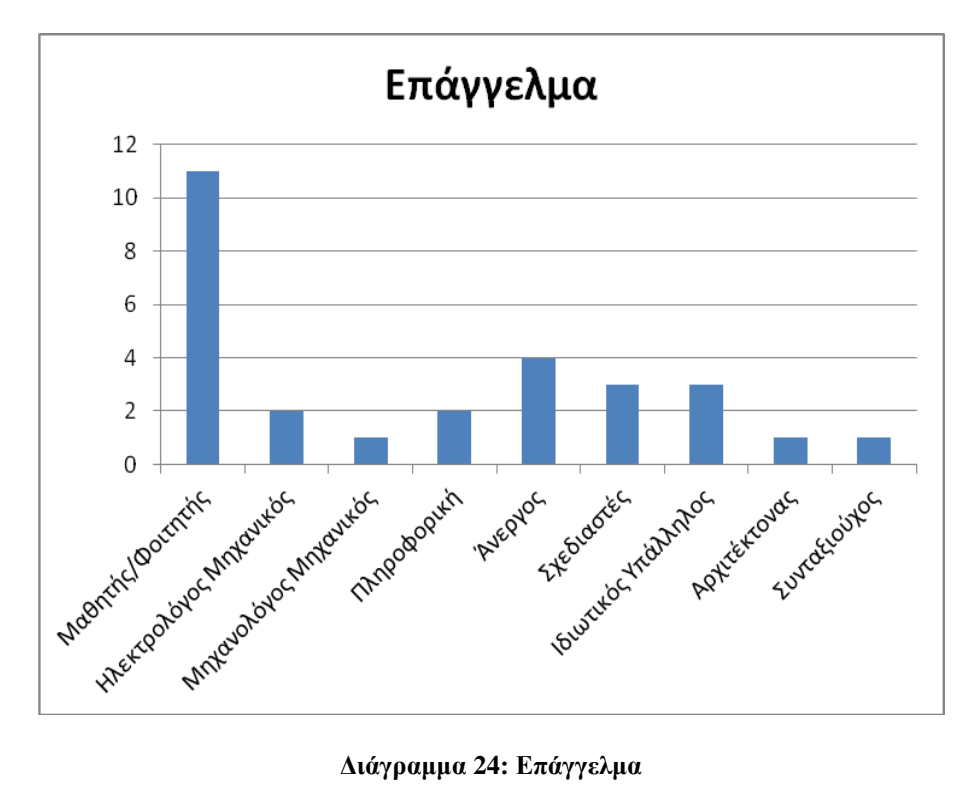

Όταν απάντησαν τις πρώτες ερωτήσεις οι οποίες ήταν πιο προσωπικές το επόμενο βήμα ήταν να απαντήσουν κάποιες ερωτήσεις που είχαν σχέση με την εγκληματολογία. Αυτό έγινε και πριν να παίξουν το παιχνίδι και μετά. Ο στόχος αυτού του ερωτηματολογίου ήταν να ερευνηθεί το γεγονός ότι το παιχνίδι εκτός από διασκέδαση και ψυχαγωγία πρόσφερε στο χρήστη και κάποιες γνώσεις και αν μπορεί να λέγεται και εκπαιδευτική πλατφόρμα. Πιο κάτω παρουσιάζονται αναλυτικά αυτές οι ερωτήσεις μαζί με τις απαντήσεις πριν και μετά από το παιχνίδι.

### **1 <sup>η</sup> Ερώτηση:**

Ο συνολικός αριθμός των εργαστηρίων της Υπηρεσίας Εγκληματολογικών Ερευνών στην Λευκωσία είναι 7.

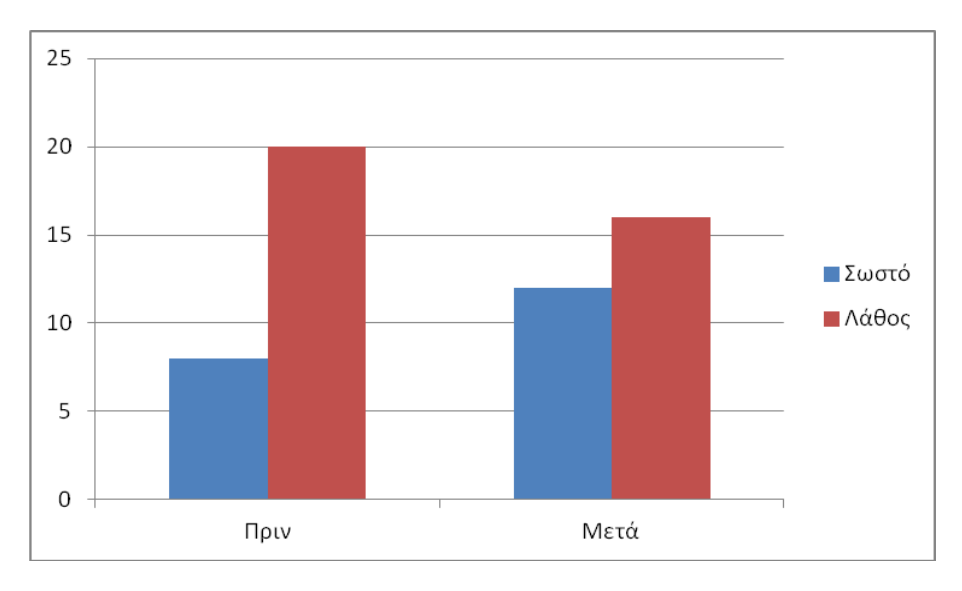

**Διάγραμμα 25: Ο συνολικός αριθμός των εργαστηρίων της Υπηρεσίας Εγκληματολογικών Ερευνών στην Λευκωσία είναι 7.**

Η ερώτηση είναι σωστή. Υπήρξε μια αύξηση προς την σωστή απάντηση όμως αυτό που ίσως εμπόδισε αυτούς που απάντησαν λάθος μετά το παιχνίδι να απαντήσουν σωστά είναι το ότι πιθανό να μέτρησαν στα εργαστήρια και το Γραφείο Διαβίβασης Τεκμηρίων

#### **2 <sup>η</sup> Ερώτηση:**

Στην Υπηρεσία Εγκληματολογικών Ερευνών υπάρχει Εργαστήριο Φωτογραφίας, Εικόνας & Γραφικών.

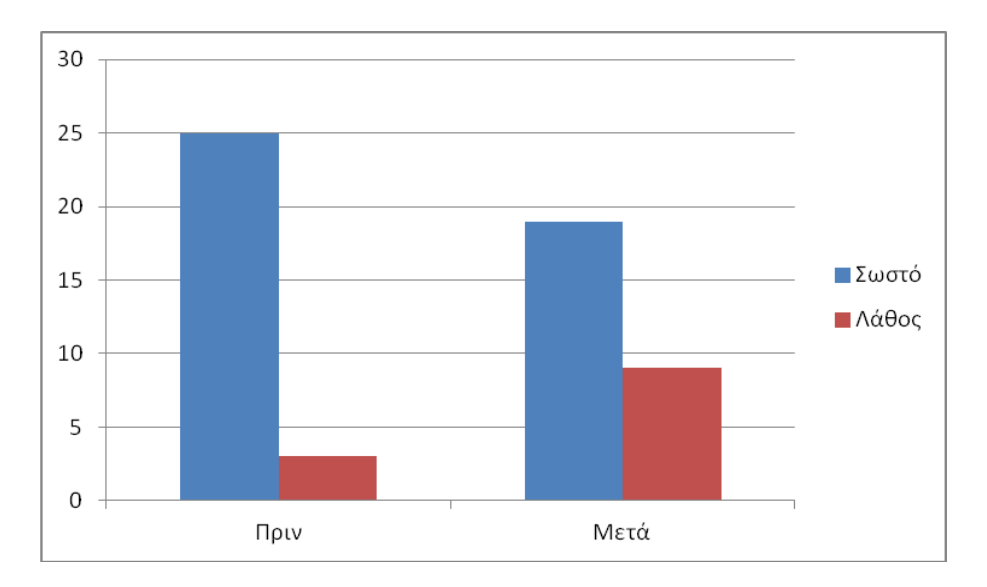

**Διάγραμμα 26: Στην Υπηρεσία Εγκληματολογικών Ερευνών υπάρχει Εργαστήριο Φωτογραφίας, Εικόνας & Γραφικών.**

Η ερώτηση είναι σωστή. Η μείωση της σωστής απάντησης ίσως να οφείλεται στο ότι μέσα στο παιχνίδι υπήρχε απλή αναφορά για το συγκεκριμένο εργαστήριο στην εισαγωγή της δεύτερης σκηνής χωρίς να υπάρξει κάποιο πρακτικό κομμάτι που να αφορούσε το συγκεκριμένο εργαστήριο.

### **3 <sup>η</sup> Ερώτηση**

Τα δακτυλικά αποτυπώματα που υπάρχουν πάνω σε ένα αντικείμενο και δεν είναι ορατά, αναλύονται στο φως του ήλιου.

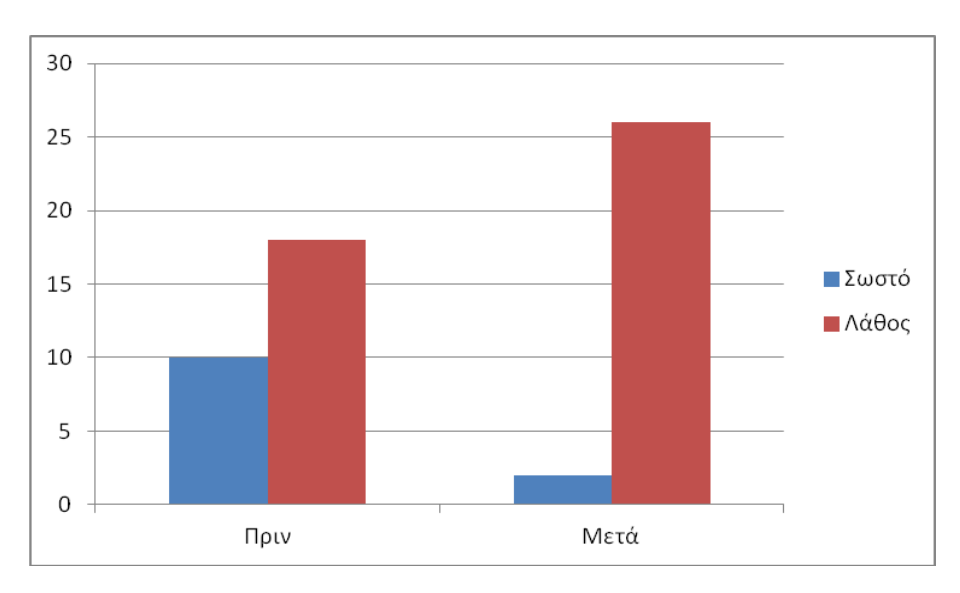

**Διάγραμμα 27: Τα δακτυλικά αποτυπώματα που υπάρχουν πάνω σε ένα αντικείμενο και δεν είναι ορατά, αναλύονται στο φως του ήλιου.**

Η ερώτηση είναι λάθος. Η αύξηση της λάθος απάντησης ήταν εμφανής και μεγάλη.

### **4 <sup>η</sup> Ερώτηση**

Η διαδικασία καταγραφής δακτυλικών αποτυπωμάτων από υπόπτους γίνεται με τη χρήση ειδικού ηλεκτρονικού μηχανήματος.

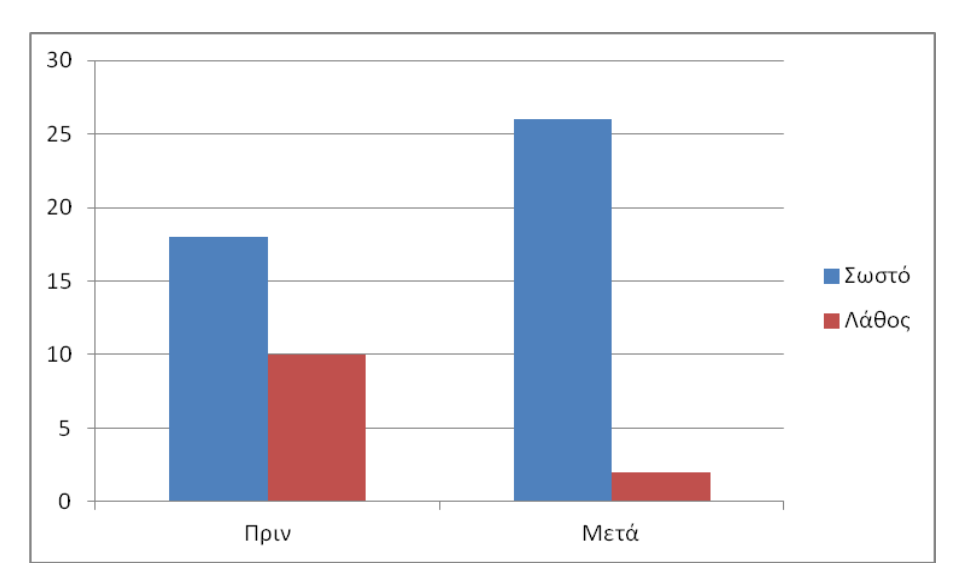

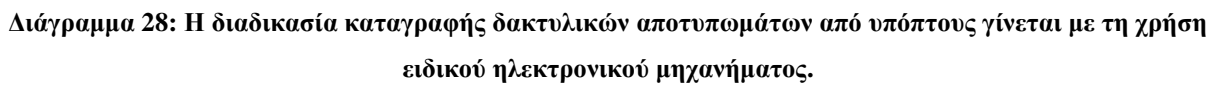

Η ερώτηση είναι σωστή. Η αύξηση της σωστής απάντησης ήταν εμφανής και μεγάλη.

### **5 <sup>η</sup> Ερώτηση**

Ο έλεγχος για ταύτιση δυο αποτυπωμάτων μπορεί να γίνει και με μη αυτόματη μέθοδο, δηλαδή να κάνει τον έλεγχο ένας αστυνομικός.

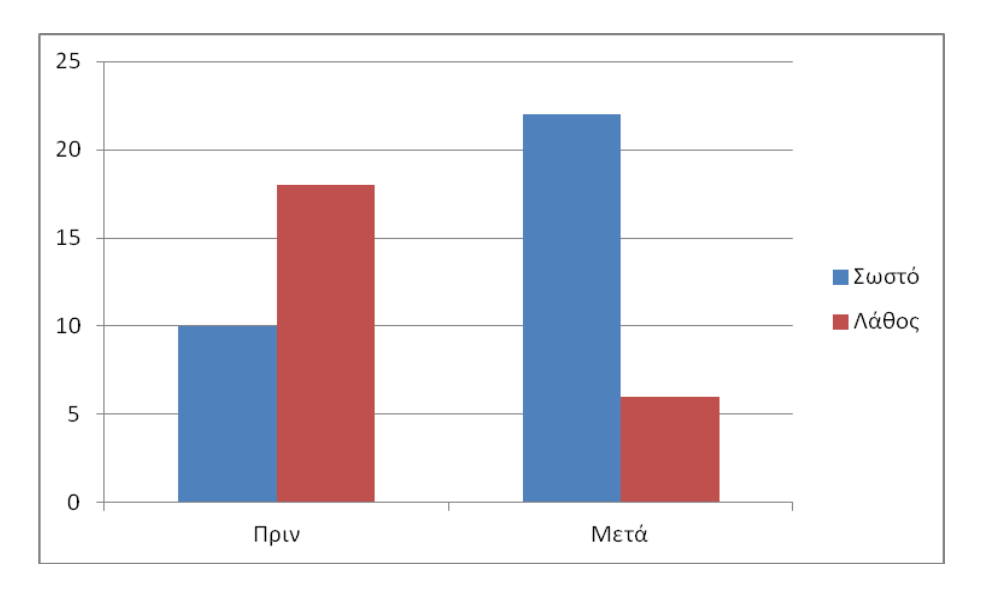

**Διάγραμμα 29: Ο έλεγχος για ταύτιση δυο αποτυπωμάτων μπορεί να γίνει και με μη αυτόματη μέθοδο, δηλαδή να κάνει τον έλεγχο ένας αστυνομικός.**

Η ερώτηση είναι σωστή. Η αύξηση της σωστής απάντησης ήταν εμφανής και μεγάλη.

#### **6 <sup>η</sup> Ερώτηση**

Στο εργαστήριο Διερεύνησης Σκηνών Εγκλημάτων και Εμφάνισης Αποτυπωμάτων δεν παίρνουν δακτυλικά αποτυπώματα από υπόπτους.

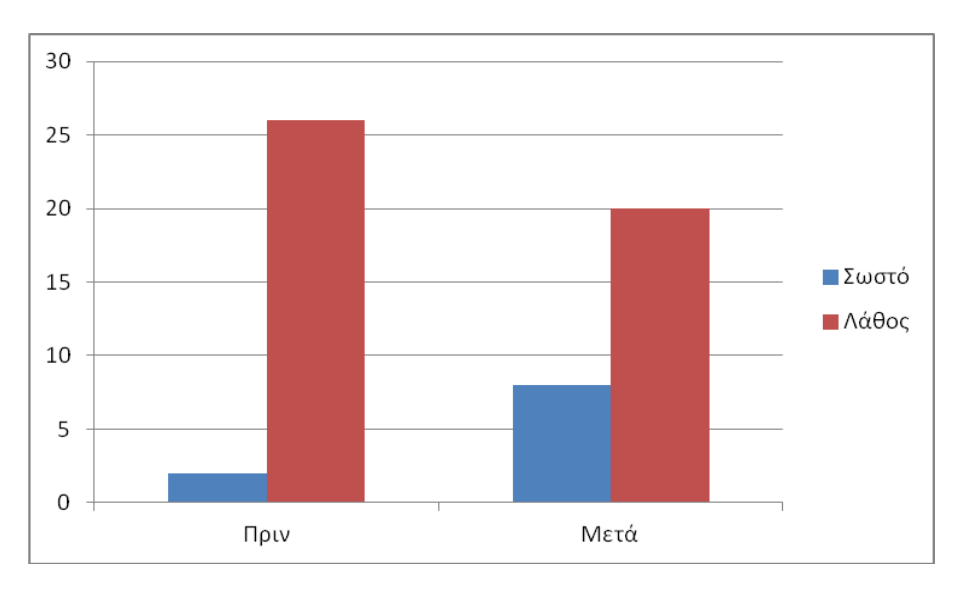

**Διάγραμμα 30: Στο εργαστήριο Διερεύνησης Σκηνών Εγκλημάτων και Εμφάνισης Αποτυπωμάτων δεν παίρνουν δακτυλικά αποτυπώματα από υπόπτους.**

Η ερώτηση είναι σωστή. Η αύξηση της σωστής απάντησης ήταν μικρή.

### **7 <sup>η</sup> Ερώτηση**

Η καταγραφή των τεκμηρίων που βρέθηκαν στην σκηνή γίνεται στο τέλος όλης της διαδικασίας που ακολουθείται για την εξιχνίαση ενός εγκλήματος.

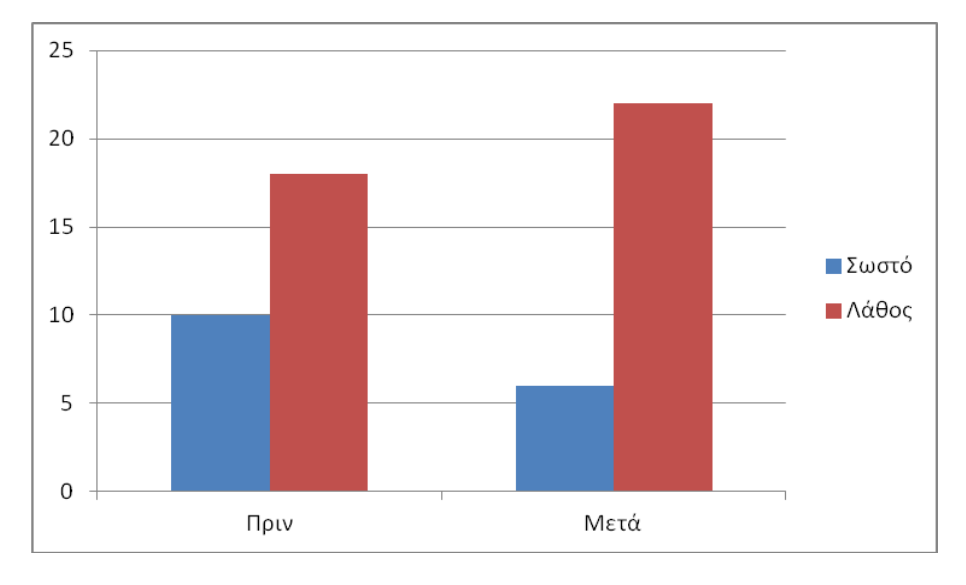

**Διάγραμμα 31: Η καταγραφή των τεκμηρίων που βρέθηκαν στην σκηνή γίνεται στο τέλος όλης της διαδικασίας που ακολουθείται για την εξιχνίαση ενός εγκλήματος.**

Η ερώτηση είναι λάθος. Η αύξηση της λάθος απάντησης δεν ήταν πολύ μεγάλη. Αυτό ίσως να οφείλεται ότι μπορεί οι χρήστες που απάντησαν σωστό ίσως μπέρδεψαν τις ενημερώσεις που γίνονταν στο παιχνίδι κατά την διάρκεια του όταν υπήρχαν νέες πληροφορίες για τα τεκμήρια.

### **8 <sup>η</sup> Ερώτηση**

Το Δικανικό Εργαστήριο μπορεί να κάνει διαχωρισμό ανθρώπινου και ζωϊκού αίματος.

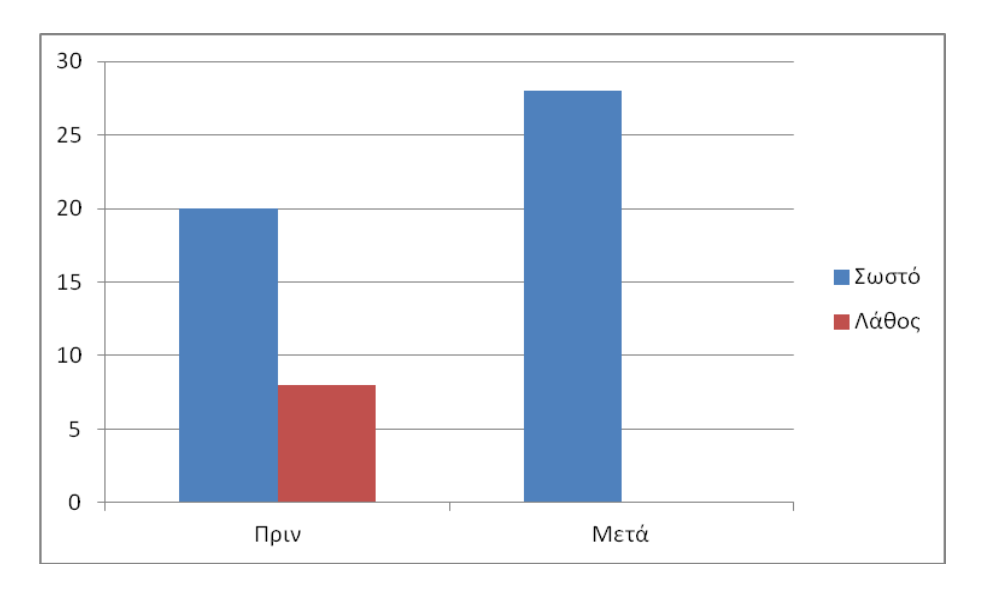

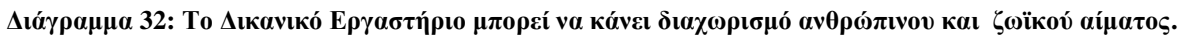

Η ερώτηση είναι σωστή. Η αύξηση της σωστής απάντησης ήταν εμφανής και μεγάλη. Δεν υπήρχε καμία λάθος απάντηση. Η επιτυχία σε αυτή την ερώτηση οφείλεται στο ότι ο χρήστης ακολούθησε μια πρακτική διαδικασία για το συγκεκριμένο θέμα.

#### **9 <sup>η</sup> Ερώτηση**

Μπορεί κάποιος να πάρει δείγμα αίματος από ένα αντικείμενο με απευθείας επαφή των δακτύλων του με το αίμα.

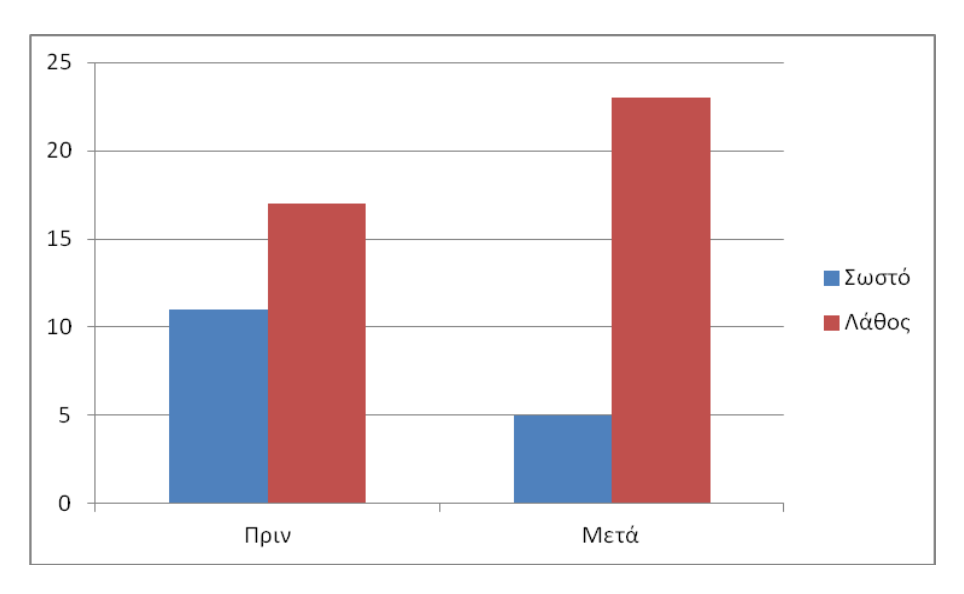

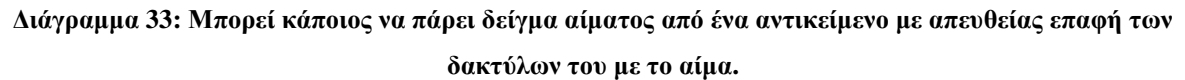

Η ερώτηση είναι λάθος. Η αύξηση της λάθος απάντησης ήταν εμφανής και μεγάλη.

Συγκρίνοντας τα αποτελέσματα του πριν και του μετά για τις πιο πάνω ερωτήσεις φαίνεται ότι στις πλείστες ερωτήσεις η αύξηση προς τον την σωστή απάντηση ήταν εμφανής. Αυτό ήταν και το ζητούμενο αυτών των ερωτηματολογίων. Με αυτές τις απαντήσεις συμπεράνουμε ότι όταν κάποιος παίξει το παιχνίδι μπορεί να πάρει κάποιες γνώσεις οι οποίες έχουν άμεση σχέση με αυτό που έχει ασχοληθεί στο παιχνίδι. Για αυτό το λόγο μπορούμε να εντάξουμε το συγκεκριμένο παιχνίδι και στην κατηγορία της εκπαίδευσης, δηλαδή ότι μπορεί να χαρακτηριστεί και ως πλατφόρμα εκπαιδευτικού χαρακτήρα.

Εκτός από τις πιο πάνω ερωτήσεις ο χρήστης καλείτο να απαντήσει και κάποιες ερωτήσεις σχετικά με το παιχνίδι. Η βαθμολογική κλίμακα που χρησιμοποιήθηκε είναι η likert.

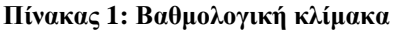

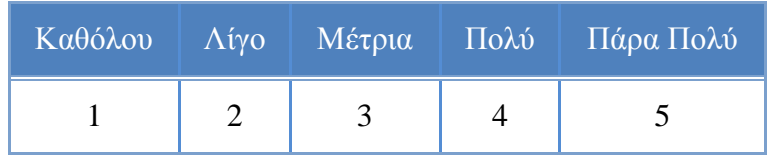

Τα αποτελέσματα αναφέρονται πιο κάτω:

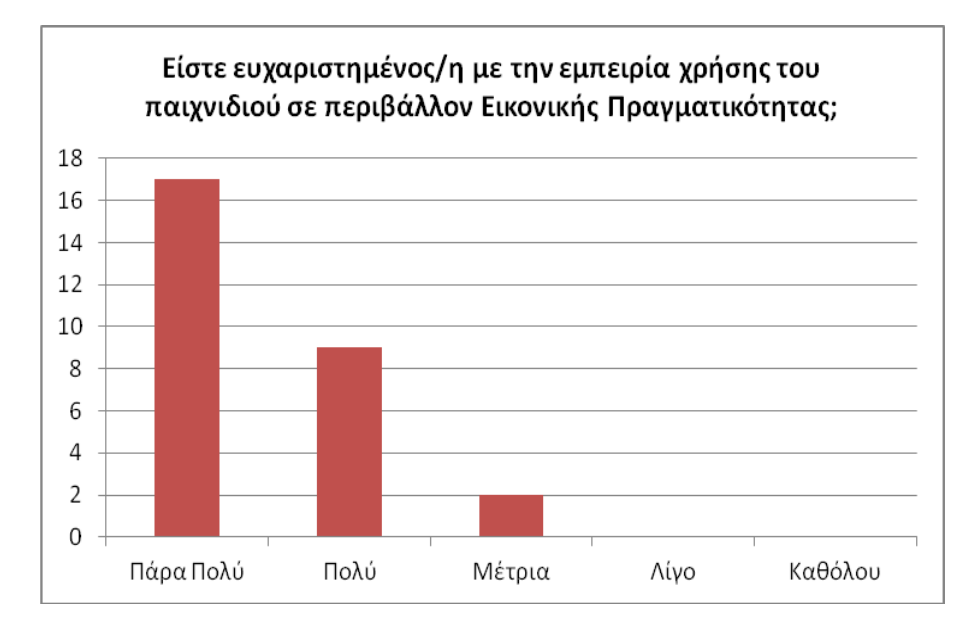

#### **Διάγραμμα 34: Είστε ευχαριστημένος/η με την εμπειρία χρήσης του παιχνιδιού σε περιβάλλον Εικονικής Πραγματικότητας;**

Σύμφωνα με το πιο πάνω διάγραμμα οι χρήστες έμειναν ευχαριστημένοι με την εμπειρία χρήσης του παιχνιδιού σε περιβάλλον Εικονικής Πραγματικότητας.

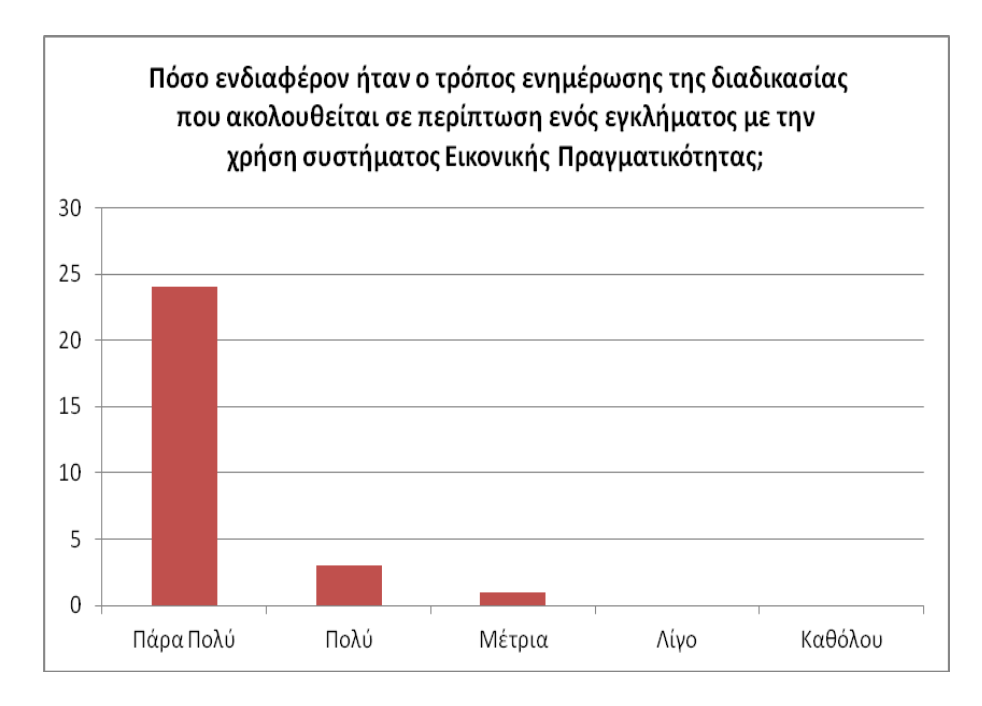

**Διάγραμμα 35: Πόσο ενδιαφέρον ήταν ο τρόπος ενημέρωσης της διαδικασίας που ακολουθείται σε περίπτωση ενός εγκλήματος με την χρήση συστήματος Εικονικής Πραγματικότητας;**

Στους 24 από τους 28 χρήστες φάνηκε πάρα πολύ ενδιαφέρον ο τρόπος ενημέρωσης της διαδικασίας που ακολουθείται σε περίπτωση ενός εγκλήματος με την χρήση συστήματος εικονικής πραγματικότητας.

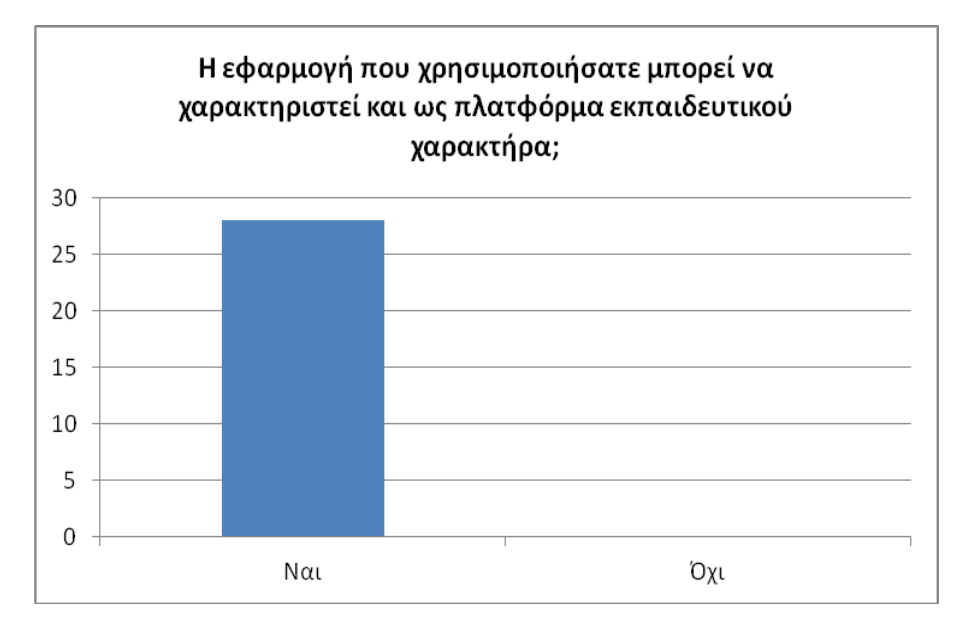

**Διάγραμμα 36: Η εφαρμογή που χρησιμοποιήσατε μπορεί να χαρακτηριστεί και ως πλατφόρμα** 

**εκπαιδευτικού χαρακτήρα;**

Στην ερώτηση εάν η εφαρμογή μπορεί να χαρακτηριστεί και ως πλατφόρμα εκπαιδευτικού χαρακτήρα η απάντησης ήταν ομόφωνη από όλους τους χρήστες απαντώντας ότι ναι μπορεί να χαρακτηριστεί.

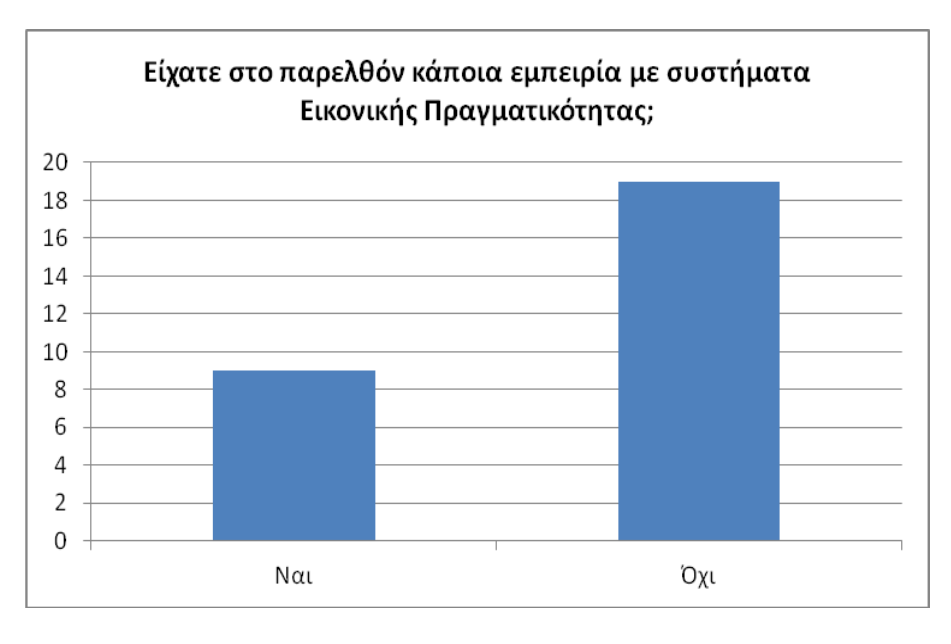

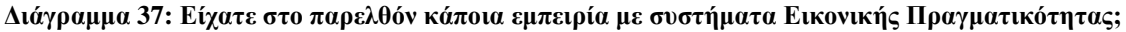

Στο πιο πάνω διάγραμμα παρουσιάζεται ο αριθμός των χρηστών που είχαν στο παρελθόν κάποια εμπειρία με συστήματα Εικονικής Πραγματικότητας. Οι χρήστες που απάντησαν θετικά στην πιο πάνω ερώτηση εισηγήθηκαν και το περιβάλλον στο οποίο προτιμούν να ξαναπαίξουν το συγκεκριμένο παιχνίδι το οποίο παρουσιάζεται στο πιο κάτω διάγραμμα:

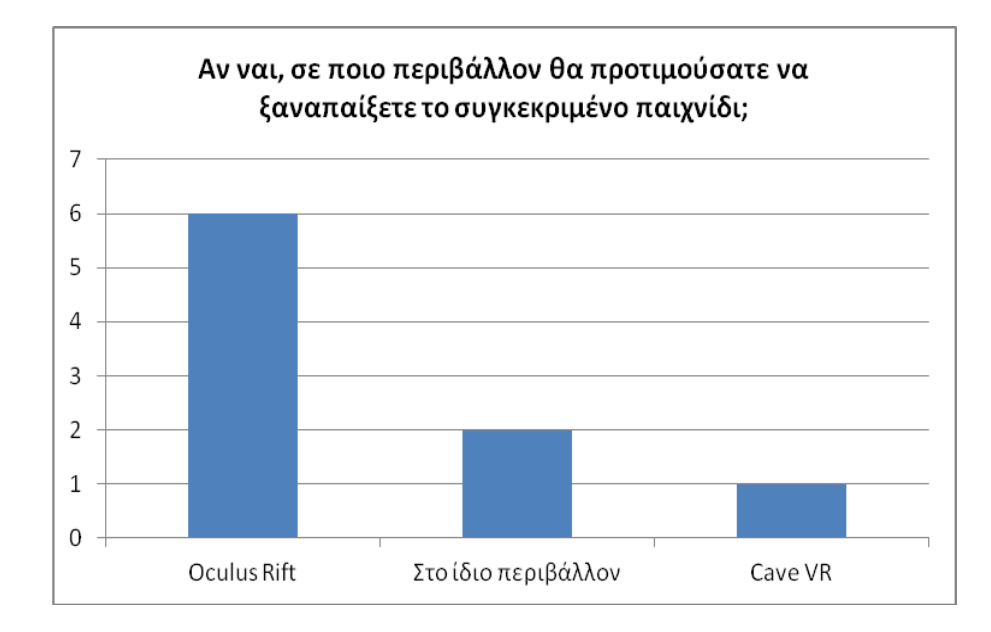

**Διάγραμμα 38: Αν ναι, σε ποιο περιβάλλον θα προτιμούσατε να ξαναπαίξετε το συγκεκριμένο παιχνίδι;**

Αναλύοντας το πιο πάνω διάγραμμα και σύμφωνα με τον λόγο που επέλεξαν το συγκεκριμένο περιβάλλον φαίνεται ότι:

- Δύο χρήστες προτιμούν να ξαναπαίξουν το παιχνίδι στο ίδιο περιβάλλον.
- Έξι χρήστες προτιμούν να παίξουν ξανά το συγκεκριμένο παιχνίδι με την χρήση Oculus Rift. Κάποιοι από τους λόγους που το πιστεύουν αυτό είναι: θα ένιωθαν περισσότερη την εμβύθιση και η εμπειρία θα ήταν πιο έντονη, όσο πιο πραγματικό θα είναι και τόσο πιο μυστήριο, θα νιώθουν ότι θα είναι μέσα σπίτι.
- Ένας χρήστης προτιμά να παίξει ξανά το παιχνίδι σε περιβάλλον Cave VR. Ο χρήστης αυτός πιστεύει ότι θα ήταν πιο ενδιαφέρον γιατί θα μπορούσε να κινηθεί καλύτερα αλλά και να επιλέγει τα αντικείμενα με τα χέρια του.

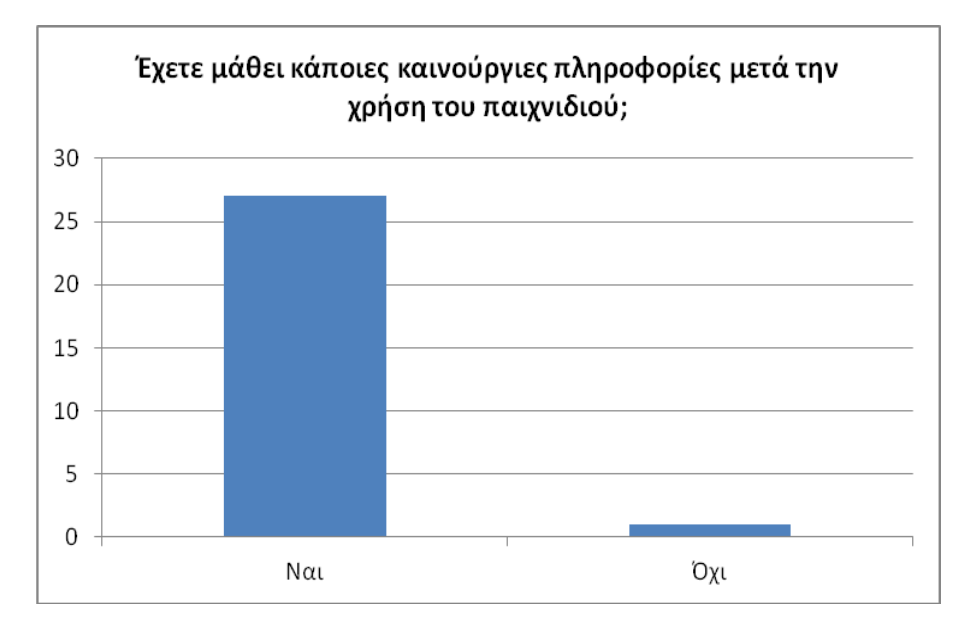

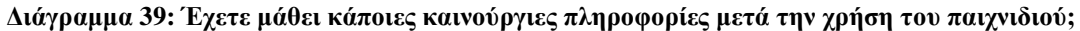

Ναι, έχουν μάθει κάποιες καινούργιες πληροφορίες μετά την χρήση του παιχνιδιού. Συγκεκριμένα, απάντησαν θετικά οι 27 από τους 28 χρήστες.

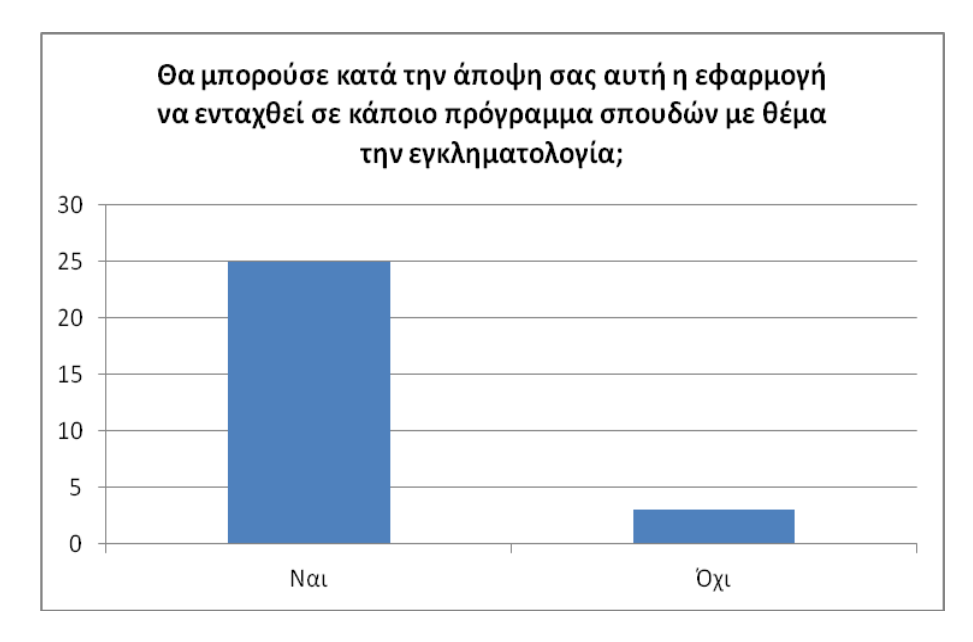

**Διάγραμμα 40: Θα μπορούσε κατά την άποψη σας αυτή η εφαρμογή να ενταχθεί σε κάποιο πρόγραμμα σπουδών με θέμα την εγκληματολογία;**

Στην ερώτηση αν θα μπορούσε κατά την άποψη τους η εφαρμογή αυτή να ενταχθεί σε κάποιο πρόγραμμα σπουδών με θέμα την εγκληματολογία απάντησαν θετικά 25 από τους 28 χρήστες.

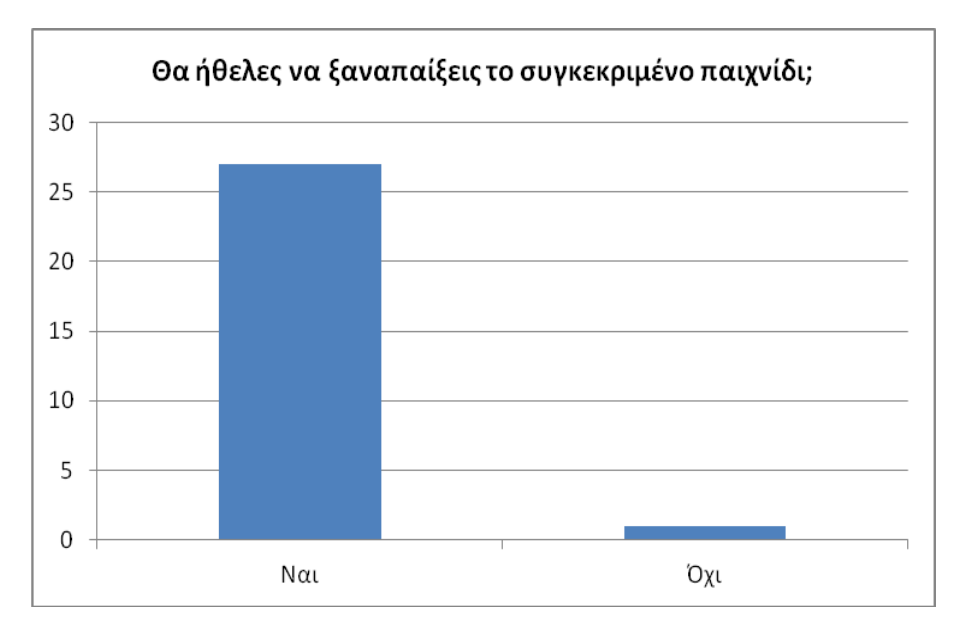

**Διάγραμμα 41: Θα ήθελες να ξαναπαίξεις το συγκεκριμένο παιχνίδι;**

Ναι, θα ήθελαν να ξαναπαίξουν το συγκεκριμένο παιχνίδι. Συγκεκριμένα, απάντησαν ναι οι 27 από τους 28 χρήστες.

Στην ερώτηση αν υπάρχει κάτι το οποίο προτείνουν για προσθήκη ή μελλοντική μελέτη στο παιχνίδι απάντησαν θετικά οι 10 από τους 18 χρήστες. Αυτά που προτείνουν φαίνονται πιο κάτω:

- Να δίνεται δυνατότητα στο χρήστη να κάνει σίγαση την μουσική.
- Εκτός από τα δακτυλικά αποτυπώματα να γίνεται και παρουσιάζεται και η ανάλυση σχετικά με κάποιες ίνες που βρέθηκαν στην σκηνή του εγκλήματος.
- Αντί να διαβάζει ο χρήστης τις οδηγίες θα ήταν καλύτερο να τις ακούει.
- Η περιστροφή της οθόνης να περιοριστεί μόνο στο δεξιά αριστερά.
- Τα ύποπτα φονικά αντικείμενα να μην είναι τόσο ευδιάκριτα.
- Να δίνετε επιλογή στο χρήστη να βλέπει τον χαρακτήρα τον οποίο καθοδηγεί.
- Να γίνεται και κάποιου είδους αυτοψία στο θύμα. Με αυτό τον τρόπο θα μαθαίνεις περισσότερες πληροφορίες για την διαδικασία που ακολουθείται.

Τα αποτελέσματα από τα πιο πάνω ερωτηματολόγια είναι θετικά. Για το πρώτο κομμάτι, δηλαδή την σύγκριση των αποτελεσμάτων των ερωτήσεων που απαντήθηκαν δύο φορές φαίνεται ότι το παιχνίδι μπορεί να χαρακτηριστεί και ως πλατφόρμα εκπαιδευτικού χαρακτήρα. Αυτό το επιβαιβέωσαν και οι χρήστες με τις απαντήσεις τους στο δεύτερο μέρος του δεύτερου ερωτηματολογίου.

### **4.2 Αξιολόγηση εφαρμογή με ειδικό**

Η αξιολόγηση της εφαρμογής έγινε και με ένα αστυνομικό ο οποίος εργάζεται στην Υπηρεσία Εγκληματολογικών Ερευνών στην Λευκωσία. Αρχικά, ο ειδικός έπαιξε το παιχνίδι. Όταν τελείωσε το παιχνίδι έγινε μια συνέντευξη-συζήτηση όπου ο ειδικός απάντησε κάποιες ερωτήσεις από τι οποίες όπου χρειάζονταν περεταίρω ανάλυση έγινε με την βοήθεια κάποιων επιπλέων ερωτήσεων.

Πιο κάτω παρουσιάζονται οι απόψεις του για το παιχνίδι καθώς επίσης και οι απαντήσεις των ερωτήσεων που έγιναν στην συνέντευξη:

 Το παιχνίδι είναι αρκετά ενδιαφέρον και εποικοδομητικό λόγω του ότι παρουσιάζει κάποιες διαδικασίες επιστημονικής διερεύνησης που ακολουθούνται και εφαρμόζονται στην πραγματικότητα. Μέσω αυτού του παιχνιδιού δίδεται η δυνατότητα στο χρήστη, να μάθει κάποιες διαδικασίες που πρέπει να εφαρμόζονται όσο αφορά την επιστημονική διερεύνηση σε μία σκηνή εγκλήματος.

- Η ροή των διαδικασιών που ακολουθούνται στο παιχνίδι είναι σωστή και ακολουθείται και η ίδια ροή και στην ΥΠ.ΕΓ.Ε..
- Ένα δυνατό σημείο είναι ο εντοπισμός των αποτυπωμάτων πάνω στα τεκμήρια χρησιμοποιώντας τον κατάλληλο φωτισμό.
- Ένα αδύνατο σημείο που υπάρχει στο παιχνίδι είναι ότι τα ύποπτα αντικείμενα είναι εκτεθειμένα και εντοπίζονται με μεγάλη ευκολία χωρίς να χρειάζεται ο χρήστης του παιχνιδιού να έχει παρατηρητικότητα, κάτι το οποίο δεν ισχύει στην πραγματικότητα. Θα πρέπει να βρίσκονταν κρυμμένα έτσι ώστε με κάποιο τρόπο να προσπαθούσε αυτός που παίζει το παιχνίδι να μπει στην θέση του δράστη και να σκεφτεί που θα μπορούσε ο δράστης να τα κρύψει. Αυτό προτείνεται και για μελλοντική μελέτη.
- Στην ερώτηση εάν πιστεύει ότι στο μέλλον θα υλοποιηθούν εφαρμογές τρισδιάστατων διαδραστικών πολυμέσων που θα αφορούν αποκλειστικά την αστυνομία η απάντηση ήταν θετική. Συγκεκριμένα, ανάφερε ότι μπορεί να γίνουν εφαρμογές σχετικά με έρευνες σε διάφορους τόπους, όπως κατοικίες ή κτίρια αλλά και πρόσωπα. Εκτός από αυτά θα μπορούσε να δημιουργηθεί και κάποια εφαρμογή με θέμα το ηλεκτρονικό έγκλημα και ποιες είναι οι επιπτώσεις του.

Εκτός από τις πιο πάνω ερωτήσεις, δόθηκαν στον ειδικό κάποια σενάρια για το πού θα μπορούσε να εφαρμοστεί το συγκεκριμένο παιχνίδι τα οποία σχολίασε και πρόσθεσε και κάποιες δικές του απόψεις. Πιο κάτω παρουσιάζονται τα σενάρια μαζί με τα σχόλια του ειδικού:

- Επίσκεψη της Αστυνομίας σε σχολεία: Παρουσίαση του συγκεκριμένου παιχνιδιού για ενημέρωση των μαθητών με ή χωρίς την επίβλεψη κάποιου αστυνομικού.
- o Στα σχολεία θεωρεί ότι το συγκεκριμένο παιχνίδι όσον αφορά την διαδικασία που ακολουθείται για την συλλογή τεκμηρίων από μία σκηνή εγκλήματος, δε χρειάζεται να παρουσιαστεί λόγω του ότι το κομμάτι αυτό αφορά αποκλειστικά τα αστυνομικά καθήκοντα.
- Επισκέψεις που γίνονται στα εργαστήρια της ΥΠ.ΕΠ.Ε.: Η αντικατάσταση της εισαγωγικής ή της τελικής παρουσίασης που γίνεται στο κοινό με το συγκεκριμένο παιχνίδι για έλεγχο των γνώσεων που αποκτήθηκαν.
- o Το σενάριο αυτό είναι πολύ καλό και υλοποιήσιμο λόγω του ότι με αυτό το παιχνίδι ο καθένας ξεχωριστά θα μπορούσε να ελέγξει τις γνώσεις που αποκόμισε από τα εργαστήρια κάτι το οποίο δεν μπορεί να γίνει με την απλή παρουσίαση που γίνεται σήμερα.
- Αστυνομική ακαδημία: Η ενσωμάτωση του συγκεκριμένου παιχνιδιού σε κάποιο εισαγωγικό μάθημα.
- o Είναι και αυτό το σενάριο πολύ καλό λόγω του ότι με αυτό τον τρόπο οι δόκιμοι αστυνομικοί θα δοκιμάζονται και ταυτόχρονα θα μπαίνουν στο ρόλο του ανακριτή σε μία σκηνή εγκλήματος, κάτι το οποίο θα τους βοηθήσει να μάθουν τι πρέπει να κάνουν καθώς επίσης και ποιες διαδικασίες που πρέπει να ακολουθήσουν σχετικά με τα τεκμήρια που θα συλλέξουν. Η διαδικασία που πρέπει να ακολουθηθεί για την επιστημονική εξέταση των τεκμηρίων είναι πάρα πολύ σημαντική.
- Άλλο σενάριο.
- o Ένα άλλο σενάριο στο οποίο θα μπορούσε να εφαρμοστεί το παιχνίδι είναι να αναφέρεται σε ένα επεισόδιο όπου υπάρχει ένα πτώμα στη σκηνή και να ζητά από τον χρήστη να κάνει τις κατάλληλες ενέργειες τις οποίες πρέπει να ακολουθήσει για να γίνει μια σωστή διερεύνηση με αποτέλεσμα να αποκαλυφθεί ο δράστης. Για παράδειγμα, να παρουσιάζονται στο χρήστη κάποιες ενέργειες ορθές και κάποιες λάθος και στόχος του θα είναι να προσπαθήσει να βρει ποιες ενέργειές πρέπει να κάνει αλλά και με ποια σειρά.

Είναι πολύ σημαντικό όταν δημιουργείς μια εφαρμογή να την αξιολογεί και κάποιος ειδικός στο θέμα που έχει η εφαρμογή έτσι ώστε να πάρεις κάποια σχόλια για την βελτίωση της αλλά και αν είναι σωστό αυτό που έχει δημιουργηθεί. Τα αποτελέσματα από την πιο πάνω συνέντευξη είναι πολύ θετικά. Τα σχόλια και η μελλοντική εργασία που προτείνεται είναι αποδεκτή και φαίνεται ότι θα προσφέρει περισσότερη δράση και διασκέδαση στο παιχνίδι.
#### **4.3 Αξιολόγηση εφαρμογής με υφιστάμενες εφαρμογές**

Μετά την ολοκλήρωση της αξιολόγησης της εφαρμογής με χρήστες αλλά και κάποιον ειδικό έγινε αξιολόγηση συγκρίνοντας το Unravel The Mysterious Murder με κάποιες υφιστάμενες εφαρμογές με τις οποίες έχουν αρκετά κοινά στοιχεία. Οι υφιστάμενες εφαρμογές με τις οποίες έγινε η σύγκριση είναι το Criminology Interactive και το Investigator-Virtual Reality training program.

Όπως αναφέρθηκε και πιο πάνω, το Criminology Interactive είναι ένας διαφορετικός τρόπος διδασκαλίας για την εισαγωγή στην εγκληματολογία με τον οποίο προφέρεται διασκέδαση και είναι πολύ πιο εύκολος και προσιτός στους μαθητές. Ο χρήστης της εφαρμογής αυτής μπορεί να περιηγηθεί στο τρισδιάστατο περιβάλλον και μπαίνοντας στα διάφορα εικονικά δωμάτια που υπάρχουν στο κτίριο θα μάθει πληροφορίες σχετικές με τις θεωρίες και των διαφόρων τύπων εγκλημάτων που υπάρχουν. Το κάθε δωμάτιο ασχολείται με διαφορετική θεματολογία και περιέχει κάποιες λειτουργίες και παρέχουν στο μαθητή κάποια αντικείμενα με τα οποία μπορεί να διαδράσει. Η συγκεκριμένη εφαρμογή απευθύνεται σε μαθητές και φοιτητές οι οποίοι για να μπορέσουν να χρησιμοποιήσουν αυτή την εφαρμογή πρέπει να κάνουν εγγραφή στο σύστημα. Εκτός από τους μαθητές και τους φοιτητές μπορούν να χρησιμοποιήσουν την εφαρμογή και καθηγητής παρακολουθώντας μια ειδική εκπαίδευση. Δυστυχώς, η συγκεκριμένη εφαρμογή έχει αποσυρθεί και δεν είναι πλέον διαθέσιμη μετά την 1 η Ιουνίου 2014.

Το Investigator-Virtual Reality training program είναι ένα νέο και πρωτοποριακό εκπαιδευτικό εργαλείο για την δικαιοσύνη το οποίο διατίθεται από το National Forensic Science Technology Center (NFSTC) σε συνεργασία με το University of Tennessee (UT) National Forensic Academy (NFA). Το πρόγραμμα αυτό επιτρέπει στους συμμετέχοντες να εργαστούν μαζί με ένα εικονικό εκπαιδευτή ο οποίος θα τους διδάξει πως χρησιμοποιούνται τα εικονικά εργαλεία, τις μεθόδους αλλά και τις απαραίτητες δεξιότητες που πρέπει να έχουν έτσι ώστε να μπορούν να καταστούν ικανοί για την διαχείριση μιας σκηνής ενός εγκλήματος. Όταν ολοκληρώσουν τα εικονικά μαθήματα τότε είναι σε θέση να αναλάβουν το ρόλο του εικονικού ερευνητή για μια σκηνή ενός εγκλήματος. Η συγκεκριμένη εφαρμογή είναι προσβάσιμη εικοσιτέσσερις ώρες το εικοσιτετράωρο, επτά μέρες την εβδομάδα από τον δικό σου προσωπικό χώρο.

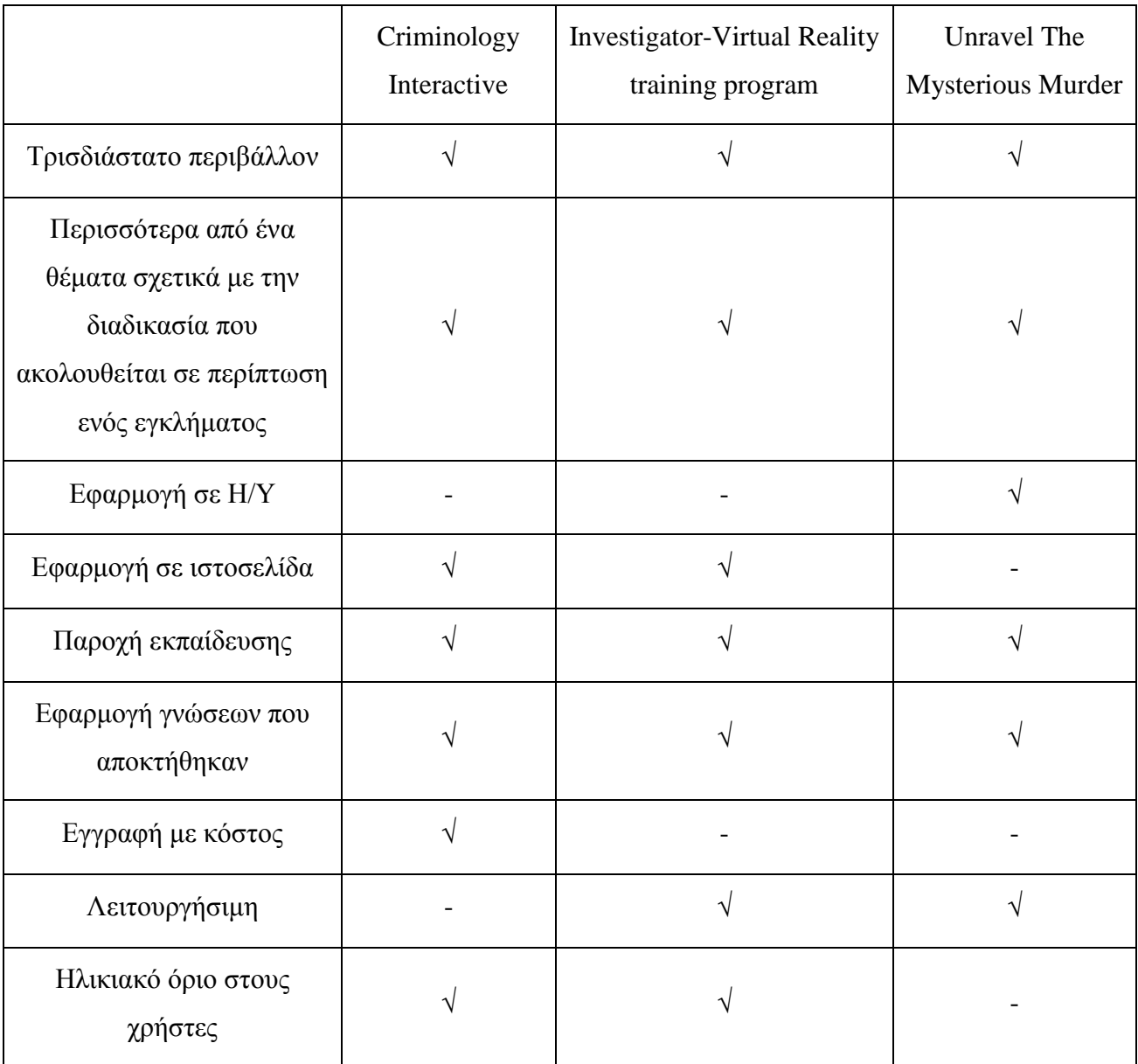

#### **Πίνακας 2: Αξιολόγηση εφαρμογής με υφιστάμενες εφαρμογές**

Όπως φαίνεται στον πιο πάνω πίνακα το Unravel The Mysterious Murder έχει πάρα πολλά κοινά με τις άλλες δυο εφαρμογές κάτι το οποίο είναι πολύ θετικό. Υπάρχουν κάποια αρνητικά στοιχεία των άλλων δυο εφαρμογών, όπως κόστος, ηλικιακό όριο, για τα οποία δεν ισχύουν στην εφαρμογή που δημιουργήθηκε. Το μόνο θετικό στοιχείο που έχουν οι άλλες εφαρμογές και δεν έχει ακόμη υλοποιηθεί στην εφαρμογή είναι να ενσωματωθεί σε μια ιστοσελίδα όπου οι χρήστες να μπορούν να παίζουν διαδικτυακά. Αυτό ίσως γίνει στο μέλλον.

#### **5 Συμπεράσματα/ Επίλογος**

#### **5.1 Συμπεράσματα**

Η παρούσα μεταπτυχιακή διατριβή πριν να ξεκινήσει είχε θέσει κάποια ερευνητικά ερωτήματα πάνω στα οποία στηρίχθηκε για να φτάσει στο τέλος της. Τα ερευνητικά ερωτήματα που τέθηκαν ήταν τρία.

Το πρώτο ερώτημα ήταν πως συνδυάζεται ο τομέας της Εικονικής Πραγματικότητας με τον τομέα της Εγκληματολογίας, με ποιους τρόπους και πόσο σημαντικός μπορεί να είναι αυτός ο συνδυασμός. Η απάντηση σε αυτό ερώτημα ήρθε μετά από την βιβλιογραφική ανασκόπηση που έγινε και συγκεκριμένα με το κομμάτι της διατριβής που αφορά την έρευνα και τις εφαρμογές των διαδραστικών πολυμέσων και της εικονικής πραγματικότητας στον τομέα της εγκληματολογίας. Τα αποτελέσματα αυτής της έρευνα ήταν ποικίλα και έδειξαν ότι η συνεισφορά της εικονικής πραγματικότητας στον τομέα της εγκληματολογίας είναι πολύπλευρη.

Το δεύτερο ερώτημα είχε σχέση με το αν μελετήθηκε η ιδέα για δημιουργία εφαρμογών – παιχνιδιών οι οποίες συνδυάζουν την εικονικής πραγματικότητας με την εγκληματολογία και αν ναι, εάν έχει υλοποιηθεί κάτι ή όχι. Ναι, έχουν μελετηθεί και υλοποιηθεί κάποιες εφαρμογές που στόχο έχουν να συνδυάσουν την εικονική πραγματικότητα με την εγκληματολογία όμως δεν έχει μελετηθεί ούτε υλοποιηθεί η ιδέα για την δημιουργία κάποιου παιχνιδιού. Η απάντηση αυτού του ερωτήματος καθόρισε και την πορεία που θα είχε αυτή η διατριβή. Λόγω του ότι δεν δημιουργήθηκε κάποιο παιχνίδι σε εικονικό περιβάλλον με θέμα την εγκληματολογία ο προσδιορισμός της εφαρμογής που υλοποιήθηκε ήταν εύκολος.

Το τρίτο και τελευταίο ερώτημα ήταν εάν θα μπορούσε η διαδραστική εφαρμογή – παιχνίδι που υλοποιήθηκε να ενταχθεί σε κάποιο μάθημα που αφορά την εγκληματολογία παρέχοντας έτσι διασκέδαση και εκμάθηση. Η απάντηση στο ερώτημα αυτό έγινε μετά από την αξιολόγηση της εφαρμογής από τους χρήστες και από τον ειδικό της Υπηρεσίας Εγκληματολογικών Ερευνών. Όλοι πιστεύουν ότι θα μπορούσε να ενταχθεί σε κάποιο κομμάτι της εγκληματολογίας, είτε αυτό είναι μάθημα είτε είναι παρουσίαση. Σύμφωνα με τους χρήστες έμαθαν αρκετές γνώσεις κάτι το οποίο η εφαρμογή δείχνει τον εκπαιδευτικό της χαρακτήρα.

#### **5.2 Μελλοντική εργασία**

Η μελλοντική εργασία για την συγκεκριμένη εφαρμογή αφορά την διόρθωση κάποιων λειτουργιών, την επέκταση και την τελειοποίησης της. Κάποιες αλλαγές αποφασίστηκαν να γίνουν μετά από την αξιολόγηση που έγινε με τους χρήστες αλλά και με τον ειδικό. Εκτός από αυτές τις αλλαγές υπάρχουν κομμάτια στην εφαρμογή όπου δεν πρόλαβαν να υλοποιηθούν λόγω έλλειψης χρόνου και προτείνονται για μελλοντική μελέτη.

Υπήρχαν κάποιοι χρήστες οι οποίοι πρότειναν κάποιες διορθώσεις στο παιχνίδι οι οποίες είτε δεν τους άρεσε κάτι στο ήδη υπάρχων κομμάτι ή θέλουν κάτι περισσότερο. Μια προτεινόμενη αλλαγή είναι εκτός από τα δακτυλικά αποτυπώματα να γίνεται και παρουσιάζεται και η ανάλυση σχετικά με κάποιες ίνες που βρέθηκαν στην σκηνή του εγκλήματος. Εκτός από αυτό, κάποιοι υποστηρίζουν αντί να διαβάζει ο χρήστης τις οδηγίες θα ήταν καλύτερο να τις ακούει. Ίσως αυτό να ήταν και μια λύση στο ότι σύμφωνα με τα αποτελέσματα της αξιολόγησης των χρηστών φάνηκε ότι όταν υπήρχαν αποστολές όπου έπρεπε να διαβάζει κάτι τις περισσότερες φορές το αγνοούσε και πήγαινε αμέσως στο παιχνίδι.

Όταν έγινε και η αξιολόγηση με τον ειδικό της ΥΠ.ΕΓ.Ε. φάνηκε ότι υπήρχαν δυο σημεία όπου οι απόψεις του ειδικού και κάποιων χρηστών ταυτίζονταν. Το πρώτο σημείο ήταν ότι τα ύποπτα φονικά αντικείμενα ήταν πολύ εκτεθειμένα και εντοπίζονται με μεγάλη ευκολία χωρίς να χρειάζεται ο χρήστης του παιχνιδιού να έχει παρατηρητικότητα, κάτι το οποίο δεν ισχύει στην πραγματικότητα. Για αυτό προτείνεται να βρίσκονταν κρυμμένα έτσι ώστε με κάποιο τρόπο να προσπαθούσε αυτός που παίζει το παιχνίδι να μπει στην θέση του δράστη και να σκεφτεί που θα μπορούσε ο δράστης να τα κρύψει αλλά και του αστυνομικού που βρίσκεται στην σκηνή του εγκλήματος και ψάχνει. Το δεύτερο σημείο που προτείνουν και οι δυο ομάδες είναι να προστεθεί στο παιχνίδι και μια σκηνή στην οποία θα γίνεται αυτοψία στο θύμα λόγω του ότι με αυτό τον τρόπο θα μαθαίνεις περισσότερες πληροφορίες για την διαδικασία που ακολουθείται.

Το κομμάτι της διατριβής το οποίο δεν υλοποιήθηκε λόγω έλλειψης χρόνου είναι η στερεοσκοπική προβολή. Η αρχική ιδέα του παιχνιδιού ήταν να δημιουργηθεί ένα παιχνίδι όπου στο τέλος ο χρήστης του για να μπορεί να παίξει θα έπρεπε να χρησιμοποιήσει στερεοσκοπικά γυαλιά ή κάποιο σύστημα το οποίο προσφέρει εμβύθιση όπως το Oculus Rift. Λόγω κάποιων προβλημάτων που παρουσιάστηκαν κατά την διάρκεια της υλοποίησης του

παιχνιδιού δεν μπορούσε να υλοποιηθεί και το συγκεκριμένο κομμάτι και για αυτό αποφασίστηκε να γίνει αργότερα. Μια σκέψη είναι να υλοποιηθεί η στερεοσκοπία μόνο στην πρώτη σκηνή, η οποία δίνει στο χρήστη κίνηση στο χώρο και με την στερεοσκοπία θα δημιουργείτο στον χρήστη περισσότερη εμβύθιση.

Εκτός από τα πιο πάνω, στο μέλλον θα μελετηθεί και το ενδεχόμενο της μεταφοράς και της ενσωμάτωσης του συγκεκριμένου παιχνιδιού σε κάποιο διαδικτυακό χώρο, δηλαδή μια ιστοσελίδα ή ακόμη και την μεταφορά του σε κινητές συσκευές.

#### **6 Βιβλιογραφία**

- (2014, February). Ανάκτηση από Active Stereoscopic 3D for Unity: https://dembeta.repositoryhosting.com/trac/dembeta\_active-stereoscopic-3d/#
- AAFS!, A. T. (2013, July 19). *All Things AAFS!* Ανάκτηση από The Use of 3D Animation to Visualise a Crime Scene: http://allthingsaafs.com/2013/07/19/the-use-of-3danimation-to-visualise-a-crime-scene/
- Adcock, S. (2012, January 23). *NC State University*. Ανάκτηση από NC State forensic sciences: Virtual crime scene: http://www.ncsu.edu/features/2012/01/virtual-crimescene/
- Barnhill, C. (2009, August 10). *NC State News*. Ανάκτηση από CSI in a Virtual World: New Grant Furthers NC State's Work in Forensic Science: http://news.ncsu.edu/releases/csivirtual/
- Barnhill, C. (2009, October 10). *NC State News and Information*. Ανάκτηση από CSI in a Virtual World: New Grant Furthers NC State's Work in Forensic Science: http://news.ncsu.edu/releases/csivirtual/
- BBC. (n.d.). *Crime scene forensics: How does it work?* Ανάκτηση από http://www.bbc.com/news/magazine-16189713
- Bem, D., & Huebner, E. (2007). Computer Forensic Analysis in a Virtual Environment. *International Journal of Digital Evidence, 6*(2), 1-13.
- Britannica, T. E. (2014). *Encyclopædia Britannica*. Ανάκτηση από Ιnteractive Μultimedia: http://www.britannica.com/EBchecked/topic/289959/interactive-multimedia
- Brueckner, S., Guaspari, D., Adelstein, F., & Weeks, J. (2008). Automated computer forensics training in a virtualized environment. *Digital Investigation, 5*, 105-111.
- Conciatore, J. (2012, July 25). *Livescience*. Ανάκτηση από Police Investigators Revisit Crime Scenes Using Virtual Reality: http://m.livescience.com/21833-virtual-reality-tool-nsfria.html
- CSVR. (2011, June 15). *Crime Scene Virtual Tour*. Ανάκτηση από Crime Scene Virtual Tour: http://www.crime-scene-vr.com/
- DesignWare. (2013, January 19). *Design Ware Inc.* Ανάκτηση από 3D Crime, Fire and Traffic Accident Scene Reconstruction Software for the Law Enforcement Professional: http://www.designwareinc.com/3d\_prod.htm
- e-crime. (2011). *e-crime.gr Ηλεκτρονικό Έγκλημα*. Ανάκτηση από Ηλεκτρονική Εγκληματολογία - Computer Forensics: http://www.ecrime.gr/computer\_forensics.htm
- Education, P. (2010). Ανάκτηση από Criminology Interactive: http://media.pearsoncmg.com/ph/chet/Career\_Bridge/criminology\_interactive/
- Feltham, J. (2014, May 28). *VRfocus*. Ανάκτηση από Unity 4.5 Adds Automated Stereoscopic Rendering for DirectX 11: http://vrfocus.com/archives/3563/unity-4-5 adds-automated-stereoscopic-rendering-directx-11/
- Fox, S. (2009, January 12). *Popular Science*. Ανάκτηση από New Virtual-Reality Forensic Technique Maps Out 3-D Crime Scene From a Single Photo: http://www.popsci.com/technology/article/2009-12/forensic-technique-maps-outcrime-scene-single-photo
- Gibson, S., & Howard, T. (2000, October). Interactive reconstruction of virtual environments from photographs, with application to scene-of-crime analysis. *In Proceedings of the ACM symposium on Virtual reality software and technology*, 41-48.
- *GRABCAD*. (n.d.). Ανάκτηση από https://grabcad.com/
- Greenemeier, L. (2005, May 13). *InformationWeek*. Ανάκτηση από Virtual CSI: Crime-Scene Investigations Go Digital: http://www.informationweek.com/virtual-csi-crime-sceneinvestigations-go-digital/d/d-id/1032715
- Howard, T., Murta, A., & Gibson, S. (2000, February). Virtual Environments for Scene of Crime Reconstruction and Analysis. *Electronic Imaging*, 41-48.
- Hui, E. S., Hedley, R., & Leva, D. (2007, August). Interactive 3D Forensic Visualisation: Virtual Interactive Prototype. *Computer Graphics, Imaging and Visualisation (CGIV 2007)*, 148-153.
- ITSGOV. (2014, April 17). *itsGOV.com*. Ανάκτηση από The 3D crime scene: AI2-3D forensic animations: http://www.itsgov.com/the-3d-crime-scene-ai2-3d-forensicanimations.html
- Kanable, R. (2012, November 13). *Technology: Officer*. Ανάκτηση από Virtual reality: A reality for crime scene training: http://www.officer.com/article/10812441/virtualreality-a-reality-for-crime-scene-training
- Live-Pedia.gr. (2007, October 9). *Live-Pedia.gr*. Ανάκτηση από Δικανικός: http://www.livepedia.gr/index.php?title=%CE%94%CE%B9%CE%BA%CE%B1%C E%BD%CE%B9%CE%BA%CF%8C%CF%82
- LLC, A. V. (2007, June 16). *AUSTIN VISUALS 3D ANIMATION STUDIO*. Ανάκτηση από FORENSIC ANIMATION – AUSTIN VISUALS 3D ANIMATION STUDIO: http://austinvisuals.com/forensic-animation/
- Ma, M. E. (2009). 3D Visualisation of Crime Scenes: Computer Animation in Forensics (RICF Project). *Learning Teaching & Assessment Conference*, 1.
- Ma, M., Zheng, H., & Lallie, H. (2010, September). Virtual Reality and 3D Animation in Forensic Visualization. *Journal of forensic sciences, 55*(5), 1227-1231.
- Magazine, E. T. (2012, February 1). Virtual reality crime scene now available to state and local law enforcement professionals. *Evidence Technology Magazine, 10*(1), σ. 5.
- Morley, S. (2002). Virtual reality crime scenes. *Vedette: Forensic Science*(184), 20-21.
- Schofield, D. (2009, December). Graphical evidence: forensic animations and virtual reconstructions. *Australian Journal of Forensic Sciences, 41*(2), 131-145.
- ScienceDaily. (2009, December 2). *FECYT - Spanish Foundation for Science and Technology.* Ανάκτηση από Crime scene measurements can be taken from a single image: http://www.sciencedaily.com/releases/2009/12/091201102338.htm
- Software, F. (2013, August 02). *HemoSpat* . Ανάκτηση από HemoSpat bloodstain pattern analysis: http://hemospat.com/#/0
- *TF3D*. (n.d.). Ανάκτηση από http://tf3dm.com/
- *TurboSquid*. (n.d.). Ανάκτηση από http://www.turbosquid.com/3d
- Urschler, M., Bornik, A., Scheurer, E., Yen, K., Bischof, H., & Schmalstieg, D. (2012). Forensic-case analysis: From 3D imaging to interactive visualization. *IEEE Computer Graphics and Applications, 32*(4), 79-87.
- Wikipedia. (2013, October 27). *Wikipedia, the free encyclopedia*. Ανάκτηση από Εικονική Πραγματικότητα: http://el.wikipedia.org/wiki/%CE%95%CE%B9%CE%BA%CE%BF%CE%BD%CE %B9%CE%BA%CE%AE\_%CF%80%CF%81%CE%B1%CE%B3%CE%BC%CE% B1%CF%84%CE%B9%CE%BA%CF%8C%CF%84%CE%B7%CF%84%CE%B1
- Wikipedia. (2014, January 23). *Wikipedia, the free encyclopedia*. Ανάκτηση από Εγκληματολογία: http://el.wikipedia.org/wiki/%CE%95%CE%B3%CE%BA%CE%BB%CE%B7%CE %BC%CE%B1%CF%84%CE%BF%CE%BB%CE%BF%CE%B3%CE%AF%CE%  $B1$
- Wikipedia. (2014, May 29). *Wikipedia, the free encyclopedia*. Ανάκτηση από Πολυμέσα: http://el.wikipedia.org/wiki/%CE%A0%CE%BF%CE%BB%CF%85%CE%BC%CE %AD%CF%83%CE%B1
- Ελευθεριάδης, Α. (2011). Διπλωματική Εργασία: Ασφαλής ανάκτηση και ανάλυση δικτυακών δεδομένων - Network Forensics. 1-110.
- *Υπηρεσία Εγκληματολογικών Ερευνών*. (n.d.). Ανάκτηση από http://www.police.gov.cy/police/police.nsf/dmldept5\_gr/dmldept5\_gr?OpenDocumen t

## **ΠΑΡΑΡΤΗΜΑ Α**

#### **Game Design Document**

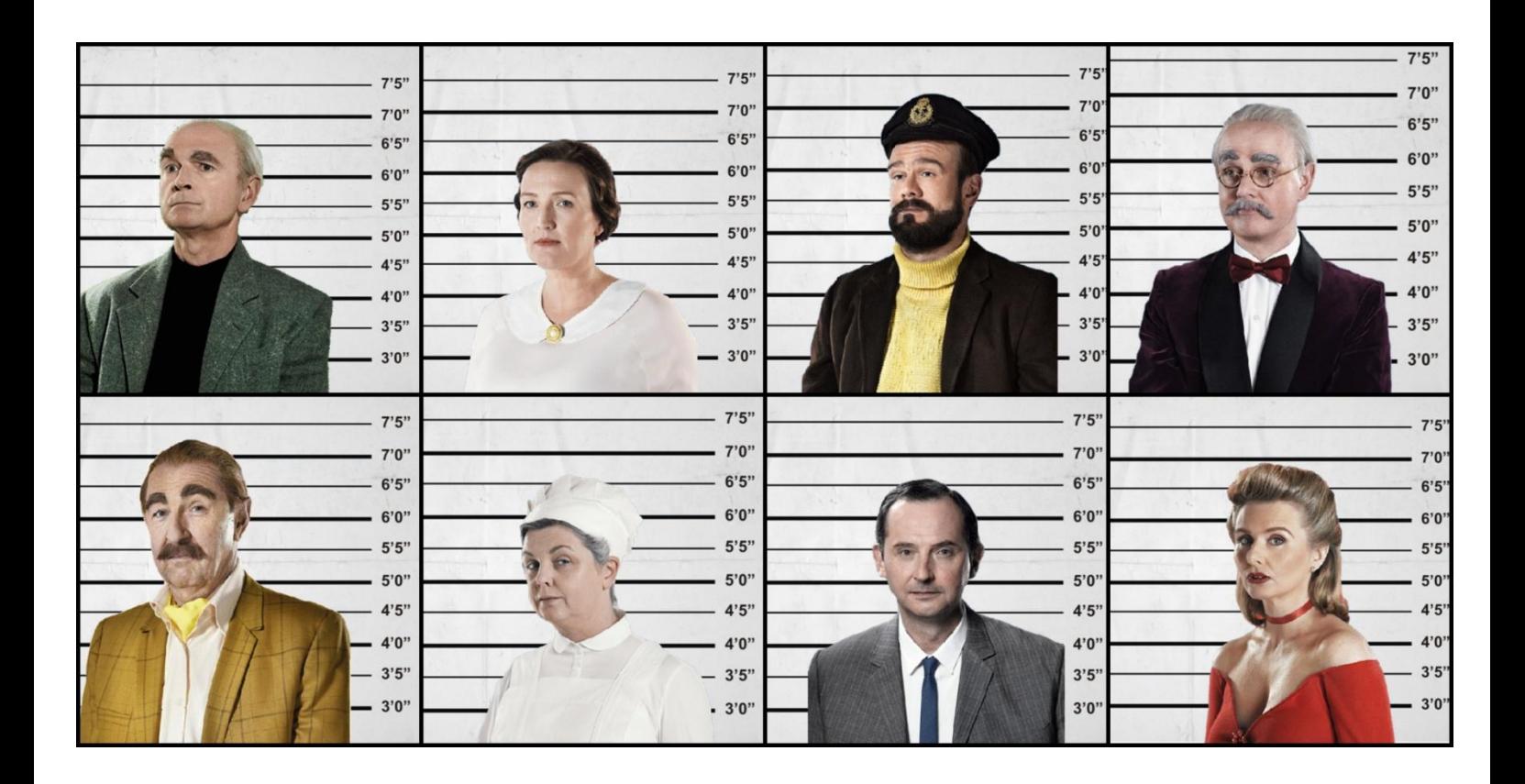

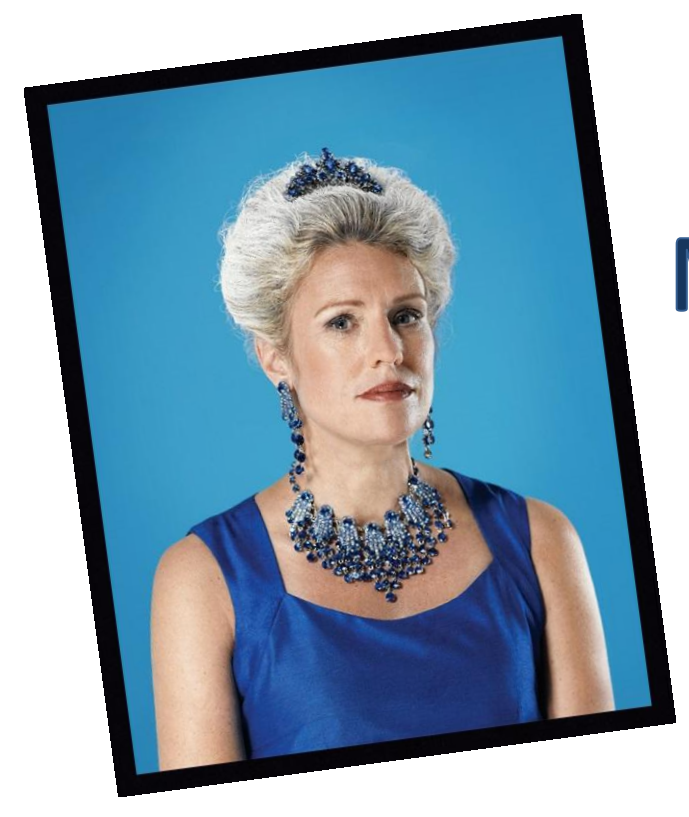

# **Unravel The Mysterious Murder**

ΤΕΧΝΟΛΟΓΙΚΟ ΠΑΝΕΠΙΣΤΗΜΙΟ ΚΥΠΡΟΥ ΠΑΝΕΠΙΣΤΗΜΙΟ ΚΥΠΡΟΥ

## Game Design Document

## Unravel The Mysterious Murder

**Μαρία Δράκου**

Λεμεσός 2014

### **Introduction**

#### **High Concept**

Το *Unravel The Mysterious Murder* είναι ένα τρισδιάστατο παιχνίδι δράσης και μυστηρίου αλλά ταυτόχρονα και μια πλατφόρμα εκμάθησης. Στόχος του παιχνιδιού αυτού είναι ο αστυνομικός, ο οποίος είναι ο πρωταγωνιστής αυτής της ιστορίας, να βρει ποιος έχει σκοτώσει την κυρία Μισέλ, πού την έχει σκοτώσει και με ποιο φονικό όπλο.

#### **Summary Overview**

Η κυρία Μισέλ βρέθηκε δολοφονημένη μέσα στο ίδιο της το σπίτι. Την ώρα πού έγινε ο φόνος στο σπίτι βρίσκονταν 8 άτομα, τα οποία δούλευαν για αυτήν, οι οποίοι τέθηκαν αυτόματα ύποπτοι. Τα οκτώ αυτά άτομα είναι ο κύριος Τζακ ο οποίος είναι ο λογιστής της, ο κύριος Τζόζεφ ο οποίος είναι δάσκαλος μουσικής, η κυρία Άριελ η οποία είναι η μαγείρισσα, ο κύριος Ρόμπερτ ο οποίος είναι ο υδραυλικός, η κυρία Έβελυν η οποία είναι η καθαρίστρια, ο κύριος Τζόναθαν ο οποίος είναι ο κηπουρός, ο κύριος Ντέιβιντ ο οποίος είναι ο οικονόμος του σπιτιού και η γειτόνισσα της κυρίας Μισέλ η κυρία Νάνσυ.

Ο ιατροδικαστής δήλωσε ότι η κυρία Μισέλ κτυπήθηκε με ένα αντικείμενο στο κεφάλι και ο θάνατος της ήταν ακαριαίος. Στα 8 δωμάτια του σπιτιού της κυρίας Μισέλ βρίσκονται κρυμμένα 8 ύποπτα φονικά όπλα τα οποία είναι: τηγάνι, τηλέφωνο, ηλεκτρική σκούπα, βιολί, χαρτοφύλακας, άρωμα, σωλήνας και φτυάρι. Αυτά τα ύποπτα αντικείμενα αντιστοιχούν σε ένα από τους πιο πάνω υπόπτους όμως δεν είναι σίγουρο εάν την στιγμή της δολοφονίας κρατούσε το αντικείμενο ο ιδιοκτήτης του.

Όταν ο αστυνομικός βρει τα ύποπτα φονικά όπλα τότε θα ακολουθήσει μια διαδικασία στο εργαστήριο του έτσι ώστε να γίνει ανάλυση των δεδομένων πού έχει στα χέρια του και να βρει ποιος είναι ο ύποπτος, πού έχει γίνει ο φόνος και πώς.

#### **Key Features**

- Διάφορες αποστολές:
	- o Ανάκριση υπόπτων
	- o Εύρεση φονικών εργαλείων και άλλων ύποπτων στοιχείων
	- o Ανάλυση των πιο πάνω αποδεικτικών στοιχείων για εύρεση δακτυλικών αποτυπωμάτων και ίχνη αίματος
	- o Ανάλυση δακτυλικών αποτυπωμάτων και DNA των υπόπτων και του θύματος
	- o Συγκέντρωση όλων των αποτελεσμάτων και απάντηση στις ερωτήσεις ποιος έχει σκοτώσει την κυρία Μισέλ, πού την έχει σκοτώσει και με ποιο φονικό όπλο.
- Ένας πρωταγωνιστής Αστυνομικός
- $\bullet$  8 ύποπτοι
- 8 ύποπτα δωμάτια που έγινε ο φόνος
- 8 ύποπτα φονικά εργαλεία
- 2 σκηνές παιχνιδιού:
	- o Σπίτι
	- o Εργαστήριο
- Μοναδικό στυλ γραφικών
- Ωραία ηχητικά εφέ
- Παρουσίαση ιστορίας και ενημερωτικών πληροφοριών με την χρήση cut scene
- Στόχος παιχνιδιού: η απάντηση στις ερωτήσεις ποιος είναι ο δολοφόνος, πού έγινε ο φόνος και πώς.

#### **Third-Party Software Used**

Η γλώσσα προγραμματισμού που θα ακολουθήσω είναι η JavaScript και η C# σε συνδυασμό με το πρόγραμμα σχεδιασμού παιχνιδιών Unity3D. Τα μοντέλα θα επεξεργαστούν με την χρήση των προγραμμάτων Autodesk Maya, 3Ds Max και Autodesk Invertor.

Η δημιουργία soundtrack για το παιχνίδι και άλλων ηχητικών εφέ θα γίνει με την χρήση της ιστοσελίδας <http://www.freesound.org/> και η επεξεργασία τους με το πρόγραμμα Audacity.

## **Marketing**

#### **Target Audience**

Θα ήθελα να προσεγγίσω ένα κοινό ηλικίας 13 – 35 ετών, χωρίς να αποκλείω άλλες ηλικίες λόγω του ότι το παιχνίδι δεν περιέχει βίαιες σκηνές αλλά προσφέρει μόνο δράση και μυστήριο.

#### **Platform**

Το παιχνίδι θα σχεδιαστεί για ηλεκτρονικούς υπολογιστές που τρέχουν με λειτουργικό σύστημα Windows.

#### **Competitors**

Οι ανταγωνιστές του παιχνιδιού είναι τα παιχνίδια δράσης και μυστηρίου. Σε καμία περίπτωση όμως, δεν χρησιμοποιούνται στο παιχνίδι βίαιες σκηνές όπως γίνεται κάποιες φορές με τα παιχνίδια αυτού του είδους.

Ένα από τα παιχνίδια που είναι ανταγωνιστικά, είναι το επιτραπέζιο Cluedo. Στο παιχνίδι αυτό έχει γίνει ένας φόνος και οι ύποπτοι για τον φόνο αυτό, τα ύποπτα δωμάτια στα οποία μπορεί να έγινε ο φόνος και τα ύποπτα φονικά όπλα είναι οκτώ. Οι παίχτες που λαμβάνουν μέρος σε αυτό το παιχνίδι μοιράζονται τις κάρτες του παιχνιδιού οι οποίες αντιστοιχούν στα δωμάτια του σπιτιού, στους υπόπτους και στα φονικά όπλα. Μια κάρτα από την κάθε κατηγορία αποθηκεύεται σε ένα χώρο και ο σκοπός του παιχνιδιού είναι να μαντέψουν οι παίχτες ποιος είναι ο δολοφόνος, πού έγινε ο φόνος και πώς. Ο κάθε παίχτης γίνεται αστυνομικός και προσπαθεί να εξιχνιάσει το έγκλημα.

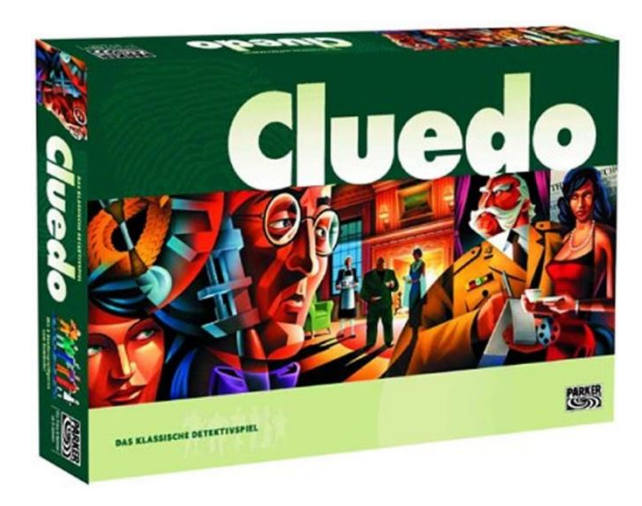

Ένα άλλο παιχνίδι που μπορεί να θεωρηθεί ανταγωνιστής είναι το CSI: The Experience – Web Adventures. Σε αυτό το παιχνίδι ο χρήστης του γίνεται ένας αστυνομικός και προσπαθεί να εξιχνιάσει ένα έγκλημα. Κατά την διάρκεια του παιχνιδιού δίνονται στο χρήστη κάποιες πληροφορίες σχετικά με την διαδικασία που ακολουθείται για να γίνει η εξιχνιάσει ενός εγκλήματος. Υπάρχουν διάφορες υποθέσεις και η διαφορά μεταξύ τους είναι ο βαθμός δυσκολίας. Όποια υπόθεση και αν επιλεγεί από τον χρήστη σε κάθε σκηνή του δίνονται αναλυτικά οι οδηγίες όπου πρέπει να ακολουθήσει.

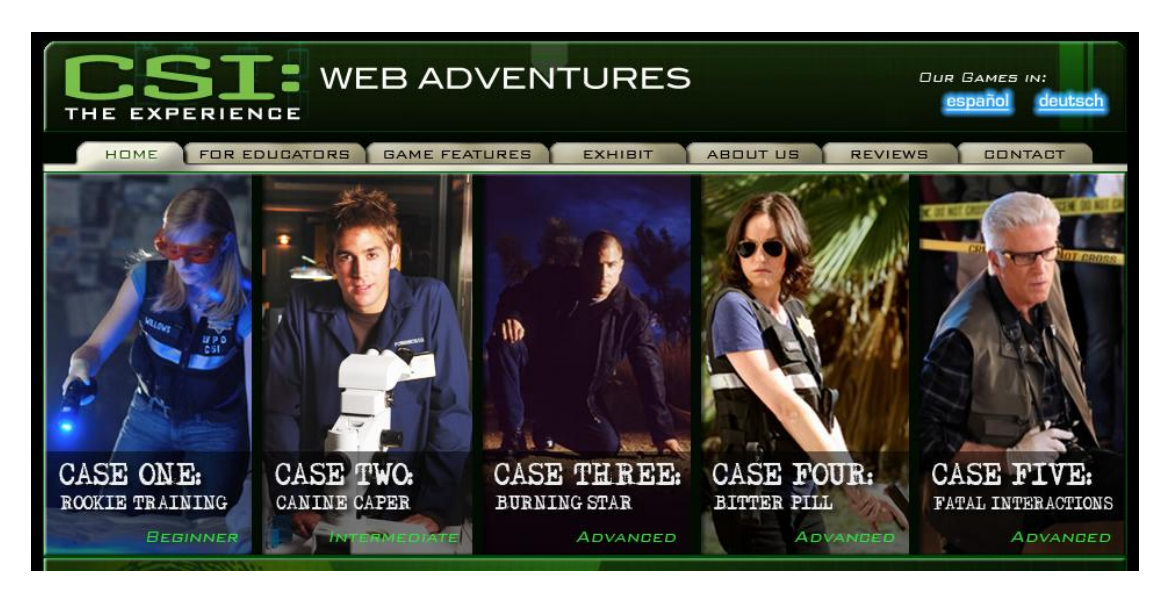

## **Gameplay**

#### **First Minutes**

Όταν το Unravel The Mysterious Murder ξεκινήσει θα εμφανίζεται στην οθόνη το κύριο μενού του παιχνιδιού. Οι επιλογές είναι οι πιο κάτω:

- New Game: Ξεκινά νέο παιχνίδι
- Resume: Συνέχισε από εκεί που σταμάτησες
- How to play: Οδηγίες χειρισμού για το παιχνίδι
- Credits: Δημιουργοί του παιχνιδιού
- Exit: Έξοδος από το παιχνίδι

#### **Game flowchart**

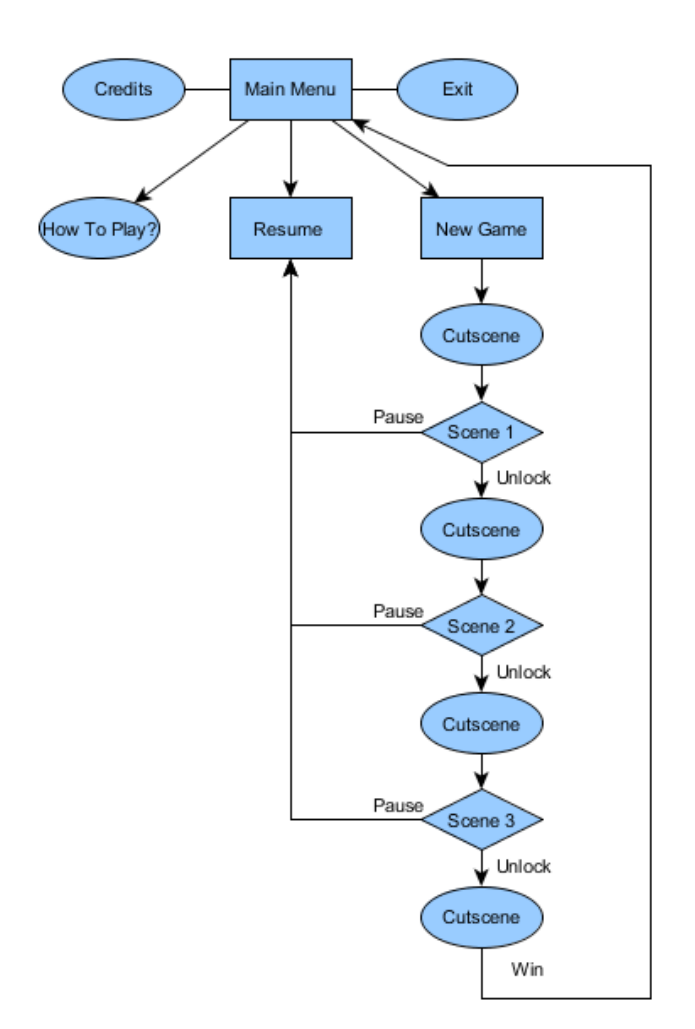

#### **Victory Conditions**

Ο χρήστης ξεκινώντας το παιχνίδι θα βρίσκεται μέσα στο σπίτι όπου θα πρέπει πρώτα να βρει τα ύποπτα φονικά όπλα και κάποια άλλα αποδεικτικά στοιχεία.

Στην συνέχεια θα μεταφέρεται στο εργαστήριο όπου με την βοήθεια κάποιων οδηγιών και πληροφοριών που θα του δίνονται θα πρέπει να κάνει ανάλυση όλων των δεδομένων που έχει στα χέρια του και ανάλογα με τα αποτελέσματα που θα πάρει θα πρέπει να βρει ποιος είναι ο δολοφόνος, πού έγινε το έγκλημα και πώς.

#### **Player Elements**

#### **Κυρία Μισέλ**

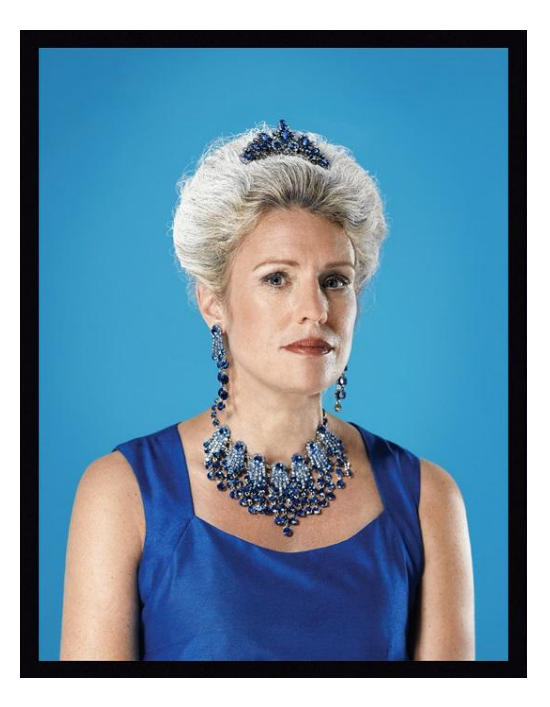

Η κυρία Μισέλ ήταν παντρεμένη 32 χρόνια με τον κύριο Αρθούρο. Δούλευαν και οι δύο πολύ σκληρά και δημιούργησαν μια μεγάλη περιουσία. Έχασε τον σύζυγο της πριν 3 χρόνια από ανακοπή καρδιάς. Μετά τον θάνατο του συζύγου της άρχισε να βλέπει τα άτομα που μπαινόβγαιναν στο σπίτι της και την υπηρετούσαν πιο καχύποπτα λόγω του ότι είχε αλλάξει η συμπεριφορά τους απέναντι της και τσακωνόταν με όλους αρκετές φορές κάτι το οποίο δεν συνέβαινε όταν ζούσε ο κύριος Αρθούρος.

Η κυρία Μισέλ βρέθηκε νεκρή στο σπίτι της και σύμφωνα με τον ιατροδικαστή κτυπήθηκε στο κεφάλι

με κάποιο αντικείμενο και ο θάνατος της ήταν ακαριαίος. Οι ύποπτοι είναι 8, τα φονικά όπλα είναι 8 και οι ύποπτοι χώροι πού έγινε ο φόνος είναι επίσης 8.

**Ύποπτοι**

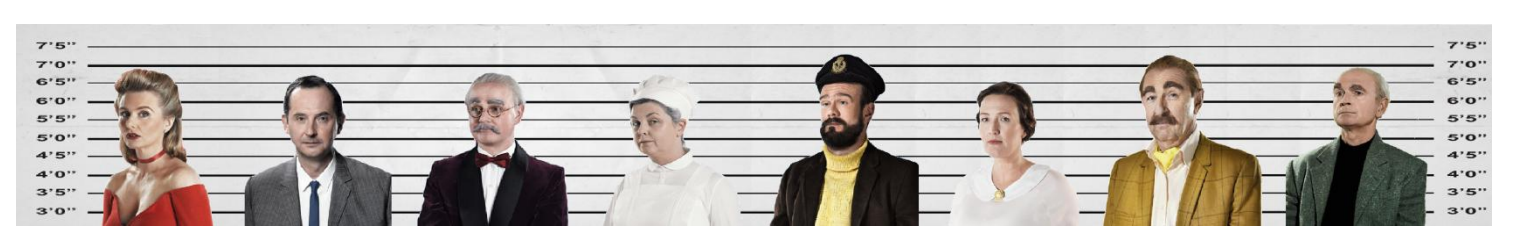

#### **Κύριος Τζακ**

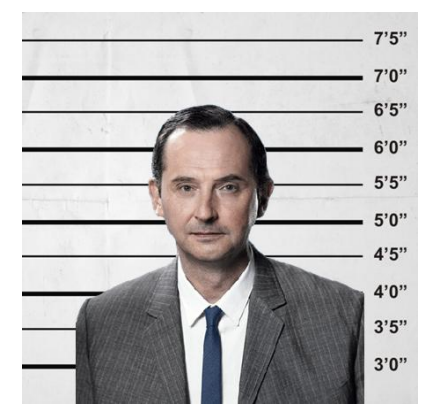

Ο κύριος Τζακ είναι ο λογιστής της κυρίας Μισέλ. Εργάζεται για αυτή τα τελευταία 22 χρόνια. Πάντα προσπαθούσε να μάθει για τα κρυφά βιβλία που κρατούσε ο κύριος Αρθρούρος. Μέσα σε αυτά τα κρυφά βιβλία αναφερόταν και πόση περιουσία είχε η οικογένεια του κυρίου Αρθούρου και της κυρίας Μισέλ.

**Κύριος Τζόζεφ**

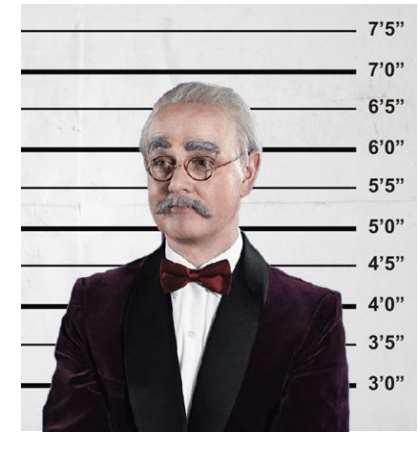

Ο κύριος Τζόζεφ είναι δάσκαλος μουσικής και εργάζεται στο σπίτι της κυρία Μισέλ εδώ και 20 χρόνια. Η κύρια Μισέλ αλλά και ο σύζυγος της λάτρευαν την μουσική από μικρά παιδιά. Όταν παντρεύτηκαν δημιούργησαν στο σπίτι τους ένα δωμάτιο μουσικής όπου υπήρχαν μέσα σε αυτό αρκετά μουσικά όργανα. Κάποιες φορές τσακωνόταν με την κυρία Μισέλ λόγω του ότι ήθελε να μάθει καινούργιο μουσικό όργανο το οποίο ο κύριος Τζόζεφ δεν ήξερε και έπρεπε να το μάθει.

**Κυρία Άριελ** 

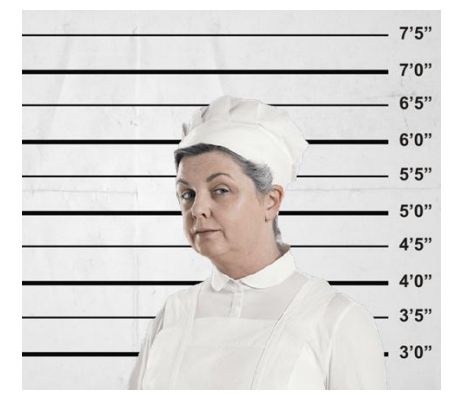

Η κυρία Άριελ είναι η μαγείρισσα του σπιτιού της κυρίας Μισέλ εδώ και 15 χρόνια. Κάποιες φορές θύμωνε με την κυρία της λόγω του ότι ήταν πολύ απαιτητική στο φαγητό της. Ήταν και η κυρία Μισέλ πολύ καλή μαγείρισσα και ίσως αυτό να τις έκανε να τσακώνονται κάποιες φορές.

#### **Κύριος Ρόμπερτ**

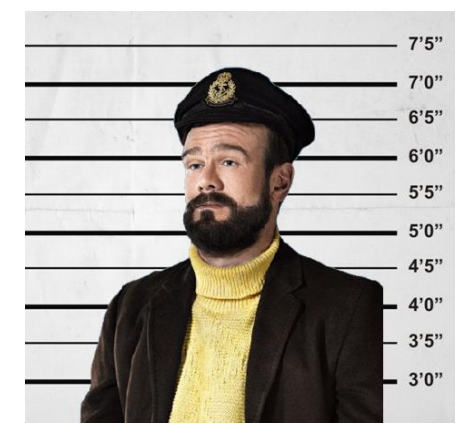

Ο κύριος Ρόμπερτ ήταν ο υδραυλικός του σπιτιού της κυρίας Μισέλ. Κάθε φορά που υπήρχε κάποια διαρροή στο σπίτι ο κύριος Ρόμπερτ έπρεπε να βρισκόταν εκεί αμέσως. Οι εντάσεις που δημιουργούνταν μεταξύ τους ήταν ότι μερικές φορές ο κύριος Ρόμπερτ εργαζόταν κάπου αλλού ενώ η κυρία Μισέλ τον χρειαζόταν αμέσως. Το γεγονός αυτό το εκμεταλλευόταν ο κύριος Ρόμπερτ και ζητούσε περισσότερα χρήματα κάποιες φορές.

**Κυρία Έβελυν**

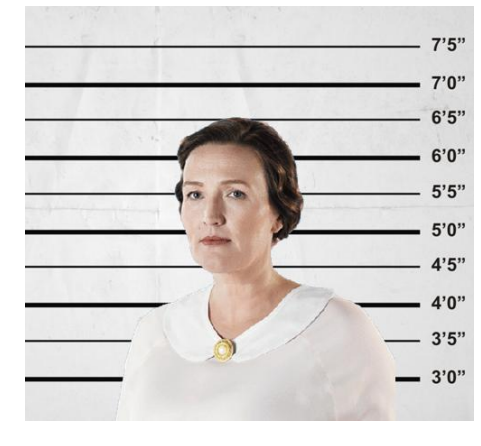

Η κυρία Έβελυν ήταν η καθαρίστρια του σπιτιού της κυρίας Μισέλ εδώ και 7 χρόνια. Κάποιες φορές τσακωνόταν με την κυρία της λόγω του ότι όταν καθάριζε μετακινούσε κάποια προσωπικά της αντικείμενα, ειδικά όταν καθάριζε το υπνοδωμάτιο της.

#### **Κύριος Τζόναθαν**

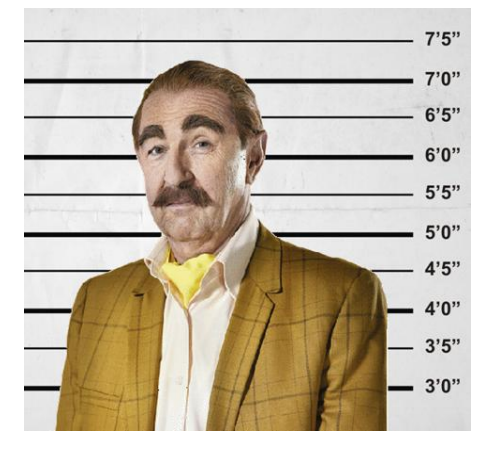

Ο κύριος Τζόναθαν ήταν ο κηπουρός του σπιτιού της κυρίας Μισέλ για 12 χρόνια. Η κυρία Μισέλ λάτρευε την ηρεμία που της πρόσφερε η φύση για αυτό και απαιτούσε από τον κύριο Τζόναθαν να τον έχει στην εντέλεια. Αυτό κάποιες φορές δημιουργούσε μικρό τσακωμούς μεταξύ τους λόγω του ότι οι απαιτήσεις της κυρίας Μισέλ ήταν παράλογες.

#### **Κύριος Ντέιβιντ**

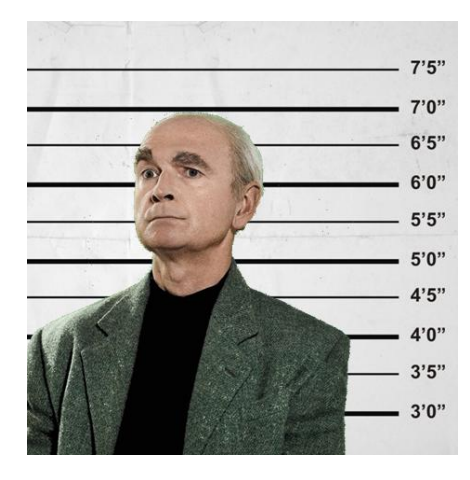

Ο κύριος Ντέιβιντ ήταν ο οικονόμος του σπιτιού της κυρίας Μισέλ. Ήταν υπεύθυνος να ενημερώνεται η κυρία Μισέλ για όλες τις εξωτερικές υποχρεώσεις που είχε αλλά και το σπίτι να βρίσκεται στην εντέλεια. Οι τσακωμοί που είχε με την κυρία Μισέλ ήταν ελάχιστοι όμως έντονοι λόγω του ότι τον θεωρούσε υπεύθυνο για όλα όσα δεν πήγαιναν καλά στο σπίτι.

#### **Κυρία Νάνσυ**

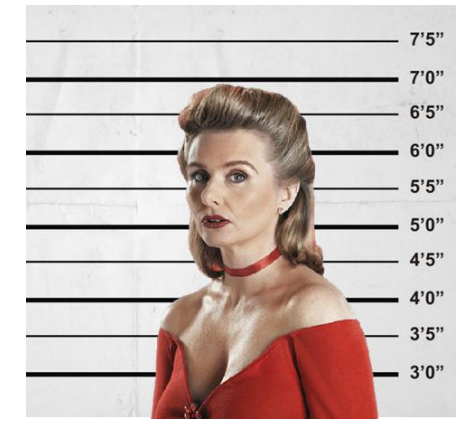

Η κυρία Νάνσυ ήταν η γειτόνισσα της κυρίας Μισέλ. Μετακόμισε στην γειτονιά πριν 7 χρόνια. Από τότε έπιναν τον απογευματινό τους καφέ στο σπίτι της κυρίας Μισέλ. Ζήλευε παράφορα την κυρία Μισέλ λόγω του ότι ήταν πλούσια και έζησε μαζί με ένα άντρα ο οποίος την αγάπησε πραγματικά σε αντίθεση με αυτή που συνεχώς άλλαζε σύζυγο.

#### **Heads up Display (HUD)**

Στην πρώτη σκηνή, στο σπίτι, ο χρήστης του παιχνιδιού μας θα μπορεί να έχει συνεχή ενημέρωση για το τι συμβαίνει στο παιχνίδι δηλαδή το ποια φονικά όπλα βρήκε και ποια όχι με την βοήθεια ενός μενού.

Στην δεύτερη σκηνή, στο εργαστήριο, θα δίνονται οδηγίες στο χρήστη πριν ξεκινήσει μια διαδικασία.

#### **Scene Design**

#### **Scene 1**

Στην πρώτη σκηνή του παιχνιδιού, ο χρήστης θα βρίσκεται στο σπίτι και ο στόχος του θα είναι να ψάξει στα 8 ύποπτα δωμάτια του σπιτιού για να βρει τα 8 ύποπτα φονικά όπλα καθώς επίσης και άλλα αντικείμενα που πιθανό να κριθούν ως αποδεικτικά στοιχεία.

Τα ύποπτα δωμάτια που μπορεί να έχει ο φόνος είναι το καθιστικό, η κουζίνα, το μουσικό δωμάτιο, το μπάνιο, το γραφείο, ο κήπος, το υπνοδωμάτιο και το δωμάτιο του μπιλιάρδου. Το κάθε δωμάτιο αντιστοιχεί σε κάποιο ύποπτο λόγω του ότι περνούσε σε αυτό αρκετές ώρες της ημέρας δουλεύοντας. Η σχέση δωματίου και υπόπτου είναι η πιο κάτω:

- Καθιστικό Γειτόνισσα
- Κουζίνα Μαγείρισσα
- Μουσικό Δωμάτιο Δάσκαλος Μουσικής
- Μπάνιο Υδραυλικός
- Γραφείο Λογιστής
- Κήπος Κηπουρός
- Υπνοδωμάτιο Καθαρίστρια
- Δωμάτιο Μπιλιάρδου Οικονόμος

Όμως, αυτό δεν σημαίνει ότι εκεί που έγινε ο φόνος τότε ο ύποπτος θα είναι ο ύποπτος που του αντιστοιχεί το δωμάτιο.

Τα ύποπτα φονικά όπλα που πρέπει να βρει ο χρήστης στην πρώτη σκηνή φαίνονται πιο κάτω:

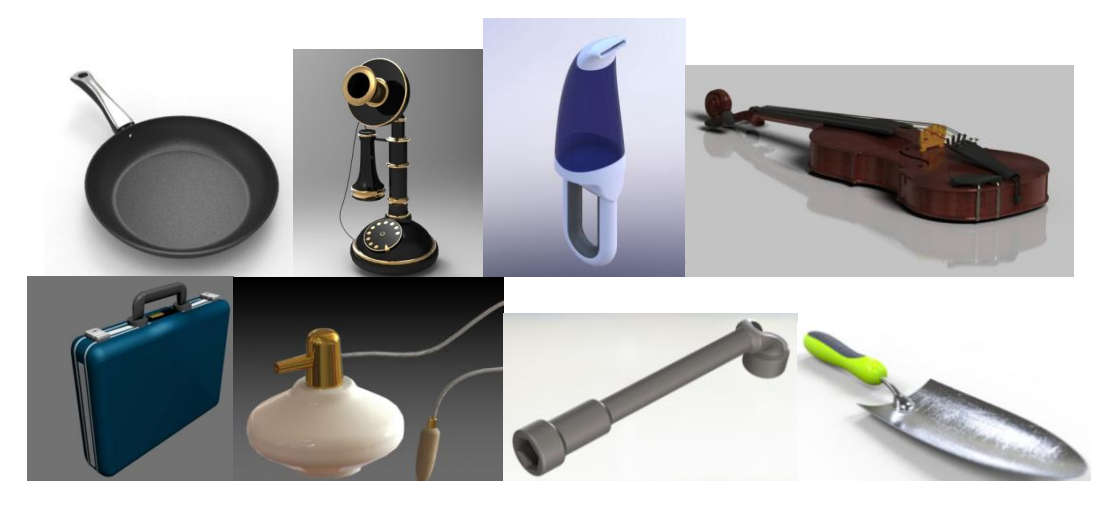

Όπως και για τα δωμάτια έτσι και τα ύποπτα φονικά όπλα έχουν μια σχέση με τους ύποπτους η οποία παρουσιάζεται πιο κάτω:

- Τηγάνι Μαγείρισσα
- Τηλέφωνο Οικονόμος
- Ηλεκτρική Σκούπα Καθαρίστρια
- Βιολί Δάσκαλος Μουσικής
- Χαρτοφύλακας Λογιστής
- Άρωμα Γειτόνισσα
- Σωλήνας Υδραυλικός
- Φτυάρι Κηπουρός

Και σε αυτή την αντιστοίχιση δεν σημαίνει ότι το φονικό όπλο που θα βρεθεί ότι χρησιμοποιήθηκε στην σκηνή του εγκλήματος έχει χρησιμοποιηθεί από τον «ιδιοκτήτη» του. **Scene 2**

Στην δεύτερη σκηνή ο χρήστης θα βρίσκεται στο εργαστήριο. Έχοντας τον ρόλο του αστυνομικού θα πρέπει να κάνει ανάλυση όλων των στοιχείων που έχει στα χέρια του έτσι ώστε να βρει απάντηση στις ερωτήσεις ποιος έχει σκοτώσει την κυρία Μισέλ, πού την έχει σκοτώσει και με ποιο φονικό όπλο.

Για την διαδικασία που θα πρέπει να ακολουθήσει θα του δίνονται οδηγίες αλλά και κάποιες ενημερωτικές πληροφορίες σχετικά με το τι πρέπει να κάνει και με το τι ασχολείται.

#### **Scene 3**

Όταν ο χρήστης τελειώσει με την ανάλυση όλων των στοιχείων τότε θα μπορεί βρει τις απαντήσεις στις ερωτήσεις ποιος είναι ο δολοφόνος, πού έγινε ο φόνος και πώς.

#### **Cutscene**

Τα Cutscenes θα παρουσιάζουν την ιστορία και θα δίνουν ενημερωτικές πληροφορίες στο χρήστη σχετικά με το πρέπει να κάνει αλλά και με την διαδικασία που ακολουθείται σε μια σκηνή ενός εγκλήματος.

#### **Controls**

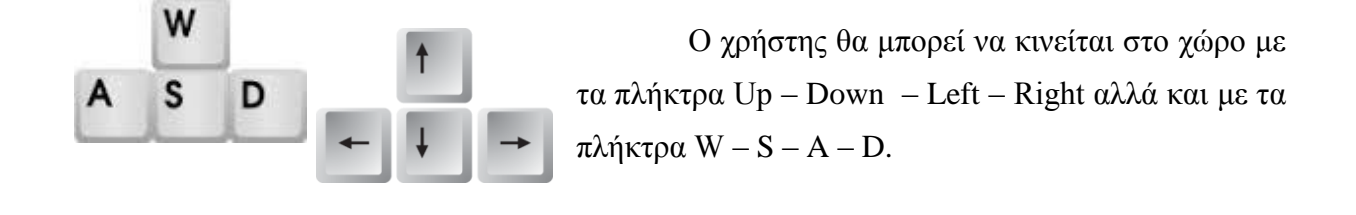

Shift

Το κουμπί Shift θα τον βοηθά να αυξάνει τη ταχύτητα του βαδίσματος του (τρέχει).

## **Space**

Το κουμπί Space θα τον βοηθά να πηδά τα διάφορα εμπόδια (π.χ. σκαλιά)

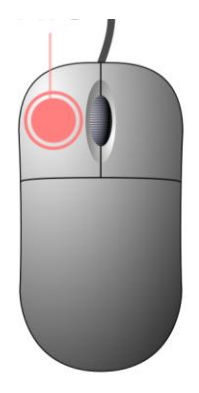

Το mouse θα τον βοηθά να βλέπει τον χώρο όταν το κινεί. Με το αριστερό κλικ του mouse θα μπορεί να μαζεύει τα διάφορα αντικείμενα αλλά και να κάνει τις επιλογές που επιθυμεί.

## **Παράρτημα Β**

## **Ερωτηματολόγια που χρησιμοποιήθηκαν στην αξιολόγηση**

### **Πρώτο Ερωτηματολόγιο**

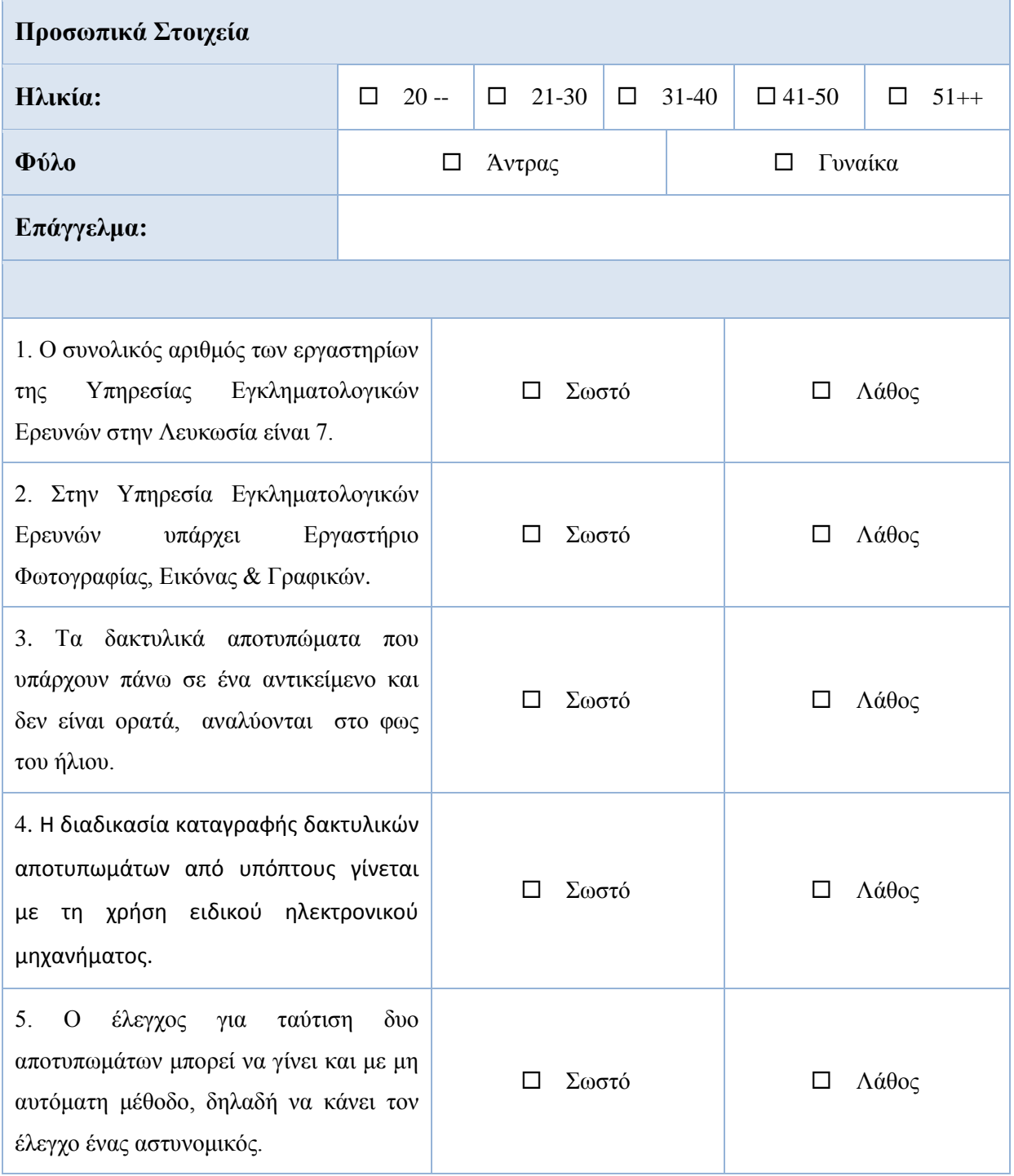

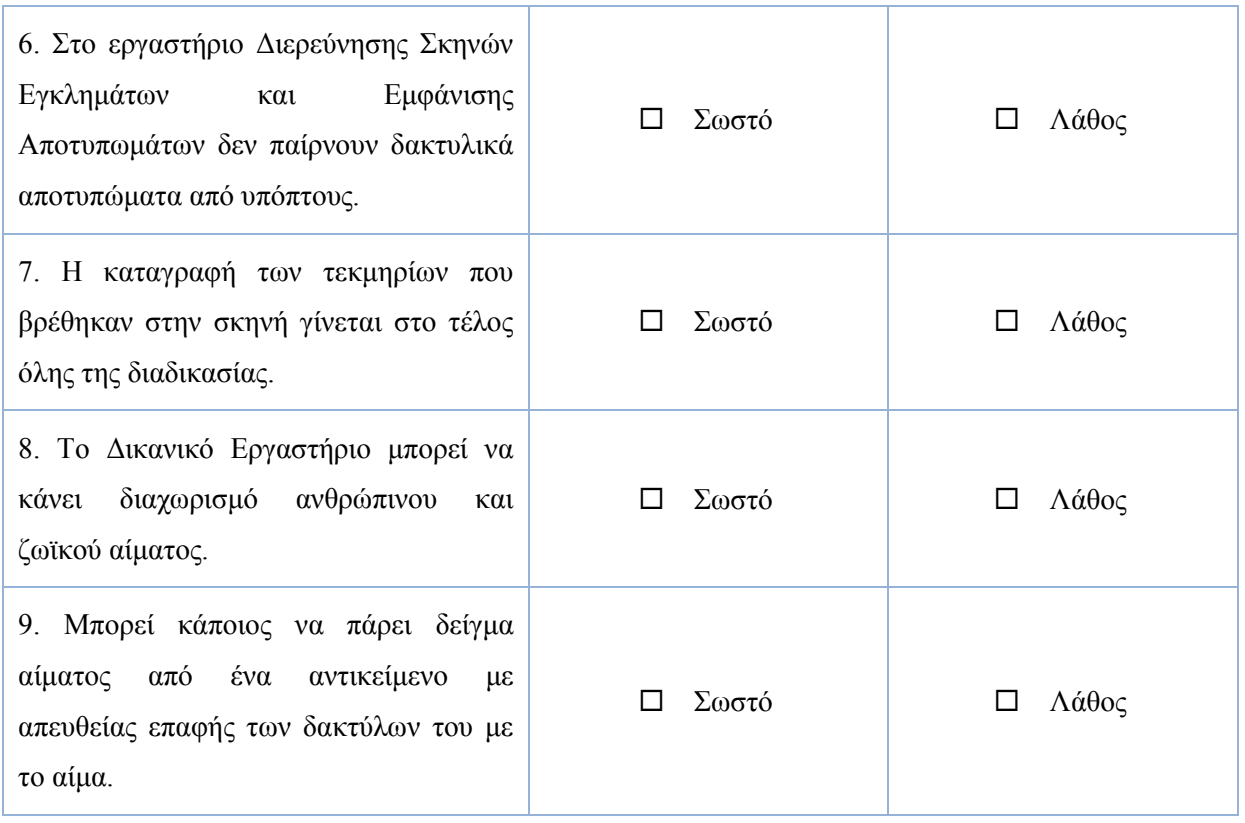

#### **Δεύτερο Ερωτηματολόγιο**

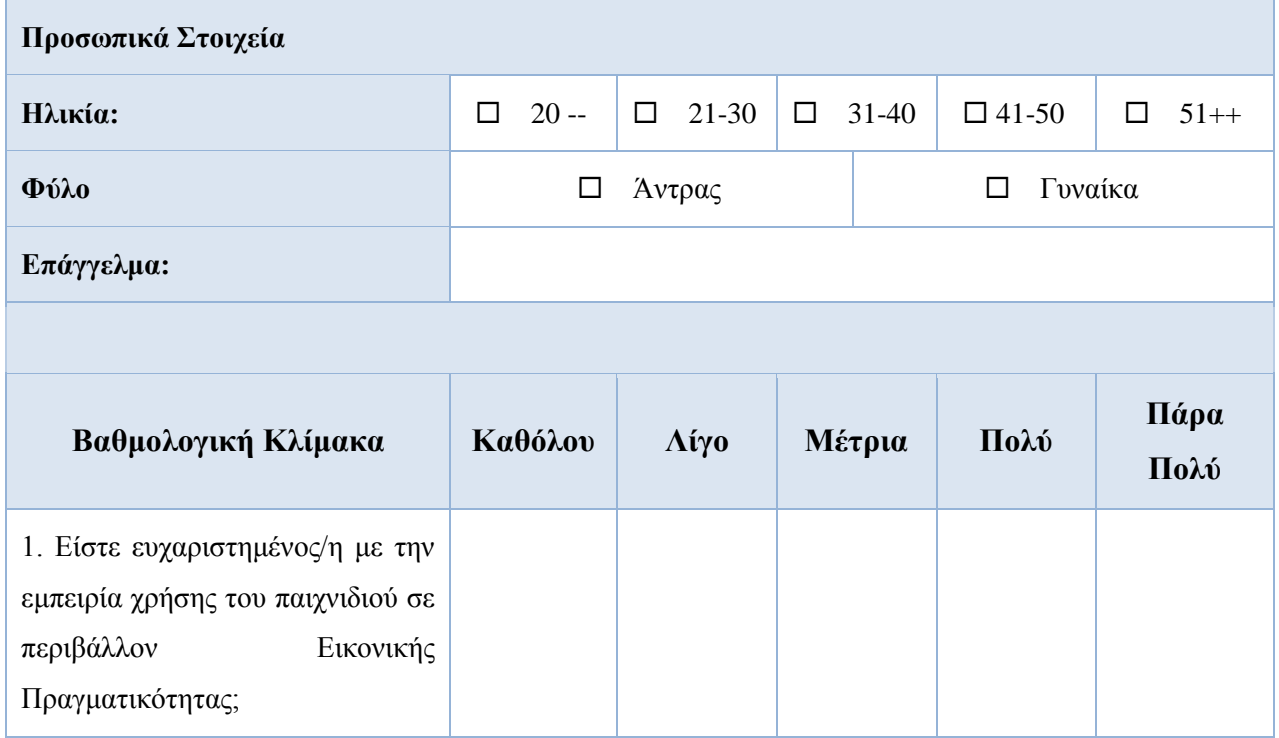

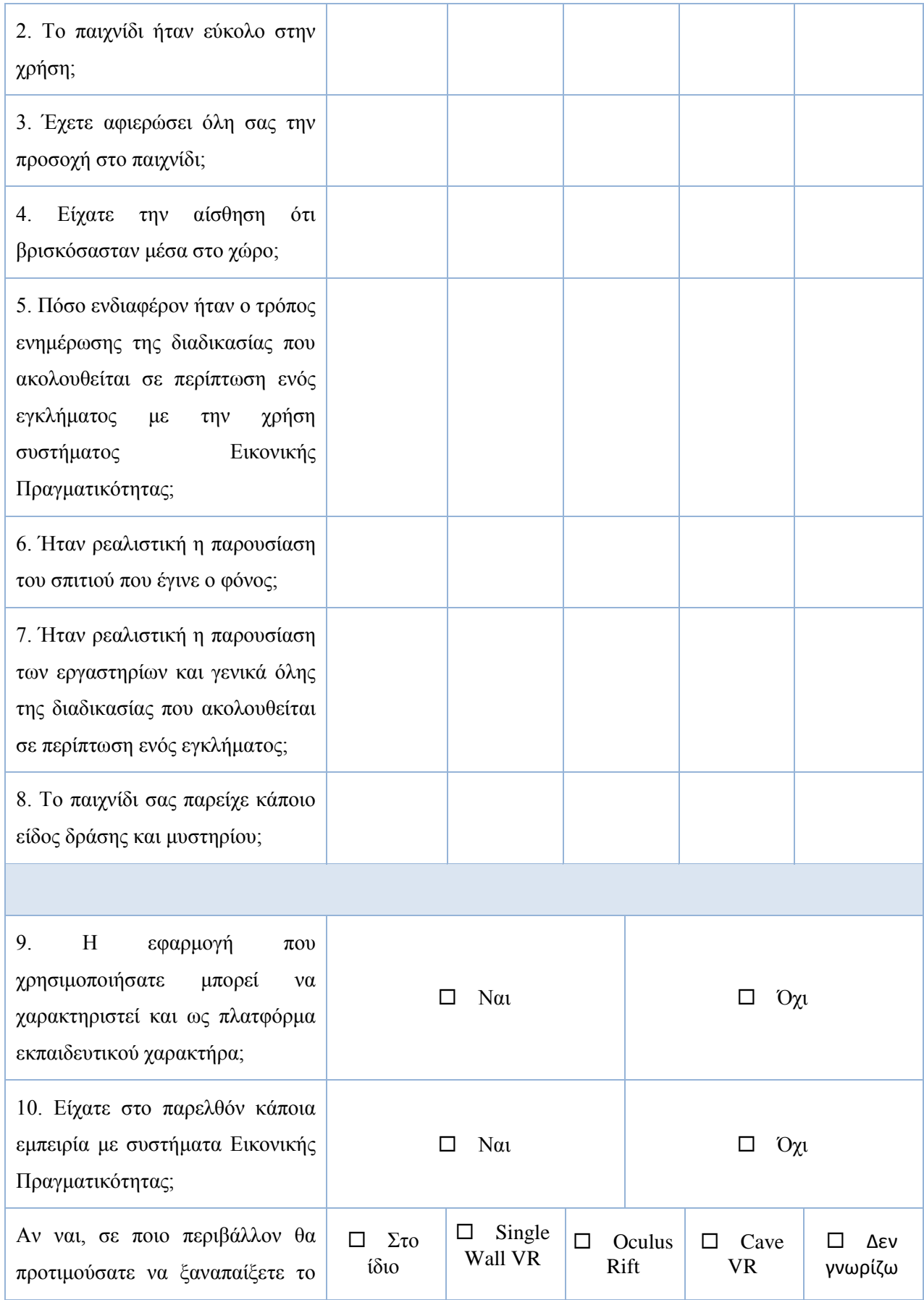

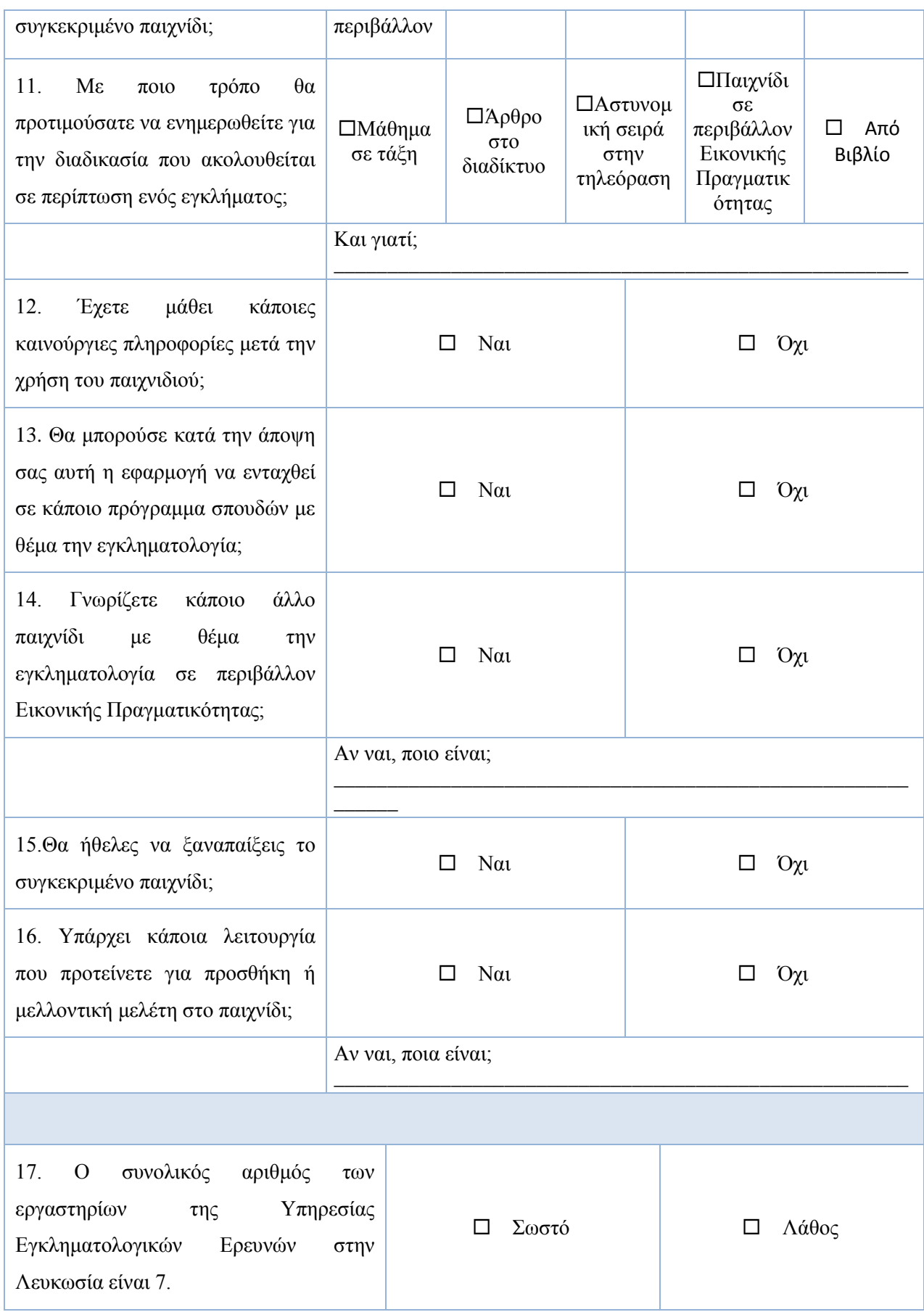

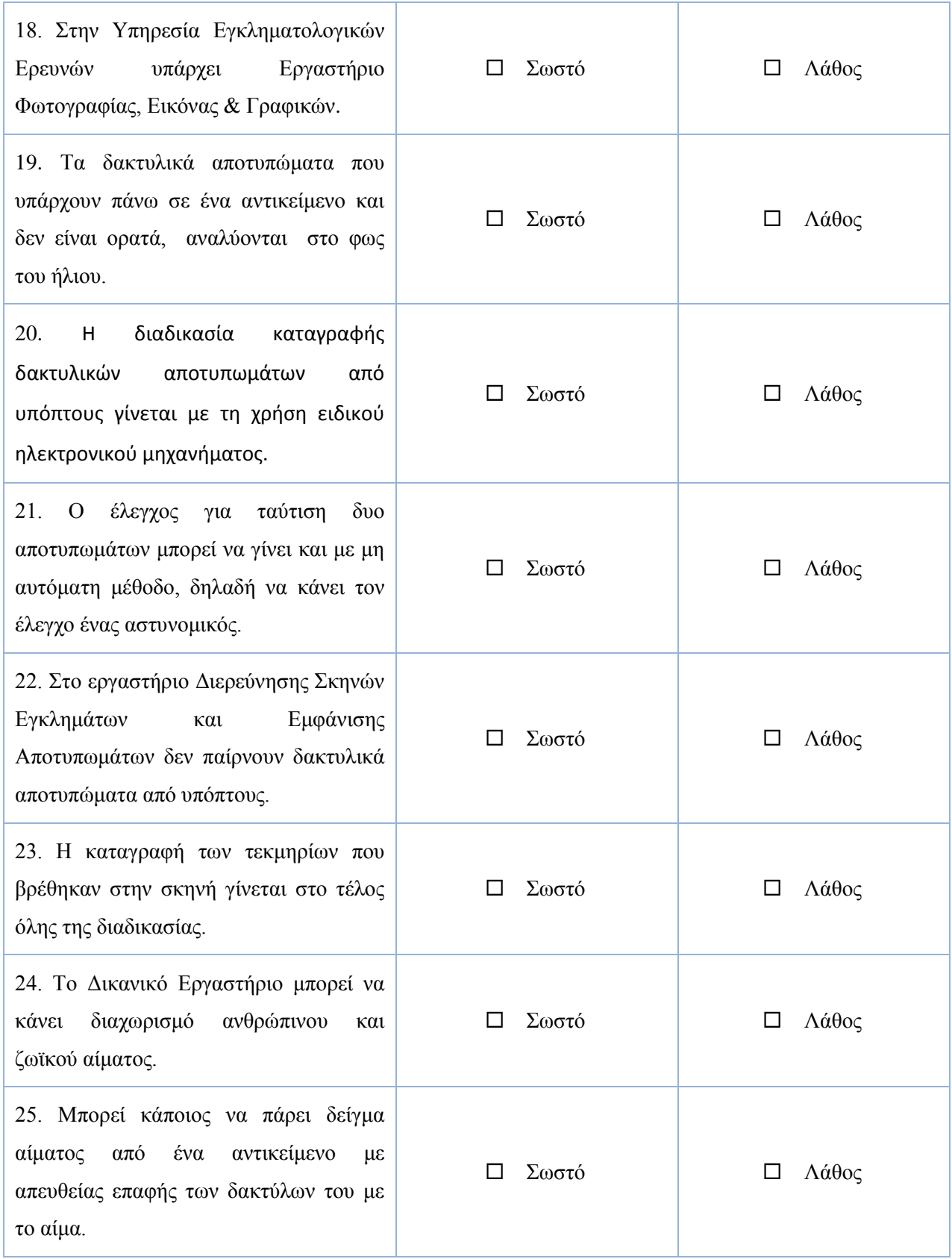